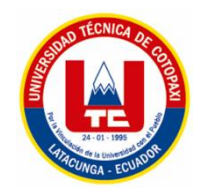

# UNIVERSIDAD TÉCNICA DE COTOPAXI

# **FACULTAD DE CIENCIAS AGROPECUARIAS Y RECURSOS NATURALES**

# **CARRERA DE INGENIERÍA EN MEDIO AMBIENTE**

PROYECTO DE INVESTIGACIÓN

# **"EVALUACIÓN DE LAS EMISIONES ATMOSFÉRICAS PROCEDENTES DE LAS FUENTES FIJAS EN BASE A ESTUDIOS REALIZADOS EN EL SECTOR URBANO DE LA CIUDAD DE LATACUNGA, PROVINCIA DE COTOPAXI, PERÍODO 2018"**

Proyecto de Investigación presentado previo a la obtención del Título de Ingeniera en Medio Ambiente.

Autora:

Amores Reyes Stephany Fernanda

Tutor:

Ing. Daza Guerra Oscar René

Latacunga – Ecuador

 $Agosto - 2018$ 

# **DECLARACIÓN DE AUDITORÍA**

Yo, Amores Reyes Stephany Fernanda declaro ser autora del presente proyecto de investigación: Evaluación de las emisiones atmosféricas procedentes de las fuentes fijas en base a estudios realizados en el sector urbano de la ciudad de Latacunga, provincia de Cotopaxi, período 2018", siendo el Ingeniero Daza Guerra Oscar René tutor del presente trabajo; y eximo expresamente a la Universidad Técnica de Cotopaxi y a sus representantes legales de posibles reclamos o acciones legales.

Además, certifico que las ideas, conceptos, procedimientos y resultados vertidos en el presente trabajo investigativo, son de mi exclusiva responsabilidad.

#### ……………………………………….

Amores Reyes Stephany Fernanda

C.I.: 0504052945

# **CONTRATO DE CESIÓN NO EXCLUSIVA DE DERECHOS DE AUTOR**

Comparecen a la celebración del presente instrumento de cesión no exclusiva de obra, que celebran de una parte de Quishpe Ortiz Yajaira Karina con C.C. 1718527870 y Semanate Santacruz Sandra Gissela con C.C. 1722051933, de estado civil solteras y con domicilios en Latacunga y Quito, a quien en lo sucesivo se denominará **LAS CEDENTES** y, de otra parte, el Ing. MBA. Cristian Fabricio Tinajero Jiménez, en calidad de Rector y por tanto representante legal de la Universidad Técnica de Cotopaxi, con domicilio en la Av. Simón Rodríguez Barrio El Ejido Sector San Felipe, a quien en lo sucesivo se le denominará **EL CESIONARIO** en los términos contenidos en las cláusulas siguientes:

**ANTECEDENTES: CLÁUSULA PRIMERA. – LAS CEDENTES** son unas personas naturales estudiantes de la carrera de Ingeniería en Medio Ambiente, titulares de los derechos patrimoniales y morales sobre el trabajo de grado "ELABORACIÓN DE UN MANUAL DE GESTIÓN INTEGRAL DE DESECHOS SÓLIDOS EN EL CAMPUS SALACHE DE LA UNIVERSIDAD TÉCNICA DE COTOPAXI, PROVINCIA DE COTOPAXI, PERIODO 2017- 2018" la cual se encuentra elaborada según los requerimientos académicos propios de la Unidad Académica según las características que a continuación se detallan:

Historial Académico. Septiembre 2013- Febrero 2018

Aprobación HCA. 7 de Agosto del 2018

Tutor. Mg. Lozano Hernández Cristian Javier

Tema: Elaboración de un manual de Gestión Integral de Desechos Sólidos en el campus Salache de la Universidad Técnica de Cotopaxi, provincia de Cotopaxi, periodo 2017- 2018.

**CLÁUSULA SEGUNDA.- EL CESIONARIO** es una persona jurídica de derecho público creada por ley, cuya actividad principal está encaminada a la educación superior formando profesionales de tercer y cuarto nivel normada por la legislación ecuatoriana la misma que establece como requisito obligatorio para publicación de trabajos de investigación de grado en su repositorio institucional, hacerlo en formato digital de la presente investigación.

**CLÁUSULA TERCERA.-** Por el presente contrato, **LAS CEDENTES** autorizan a **EL CESIONARIO** a explotar el trabajo de grado en forma exclusiva dentro del territorio de la República del Ecuador.

**CLÁUSULA CUARTA.- OBJETO DEL CONTRATO:** Por el presente contrato **LAS CEDENTES**, transfiere definitivamente a **EL CESIONARIO** y en forma exclusiva los

siguientes derechos patrimoniales; pudiendo a partir de la firma del contrato, realizar, autorizar o prohibir:

- a) La reproducción parcial del trabajo de grado por medio de su fijación en el soporte informático conocido como repositorio institucional que se ajuste a ese fin.
- b) La publicación del trabajo de grado.
- c) La traducción, adaptación, arreglo u otra transformación del trabajo de grado con fines académicos y de consulta.
- d) La importación al territorio nacional de copias del trabajo de grado hechas sin autorización del titular del derecho por cualquier medio incluyendo mediante transmisión.
- f) Cualquier otra forma de utilización del trabajo de grado que no está contemplada en la ley como excepción al derecho patrimonial.

**CLÁUSULA QUINTA.-** El presente contrato se lo realiza a título gratuito por lo que **EL CESIONARIO** no se halla obligada a reconocer pago alguno en igual sentido **LAS CEDENTES** declara que no existe obligación pendiente a su favor.

**CLÁUSULA SEXTA.-** El presente contrato tendrá una duración indefinida, contados a partir de la firma del presente instrumento por ambas partes.

**CLÁUSULA SÉPTIMA.- CLÁUSULA DE EXCLUSIVIDAD.-** Por medio del presente contrato, se cede en favor de **EL CESIONARIO** el derecho a explotar la obra en forma exclusiva, dentro del marco establecido en la cláusula cuarta, lo que implica que ninguna otra persona incluyendo **LAS CEDENTES** podrá utilizarla.

**CLÁUSULA OCTAVA.- LICENCIA A FAVOR DE TERCEROS.- EL CESIONARIO** podrá licenciar la investigación a terceras personas siempre que cuente con el consentimiento de **LAS CEDENTES** en forma escrita.

**CLÁUSULA NOVENA.-** El incumplimiento de la obligación asumida por las partes en las cláusula cuarta, constituirá causal de resolución del presente contrato. En consecuencia, la resolución se producirá de pleno derecho cuando una de las partes comunique, por carta notarial, a la otra que quiere valerse de esta cláusula.

**CLÁUSULA DÉCIMA.-** En todo lo no previsto por las partes en el presente contrato, ambas se someten a lo establecido por la Ley de Propiedad Intelectual, Código Civil y demás del sistema jurídico que resulten aplicables.

**CLÁUSULA UNDÉCIMA.-** Las controversias que pudieran suscitarse en torno al presente contrato, serán sometidas a mediación, mediante el Centro de Mediación del Consejo de la Judicatura en la ciudad de Latacunga. La resolución adoptada será definitiva e inapelable, así como de obligatorio cumplimiento y ejecución para las partes y, en su caso, para la sociedad. El costo de tasas judiciales por tal concepto será cubierto por parte de las estudiantes que lo solicitare.

En señal de conformidad las partes suscriben este documento en dos ejemplares de igual valor y tenor en la ciudad de Latacunga a los 7 días del mes de Agosto del 2018.

**LA CEDENTE EL CESIONARIO**

…………………………………… ………………………………………. Amores Reyes Stephany Fernanda Ing. MBA. Cristian Tinajero Jiménez

# **AVAL DEL TUTOR DE PROYECTO DE INVESTIGACIÓN**

En calidad de Tutor del Trabajo de Investigación sobre el título:

"Evaluación de las emisiones atmosféricas procedentes de las fuentes fijas en base a estudios realizados en el sector urbano de la ciudad de Latacunga, provincia de Cotopaxi, período 2018", de Amores Reyes Stephany Fernanda de la carrera de Ingeniería en Medio Ambiente, considero que dicho Informe Investigativo cumple con los requerimientos metodológicos y aportes científico-técnicos suficientes para ser sometidos a la evaluación del Tribunal de Validación de Proyecto que el Consejo Directivo de la Facultad de Ciencias Agropecuarias y Recursos Naturales de la Universidad Técnica de Cotopaxi designe, que su correspondiente estudio y calificación.

Latacunga,07 de agosto, 2018

……………………………………

El Tutor

Ing. Oscar Rene Daza Guerra Mgs.

# **APROBACIÓN DEL TRIBUNAL DE TITULACIÓN**

En calidad de Tribunal de Lectores, aprueban el presente Informe de Investigación de acuerdo a las disposiciones reglamentarias emitidas por la Universidad Técnica de Cotopaxi, y por la Facultad de Ciencias Agropecuarias y Recursos Naturales; por cuanto la postulante: Amores Reyes Stephany Fernanda con el título de Proyecto de Investigación: Evaluación de las emisiones atmosféricas procedentes de las fuentes fijas en base a estudios realizados en el sector urbano de la ciudad de Latacunga, provincia de Cotopaxi, período 2018 han considerado las recomendaciones emitidas oportunamente y reúnen los méritos suficientes para ser sometidos al acto de Sustentación de Proyecto.

Por lo antes expuesto, se autoriza realizar los empastados correspondientes, según la normativa institucional.

**\_\_\_\_\_\_\_\_\_\_\_\_\_\_\_\_\_\_\_\_\_\_\_\_ \_\_\_\_\_\_\_\_\_\_\_\_\_\_\_\_\_\_\_\_\_\_\_\_**

Latacunga, 06 de Agosto 2018

Para constancia firman:

 **Lector 1 (Presidente) Lector 2**

 **Lic.** Patricio Clavijo M.Sc. Mg. Ing. Cristian Lozano

 **C.C: 0501444582 C.C:0603609314**

**Lector 3**

**\_\_\_\_\_\_\_\_\_\_\_\_\_\_\_\_\_\_\_\_\_\_\_**

**Ing. Jaime Lema**

**C.C: 1713759932**

#### **AGRADECIMIENTO**

Agradezco a Dios y a la Virgen de Agua Santa por guiarme en aquellos momentos de dificultad, debilidad, darme la sabiduría y oportunidad de cumplir mi meta trazada.

A mis padres y hermano por ser los principales motores de mi vida, por confiar y creer en mi sueño, por los consejos, valores y principios que han inculcado para ser una excelente persona, son unos ejemplos de superación y constancia de vida a seguir.

A mi mejor amiga incondicional Yajita le agradezco su apoyo incondicional en el transcurso de mi vida universitaria, por darme su mano en los momentos difíciles, por brindarme el amor y comprensión de su familia (Sr. Mario, Sra. Rebe, Vero, Junior, Liz, Monse), sus locuras, vivencias que nunca las olvidaré siempre estarán presentes en mi corazón.

A la carrera de Ingeniería en Medio Ambiente de la Universidad Técnica de Cotopaxi, por haber compartido sus conocimientos en la preparación como profesional, a mi tutor de este proyecto de investigación Ing. Oscar Daza quien ha guiado con su paciencia y conocimientos para este sueño.

Pelusa.

# **DEDICATORIA**

A mis queridos, amados padres Marisol y Fernando, con su apoyo incondicional, amor, confianza, oraciones, consejos y perseverancia para cumplir este sueño tan anhelado.

A mi hermano Cristhian, por estar pendiente, cuidándome, protegiéndome, consejos y brindándome sus palabras de aliento hicieron de mí una mejor persona, por ser como mi segundo padre sé que puedo confiar en ti en los momentos difíciles.

A mis abuelitos, bisabuela, tíos, primos y a mi madrina con alegría, carisma, siempre estuvieron apoyándome y motivándome para alcanzar este gran logro.

Para mis abuelitos Elías y Richard, y mi querida Mamita Luz quienes cuidan de mí desde el cielo. LOS EXTRAÑO!

Stephany Fernanda Amores Reyes.

# **UNIVERSIDAD TÉCNICA DE COTOPAXI**

### **FACULTAD DE CIENCIAS AGROPECUARIAS Y RECURSOS NATURALES**

**Título:** "Evaluación de las emisiones atmosféricas procedentes de las fuentes fijas en base a estudios realizados en el sector urbano de la ciudad de Latacunga, provincia de Cotopaxi, período 2018"

### **Autora:**

Amores Reyes Stephany Fernanda

#### **RESUMEN**

El presente proyecto de investigación tuvo como finalidad realizar la evaluación de las emisiones atmosféricas de las fuentes fijas en base a estudios realizados en el sector urbano de la ciudad de Latacunga, en las siguientes empresas: Hospital Básico del IESS, Molinos Poultier S.A., Quesera Ilbail, empresa Alcopesa S.A. y procesadoras de alimentos La Picantina y La Aragoneza, en las que se realizó monitoreos utilizando el equipo TESTO 350.

De la base de datos obtenidos en las diferentes investigaciones de los proyectos realizados en el año 2017 con los cuales se interpretó los resultados de los contaminantes atmosféricos producidos por las fuentes fijas con la Normativa Ambiental Vigente (TULSMA).

Analizado los datos y comparados con el TULSMA se obtuvo que las empresas que sobrepasan el límite permisible del parámetro Monóxido de carbono son el Hospital Básico del IESS con  $207,02 \text{ mg}/\text{Nm}^3$  y la procesadora de alimentos La Picantina con 3728,82 mg/ $\text{Nm}^3$ .

Con la base de datos de los estudios ejecutados se realizó la simulación de la dispersión de contaminantes (CO,  $NO<sub>x</sub>$ ,  $SO<sub>2</sub>$ ) para determinar la contaminación por fuentes fijas en la ciudad de Latacunga, utilizando el software ambiental Screen View, el mismo que permitió determinar la concentración de gases a nivel del suelo en el aire ambiente que no excedan los valores estipulados en esta norma.

Palabras Clave: Fuentes fijas, Contaminantes atmosféricos, Dispersión de contaminantes, Software Screen View.

#### **UNIVERSITY TECHNICAL OF COTOPAXI**

### **AGRICULTURAL AND NATURAL RESOURCES FACULTY**

**THEME:** "Evaluation of atmospheric emissions obtained from fixed sources based on studies conducted in the urban sector of the city of Latacunga, province of Cotopaxi, period 2018".

# **Author:**

Amores Reyes Stephany Fernanda

#### **ABSTRACT**

The objective of this research project was to evaluate atmospheric emissions from fixed sources based on studies carried out in the urban sector of the city of Latacunga, in the following companies: Basic Hospital of the IESS, Molinos Poultier SA, Quesera Ilbail, Alcopesa SA company and La Picantina and La Aragoneza food processors, in which monitoring was carried out using the TESTO 350 equipment.

From the database obtained in the different investigations of the projects carried out in the year 2017 with which the results of the atmospheric pollutants were interpreted by the fixed sources with Effective Environmental Regulations (TULSMA).

Analyzing the data and compared with the TULSMA it was obtained that the companies that exceed the permissible limit of the parameter Carbon monoxide of the Basic Hospital of the IESS with 207.02 mg / Nm3 and the La Picantina food processor with  $3728,82$  mg / Nm<sup>3</sup>.

With the database of the studies carried out, the simulation of the dispersion of pollutants (CO, NOx,  $SO<sub>2</sub>$ ) was carried out to determine the contamination by fixed sources in the city of Latacunga, using the environmental software Vista de pantalla, the same as determines the concentration of gases at ground level in ambient air that do not exceed the values stipulated in this standard.

**Key words:** Fixed sources, Atmospheric pollutants, Dispersion of contaminants, Software Screen View.

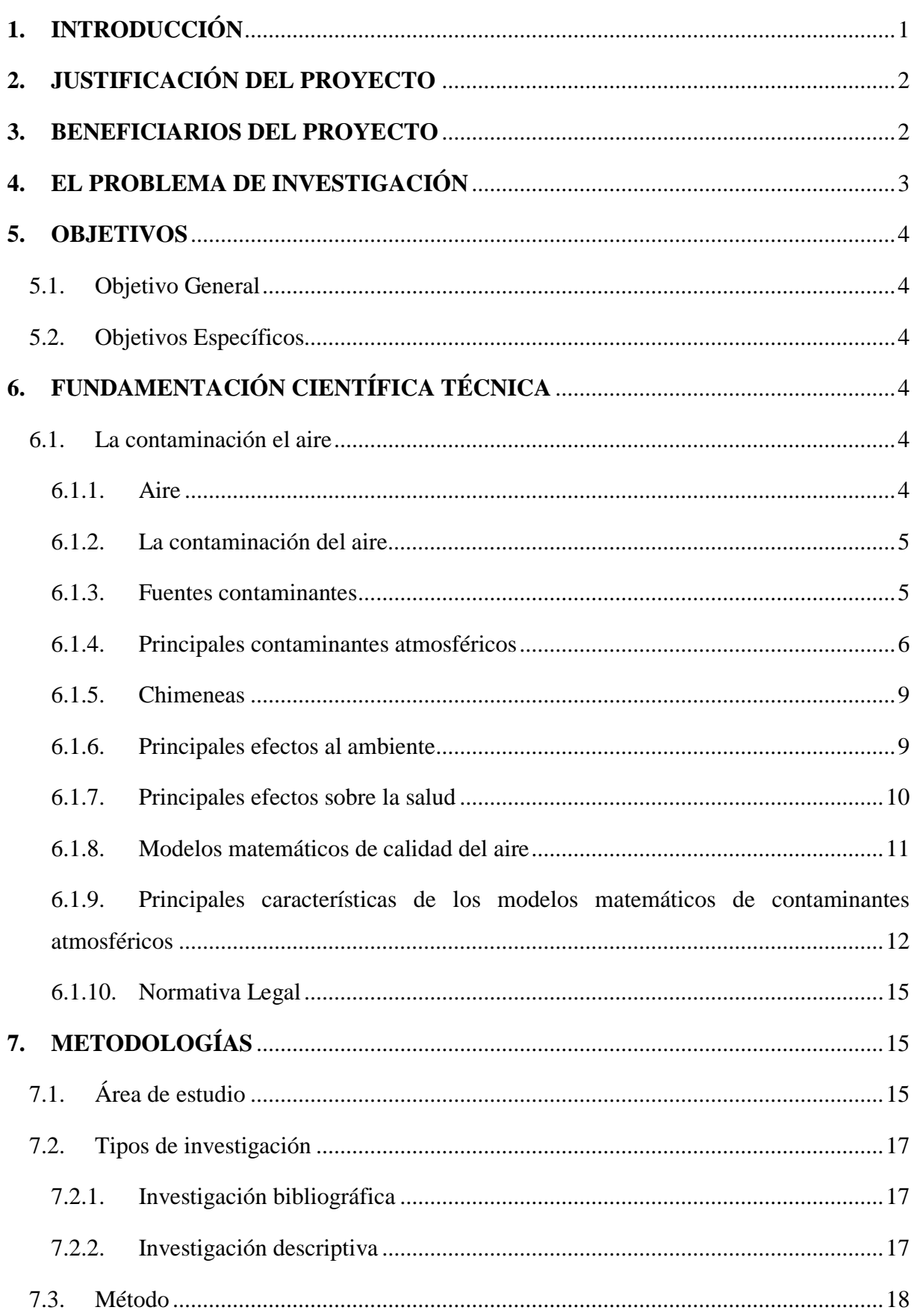

# ÍNDICE

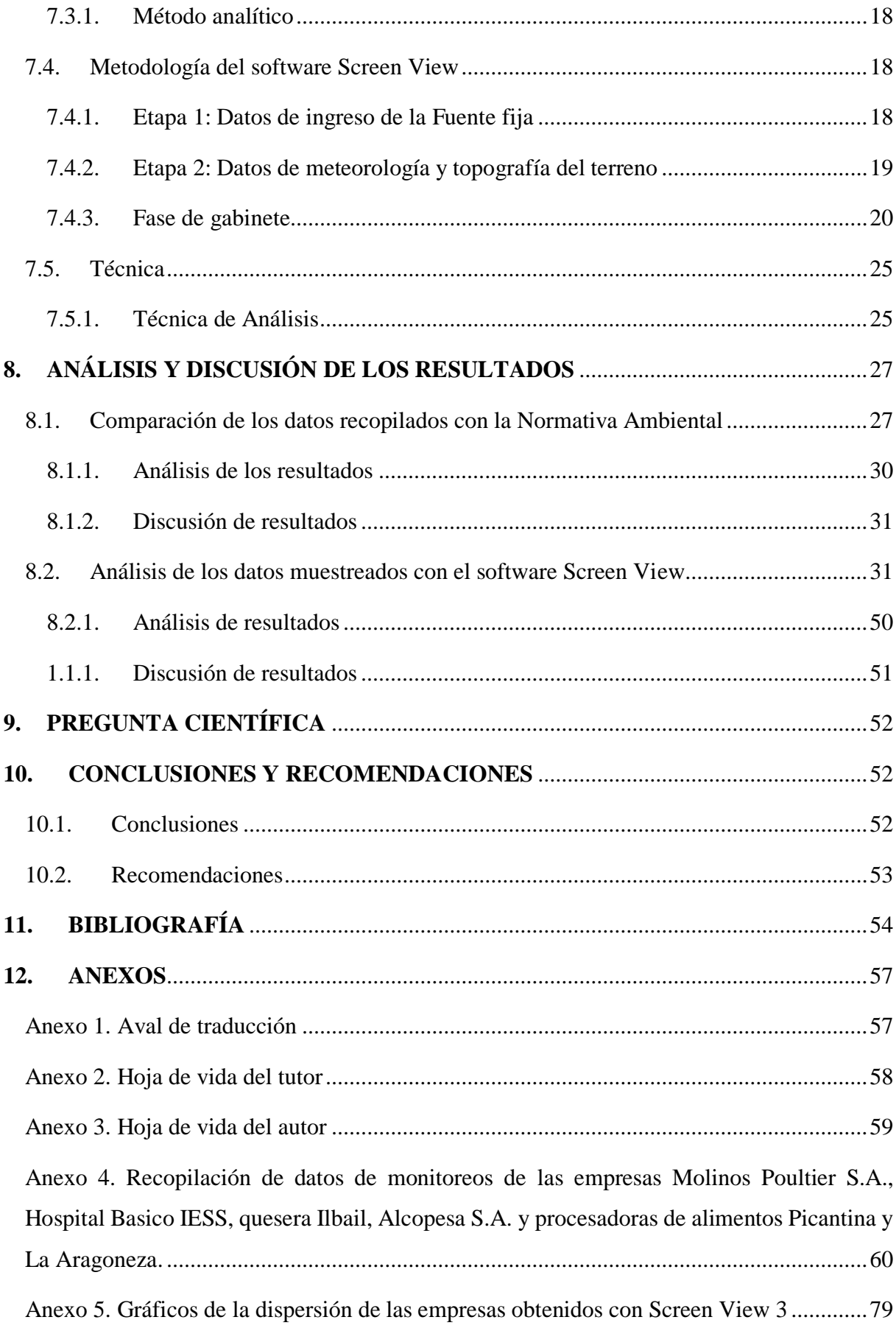

# **ÍNDICE DE TABLAS**

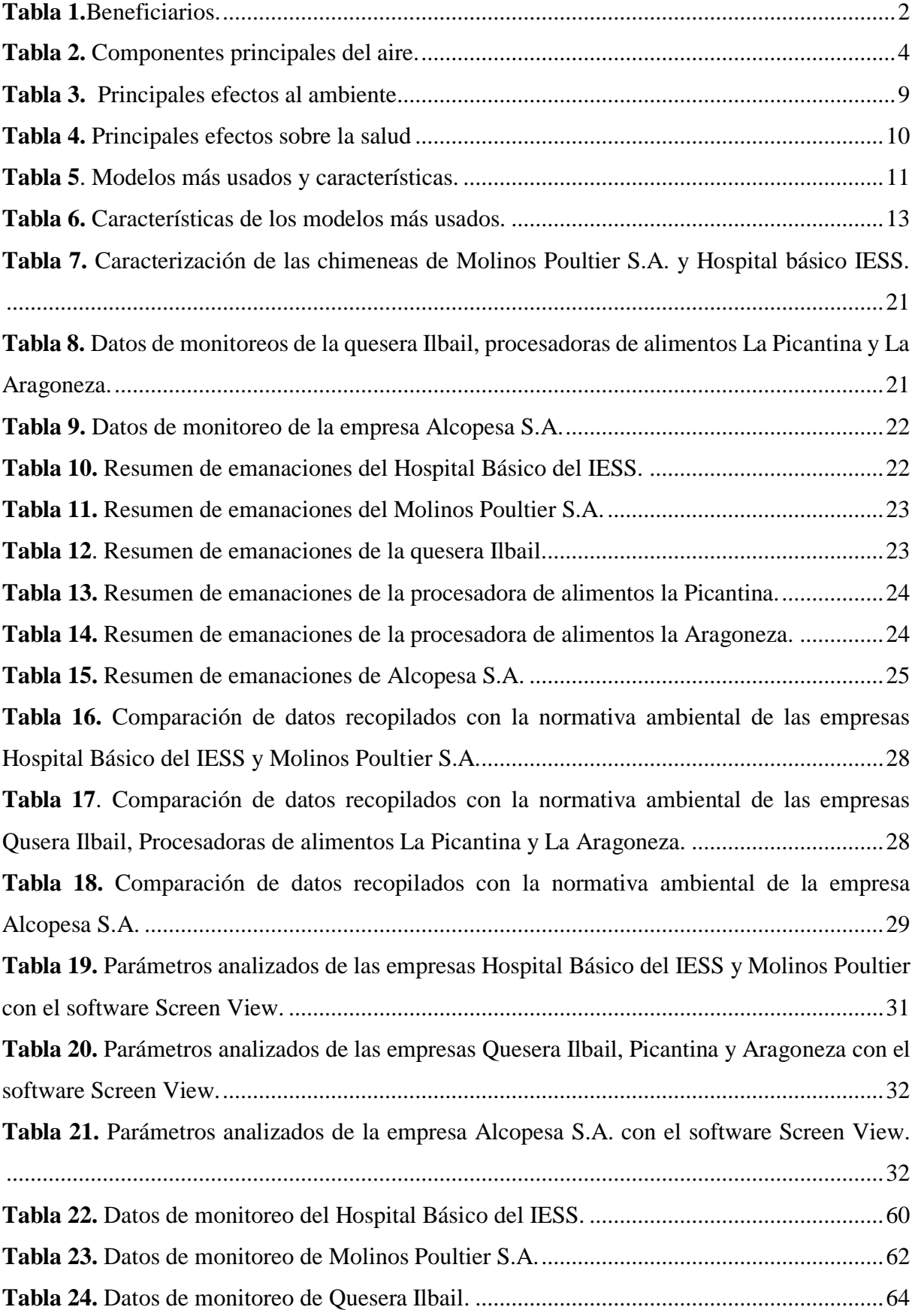

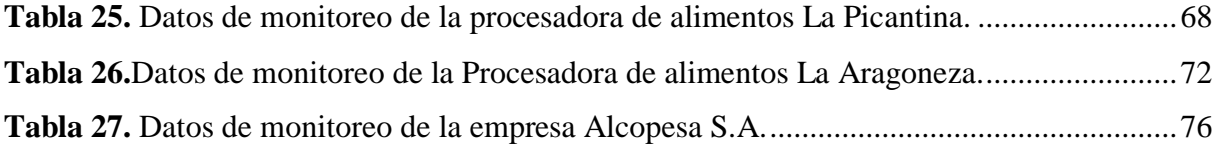

# **ÍNDICE DE GRÁFICOS**

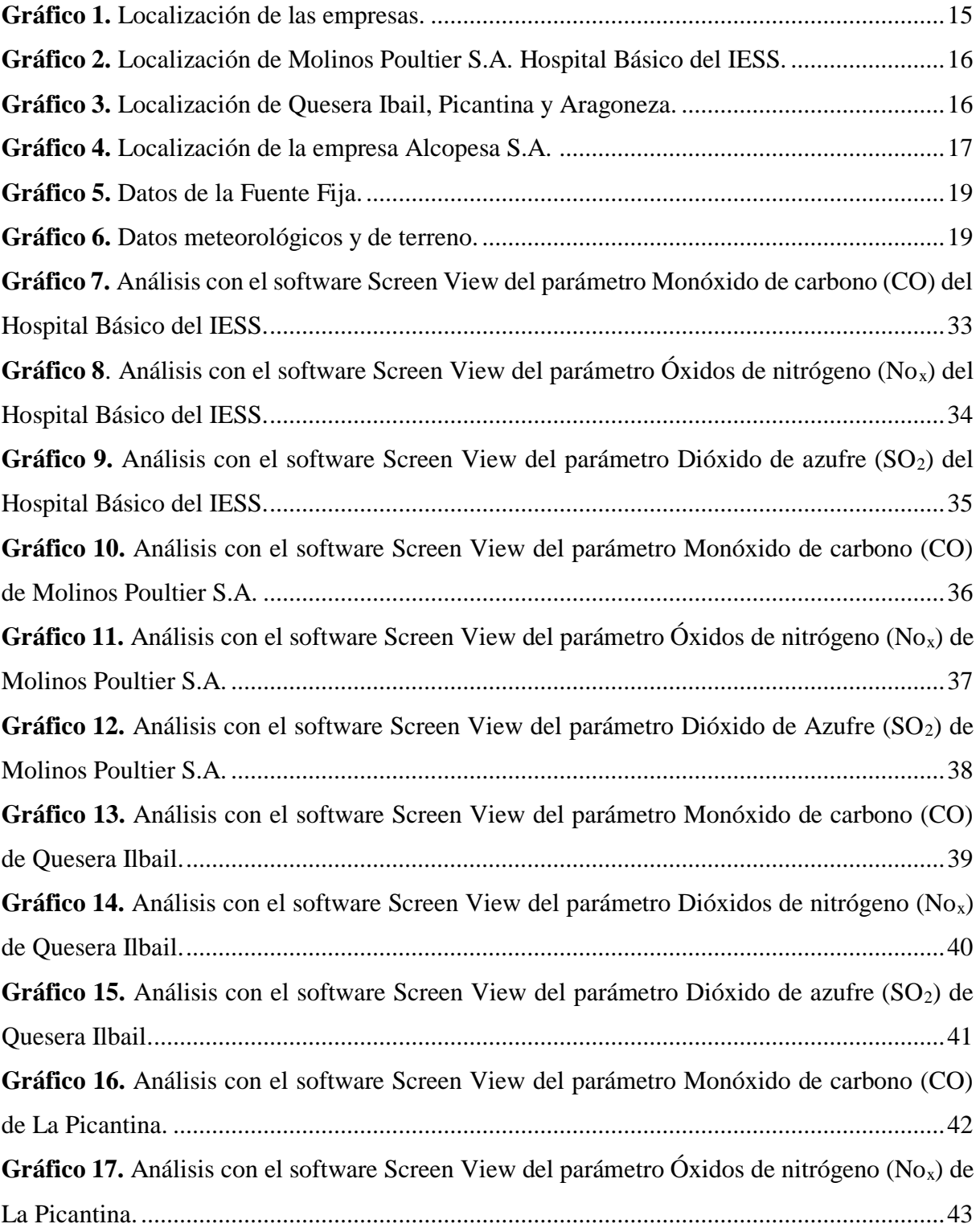

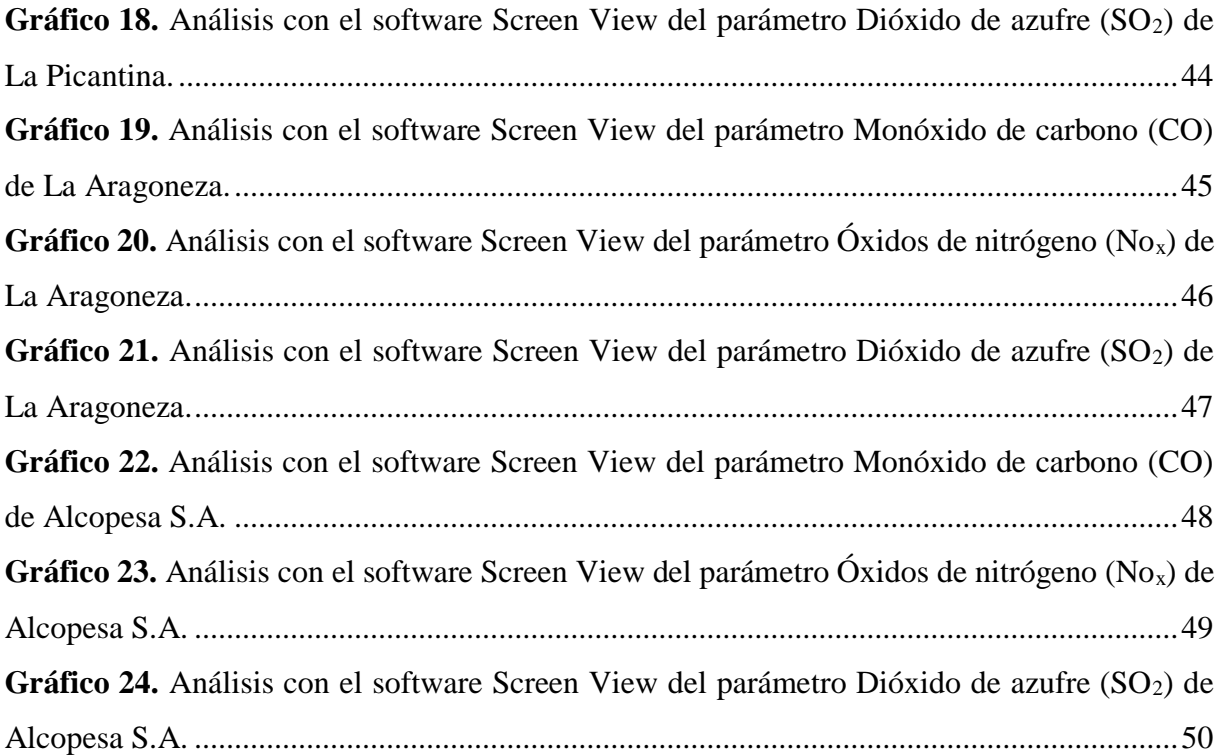

# **ÍNDICE DE ECUACIONES**

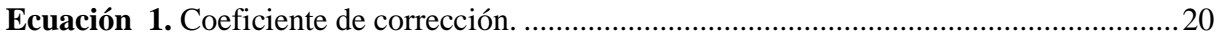

# **ÍNDICE DE IMÁGENES**

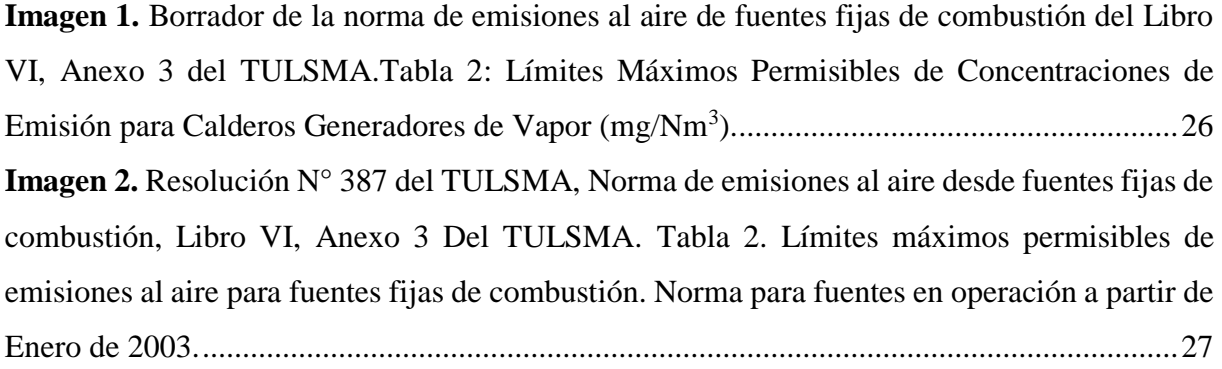

# <span id="page-16-0"></span>**1. INTRODUCCIÓN**

El presente trabajo investigativo consistió en realizar la "Evaluación de las emisiones atmosféricas procedentes de las fuentes fijas en base a estudios realizados en el sector urbano de la ciudad de Latacunga, provincia de Cotopaxi, período 2018".

En los últimos años el crecimiento urbano, industrial, comercial y de servicios han generado el consumo inadecuado de los recursos naturales, afectando al ambiente y al ser humano.

El presente estudio analizó los datos obtenidos en investigaciones realizadas durante el año 2017, de calidad del aire de fuentes fijas en el sector urbano de la ciudad de Latacunga, dichas investigaciones se realizaron con el fin de conocer el estado actual de los contaminantes en fuentes fijas, de lo cual se recopiló la información obtenida en donde se analizó e interpretó los mismos aplicando un modelo gaussiano así también comparando los resultados con la ayuda de un software de modelamiento de dispersión de contaminantes (Screen View), basándose con metodologías analítica y de gabinete, donde se recolectó los datos mediante la calificación, codificación, tabulación y análisis de los mismos, para su previa interpretación de los resultados.

En nuestro país existen normas, que regulan y garantizan el cumplimiento de las empresas con normas establecidas, para no exceder los límites máximos permisibles como es el Texto Unificado de Legislación Secundaria del Ministerio del Ambiente (TULSMA), para establecer o proponer estrategias de control, mitigación y conservación sobre la calidad del aire y mejorar las condiciones de vida de la población latacungueña.

# <span id="page-17-0"></span>**2. JUSTIFICACIÓN DEL PROYECTO**

Nuestro planeta está sufriendo graves alteraciones por la generación de las emisiones de contaminantes que aportan las fuentes fijas que son contaminantes que se generan a nivel mundial y local como resultado de las actividades humanas, industriales, domésticas y de servicios, lo cual afectan a los recursos naturales y a la salud humana. El desarrollo industrial de la ciudad de Latacunga en los últimos años se ha incrementado lo cual ha generado un aumento en la contaminación atmosférica, en el sector urbano se encuentran ubicadas varias fábricas, como son: Molinos Poultier S.A., Hospital Básico del IESS, Quesera Ilbail, la empresa Alcopesa S.A. y procesadoras de alimentos La Picantina y La Aragoneza.

El presente estudio se realizó con la finalidad de evaluar los datos obtenidos producto de las investigaciones realizadas anteriormente sobre las emisiones atmosféricas en fuentes fijas en el proyecto de calidad del aire de la Universidad Técnica de Cotopaxi, en la sector urbano de la ciudad de Latacunga, los datos recopilados de los diferentes gases de combustión se analizaron e interpretaron con una modelación matemática, utilizando el software Screen View que permitió conocer el grado de contaminación de los poluentes, los resultados obtenidos sirvió como referente para futuras tomas de decisiones en políticas ambientales para el control, mitigación y conservación de la calidad del aire de la ciudad.

# <span id="page-17-1"></span>**3. BENEFICIARIOS DEL PROYECTO**

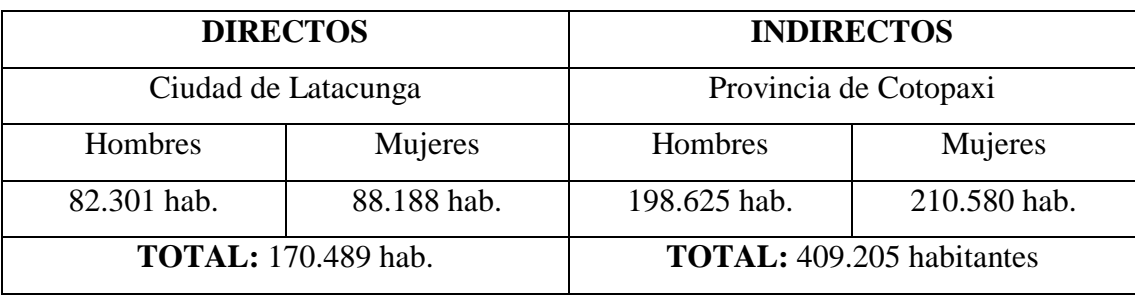

<span id="page-17-2"></span>**Tabla 1.**Beneficiarios.

**Elaborado por:** Amores S. (2018).

# <span id="page-18-0"></span>**4. EL PROBLEMA DE INVESTIGACIÓN**

La contaminación atmosférica es un problema ambiental latente, esto se produce por el desarrollo industrial, automotriz y otras fuentes de contaminación; lo cual afecta directamente al ambiente y la salud de los seres humanos.

Según la Organización Mundial de la Salud en el año 2012, establece que las personas que viven en zonas urbanas más del 80% están expuestas a niveles de contaminación del aire que están fuera de los límites máximos permisibles que establece como perjudiciales al ser humano. El 98% de las ciudades con bajos ingresos no cumplen con las directrices de la calidad del aire, por los efectos en la salud que con lleva a enfermedades asociadas, como: cerebrovascular, problemas cardiacos, cáncer de pulmón o enfermedades respiratorias, y entre otras.

En nuestro país, es notable la presencia de la contaminación atmosférica que generan los vehículos un 76%, fuentes naturales un 15%, industrias un 5%, y generación eléctrica un 4%. Se han desarrollo estudios sobre la calidad del aire en ciudades, como son: Cuenca, Quito, Guayaquil y Esmeraldas, sirven como referencia del estado de la calidad del aire de cada ciudad. En Cuenca se determinó que los COVs, el NOx y el SOx, sobrepasan los límites máximos permisibles de la normativa ecuatoriana del Texto Unificado de Legislación Secundaria del Ministerio del Ambiente (TULSMA).

Como antecedente de la investigación se ha obtenido información de investigaciones realizadas en el país con el software ambiental Screen View: Avilés, D. y Rivera, M. (2018), "Dispersión de contaminantes atmosféricos por fuentes fijas de combustión del parque industrial de la ciudad de Cuenca, mediante los software Screen View 3 y Disper 5.2.", de la Universidad de Cuenca, se realizó el modelado de la dispersión de las cargas contaminantes emitidas por las fuentes fijas mediante el uso de los softwares Disper 5.2 y Screen View 3, obteniendo como resultados las concentraciones máximas de los contaminantes y las distancias a las que estas se encuentran; Bustillos, A. (2011), "Simulación de la dispersión de contaminantes en el aire de la ciudad de Ambato emitidos por fuentes fijas y por la actividad del volcán Tungurahua, mediante la utilización de los softwares ambientales especializados Disper versión 5.2 y Screen View" de la Universidad Técnica de Ambato, se simuló los flujos de contaminación emitidos por las fuentes fijas y por la actividad volcánica y su dispersión, mediante el uso de los softwares ambientales especializados Disper 5.2 y Screen View.

A nivel local, en el cantón Latacunga existe estudios realizados de las empresas: Hospital Básico del IESS, Molinos Poultier S.A., Quesera Ilbail, empresa Alcopesa S.A. y procesadoras de alimentos La Picantina y La Aragoneza, que evaluaron los parámetros CO, NO<sub>2</sub>, SO<sub>2</sub>. Las empresas que se encuentran fuera de los límites permisibles son: Hospital Básico del IESS con 207,02 mg/Nm<sup>3</sup> y la procesadora de alimentos La Picantina con 3728,82 mg/Nm<sup>3</sup> del parámetro Monóxido de carbono (CO).

# <span id="page-19-0"></span>**5. OBJETIVOS**

# <span id="page-19-1"></span>**5.1.Objetivo General**

Evaluar las emisiones atmosféricas procedentes de las fuentes fijas en base a estudios realizados en el sector urbano de la ciudad de Latacunga, provincia de Cotopaxi, período 2018.

# <span id="page-19-2"></span>**5.2.Objetivos Específicos**

- Recopilar información obtenida en base a estudios realizados en fuentes fijas en el sector urbano de la ciudad de Latacunga.
- Interpretar los resultados en base a la normativa vigente de los datos obtenidos en monitoreos realizados en fuentes fijas.
- Analizar los datos monitoreados con el software Screen View para conocer la dispersión de los contaminantes atmosféricos.

# <span id="page-19-3"></span>**6. FUNDAMENTACIÓN CIENTÍFICA TÉCNICA**

# <span id="page-19-4"></span>**6.1. La contaminación el aire**

# <span id="page-19-5"></span>**6.1.1. Aire**

El aire puro es una mezcla de gases naturales de nitrógeno, oxígeno y algunos gases inertes o nobles, según el lugar y el tiempo existentes como son: el bióxido de carbono y el vapor de agua.

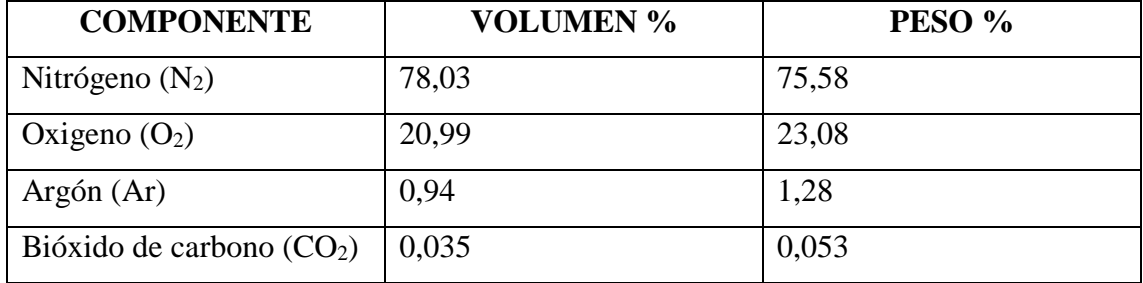

<span id="page-19-6"></span>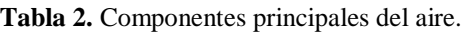

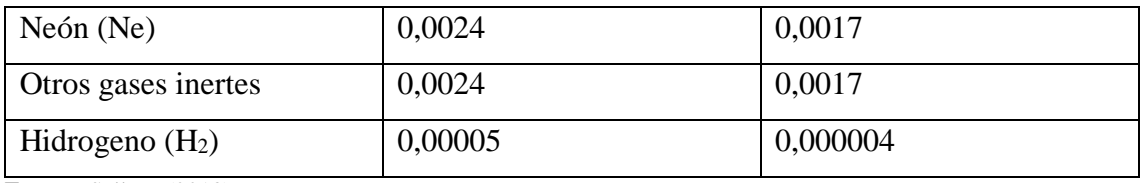

**Fuente:** Sellers, (2013).

# <span id="page-20-0"></span>**6.1.2. La contaminación del aire**

Según Sellers, 2013, manifiesta que la contaminación atmosférica es la presencia de uno o más contaminantes o la combinación de éstos se define como "a la presencia en el aire de sustancias y formas de energía que alteran la calidad del mismo, de modo que implique riesgos, daño o molestia grave para las personas y bienes de cualquier naturaleza".

Como expone en la cita, la contaminación del aire es provocada por las alteraciones que tienen efectos nocivos al ser humano y a los seres vivos, proceden de dos tipos de fuentes emisoras, como son: las naturales y las antropogénicas.

## <span id="page-20-1"></span>**6.1.3. Fuentes contaminantes**

Los contaminantes presentes en la atmosfera proceden de dos fuentes emisoras: las antropogénicas (actividades humanas) y las naturales (Domínguez, 2015).

#### **Fuentes contaminantes de origen antropogénico**

La contaminación antropogénica se origina por la intervención humana o las actividades humanas diarias, como son: las industriales, mineras, agropecuarias, artesanales y domesticas; y se clasifican en dos tipos:

# **Fuentes fijas**

Según Guamán, 2017, son fuentes fijas o estacionarias a toda instalación situada en un solo lugar y que desarrollan procesos industriales, comerciales, de servicio, o aquella actividad que genera o podría generar emisiones contaminantes atmosféricas, como son: industrias químicas, refinerías de petróleo, fabricas, etc. Las emisiones derivadas por los combustibles, equipo en buen estado, etc. Los principales contaminantes atmosféricos son material particulado, SO2,  $NO<sub>x</sub>, CO<sub>2</sub>, COe hidrocarburos.$ 

# **Fuentes móviles**

Las fuentes móviles se producen por la quema de combustibles fósiles utilizados en el parque automotor porque los vehículos automotores son las principales fuentes de contaminación,

como son: óxidos de nitrógeno, monóxido de carbono, hidrocarburos no quemados, dióxidos de azufre y compuestos orgánicos volátiles (Rea y Taco, 2013).

# **Fuentes contaminantes de origen natural**

Contaminación por origen natural es provocada por agentes y partículas naturales, es decir, es provocada por diversos integrantes de la naturaleza, entre las más frecuentes de este tipo son: los terremotos, erupciones volcánicas, erosión del suelo, huracanes, terremotos, etc. (Caizaluisa, 2016).

# <span id="page-21-0"></span>**6.1.4. Principales contaminantes atmosféricos**

Los principales contaminantes son: primarios y secundarios. Los contaminantes primarios son aquellos agentes que generan emisiones de forma directa hacia la atmosfera, mientras que, los contaminantes secundarios son los que no generan de forma directa, sino que se forma cuando otros componentes (componentes primarios) reaccionan hacia al ambiente (Cortez, 2013).

# **Contaminantes primarios**

- Monóxido de carbono (CO).
- $\bullet$  Óxidos de nitrógeno (NO<sub>x</sub>).
- $\bullet$  Óxidos de azufre (SO<sub>x</sub>).
- Hidrocarburos HC).
- Partículas.
- Otros (amoniaco NH<sub>3</sub>); sulfuro de hidrogeno H<sub>2</sub>S; halógenos  $X_2$ ; dióxidos de carbono CO<sub>2</sub>; monóxido de dinitrógeno N<sub>2</sub>O).

## **Monóxidos de Carbono (CO)**

Según Buitrago, 2003, es un gas incoloro, inodoro muy toxico e insípido, producto de la combustión incompleta de materia orgánica, así como: las chimeneas industriales, calefones, calderos, cocinas, estufas, etc.; son los causantes de las emisiones de CO.

Los efectos a corto plazo del CO es la sensación de fatiga, padecer de anemia, mientras que la exposición a tiempos prologados puede agravarse en las personas que padecen de enfermedades en el corazón y pulmón, y a todas aquellas personas que sufran de enfermedades crónicas, pueden causar la muerte cuando se respira en niveles elevados (Romero y Vaca,2012).

# **Óxidos de nitrógeno (NOx)**

Según Remachi, 2017, es un agente sumamente oxidante altamente reactivo, soluble en agua, su mayor fuente de emisiones de óxidos de nitrógeno son el uso de combustibles fósiles por fuentes fijas y móviles. El termino óxidos de nitrógeno incluye al monóxido de nitrógeno (NO), al dióxido de nitrógeno (NO) y a otros óxidos de nitrógeno menos comunes; estos compuestos se forman durante la combustión y son eliminados de la atmosfera por procesos de precipitación seca y húmeda.

El origen del dióxido de nitrógeno puede ser natural, ya que se da por procesos biológicos de suelos, en las tormentas, y por la oxidación del monóxido de nitrógeno natural, mientras que, en las fuentes antropogénicas, el dióxido de nitrógeno se origina por la oxidación del nitrógeno que están presentes en los combustibles fósiles cuando se llevan a cabo procesos de combustión a alta temperatura (Jaramillo, 2013).

## $\triangleright$  **Óxido de azufre (SO<sub>x</sub>)**

El óxido de azufre engloba el dióxido, SO2, y el trióxido de azufre SO, el que se emite en mayor cantidad hacia la atmósfera es el SO ya que por una cantidad pequeña (1-2%) se encuentra el SO2, mientras que este último elemento no se encuentra en la atmosfera, debido a que reacciona rápidamente con la humedad, convirtiéndose en ácido sulfúrico.

Es un gas altamente reactivo se emite en la naturaleza por vulcanismo y procesos de combustión hacia al ambiente. Las emisiones contribuyen poco más del 50% de las emisiones totales de SO, provenientes de la oxidación del sulfuro de hidrogeno degradan de forma anaerobia la materia orgánica de pantanos, océanos, lodazales, etc. Los principales efectos de este componente son los derivados de la transformación de los agentes de la lluvia acida que ocasionan obre los ecosistemas. Los principales efectos sobre la salud humana presentan problemas al sistema respiratorio (Heredia y Páez 2008).

# **Material particulado**

Material particulado se lo denomina o se lo conoce Partículas Suspendidas Totales (PST), son partículas sólidas o liquidas al aire, incluyen los contaminantes primarios como el polvo y el hollín, y contaminantes secundarios como las partículas producidas por la condensación de vapores (Sellers, 2013).

Las partículas según su grosor tienen su diámetro establecido, es decir, partículas gruesas tienen un diámetro de 2,5 a 40 µm (PM) y las partículas finas son menores de 2,5 µm (PM) y estas

perforan los pulmones; estas partículas provienen de las fuentes de combustión y de la condensación de materiales.

El material particulado se forma de procesos naturales, tales como, la polinización de plantas y los incendios forestales, las principales fuentes de contaminantes antropogénicos son la quema de combustibles olidos como la madera y el carbón, la industria de construcción y la circulación de vehículos (Aguirre y Machado, 2015).

### **Contaminantes secundarios**

- $\bullet$  Ozono  $O_3$
- Sulfatos.

#### $\triangleright$  **Ozono** (O<sub>3</sub>)

El ozono es un gas inodoro de bajo peso molecular, formado por tres átomos de oxígeno, su representación química es O3., está situada en la capa más cercana a la Troposfera, forma otros tóxicos, una mezcla de gases contaminantes denominada "smog fotoquímico", ya que es perjudicial para la salud (Casas, Ortolano y Sánchez, 2004).

El ozono es uno de los principales contaminantes del aire ya que están presentes en alto número de automóviles y zonas industriales, los efectos sobre la salud son: inflamación de las vías respiratorias, daña pulmones e irrita los ojos, y disminuye las defensas de los receptores (Falconí, 2011).

### **Sulfatos**

Los sulfatos se presentan en el agua de la lluvia que se forma a partir de óxidos de azufre que se generan por la combustión de los compuestos que contienen azufre; se originan de diversas fuentes, como la quema de combustibles, la fabricación de pulpa y papel, tráfico vehicular, etc. Las fuentes de combustión emiten  $SO<sub>2</sub>$  en concentraciones bajas, mientras que otras fuentes emiten concentraciones más elevadas. Los óxidos de azufre ascienden a las nubes donde reaccionan con el agua formándose acido sulfuroso (H<sub>2</sub>SO<sub>3</sub>), seguido de diferentes reacciones se produce el ácido sulfúrico y finalmente sulfatos (Toapanta, 2015).

### <span id="page-24-0"></span>**6.1.5. Chimeneas**

Las chimeneas son conductos con material de construcción o tuberías metálicas que da salida a los gases y humos proceso de la combustión que emiten las fábricas hacia a la atmósfera.

Según Leica, 2017, las chimeneas pueden ser de dos tipos: Cortas que no son mayores a 120 pies y se ubican para emanar los gases de combustión por arriba del nivel del suelo, mientras que las chimeneas altas pueden medir hasta 1.000 pies de alto.

Las chimeneas cortas son fabricadas de ladrillo, acero o plástico, para la selección del material depende de las propiedades físicas y químicas de los gases, que pueden ser corrosivos y ácidos.

### <span id="page-24-1"></span>**6.1.6. Principales efectos al ambiente**

| <b>COMPONENTES</b>                  | PRINCIPALES EFECTOS AL AMBIENTE                                                                                                    |
|-------------------------------------|----------------------------------------------------------------------------------------------------|
| Monóxido de Carbono (CO)            | Es poco soluble en agua, ingresa a la atmósfera con<br>los gases de los vehículos y se oxida rápidamente<br>formando dióxido de carbono. |
| Óxidos de nitrógeno ( $NOx$ )       | Lluvia ácida, pérdida de hábitat de especies<br>primarias y daños ecológicos irreversibles.                                              |
| $\acute{o}x$ ido de azufre $(SO_x)$ | Formación de los aerosoles, lluvia ácida, las<br>inmisiones húmedas y secas por la acumulación del<br>azufre en el suelo.                |
| Hidrocarburos (HC)                  | Lluvia ácida, dañan a la vegetación.                                                                                                    |
| Material particulado                | Visibilidad, aumento de la temperatura, alteración de<br>los elementos del suelo y propiedades fisicoquímicas<br>del agua.               |

<span id="page-24-2"></span>**Tabla 3.** Principales efectos al ambiente

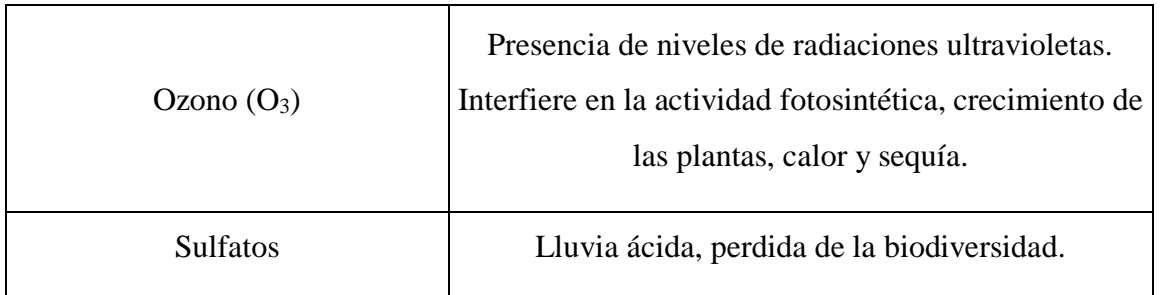

**Elaborado por:** Amores, S. (2018).

# <span id="page-25-0"></span>**6.1.7. Principales efectos sobre la salud**

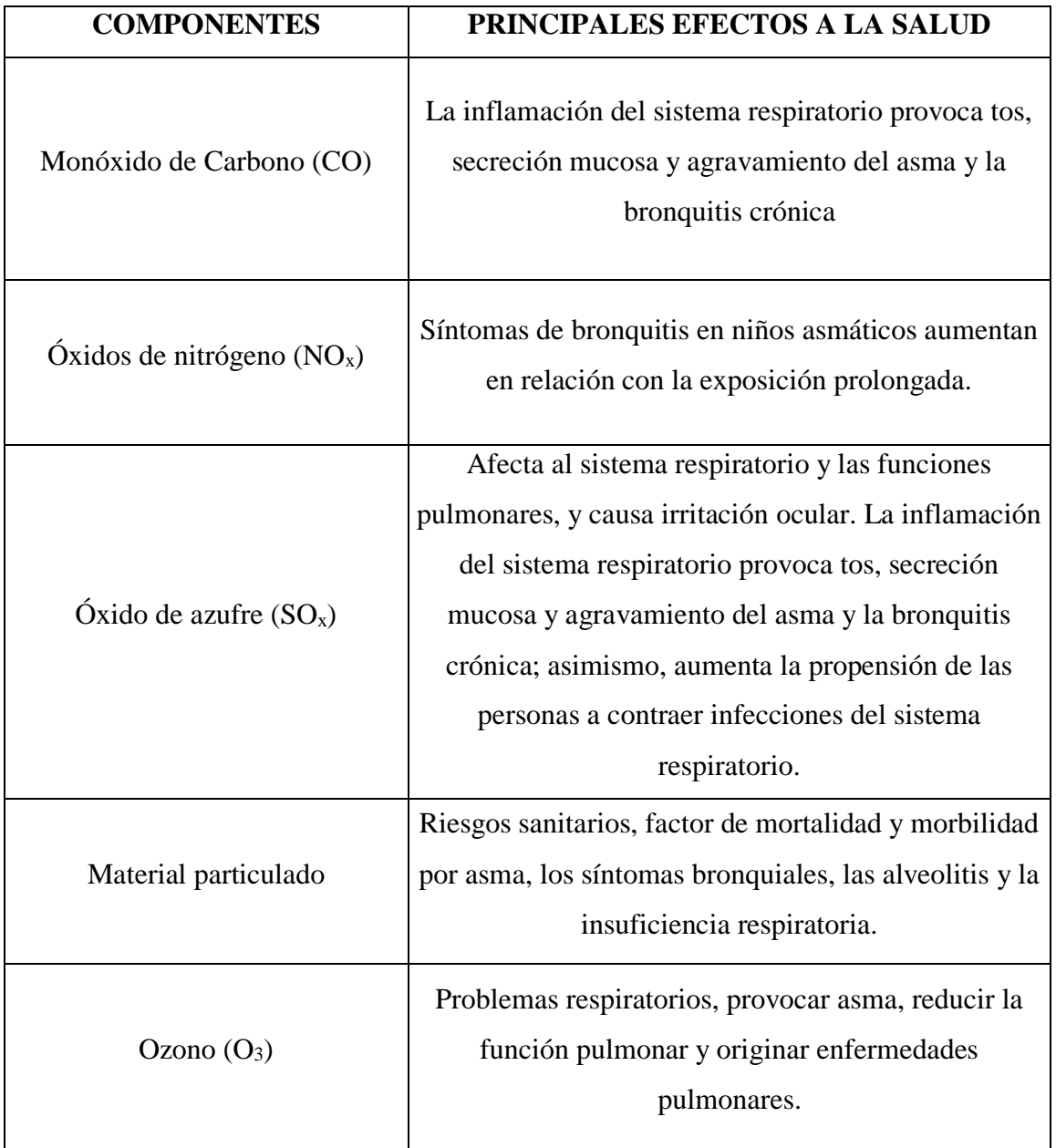

<span id="page-25-1"></span>**Tabla 4.** Principales efectos sobre la salud

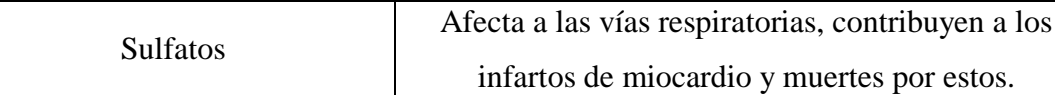

**Elaborado por:** Amores, S. (2018).

# <span id="page-26-0"></span>**6.1.8. Modelos matemáticos de calidad del aire**

Los modelos matemáticos de la calidad del aire es un análisis de impactos ambientales debido a los contaminantes atmosféricos, se pueden clasificar en cuatro clases: gaussianos, numéricos, estadísticos y físicos. En la siguiente tabla se presentan el mayor uso de modelos de advección, difusión y suspensión (Pérez, 2010).

<span id="page-26-1"></span>**Tabla 5**. Modelos más usados y características.

| <b>NOMBRE DEL MODELO</b> | <b>CARACTERÍSTICAS GENERALES</b>                                                                                                    |
|--------------------------|----------------------------------------------------------------------------------------------------|
| Gaussiano                | Usado para contaminantes no reactivos.<br>Aplicado donde se requiere un mayor<br>análisis y no existen complejidades<br>significativas<br>de<br>terreno<br>$\Omega$<br>meteorológicas.                                   |
| Numérico                 | Más apropiado que el gaussiano para<br>múltiples<br>involucran<br>fuentes<br>que<br>contaminantes reactivos; sin embargo,<br>requieren una base de datos más extensa, y<br>no tienen amplia utilización.                 |
| Estadístico o empírico   | Empleado principalmente donde no existe<br>un adecuado entendimiento científico del<br>proceso físico y químico o cuando se carece<br>de una base de datos y el uso de un modelo<br>gaussiano o numérico no es práctico. |
| Físicos                  | Involucran un túnel de viento u otras<br>facilidades para el modelaje de fluidos y<br>requieren un alto conocimiento. Puede ser<br>útil para un área de pocos kilómetros<br>cuadrados.                                   |

**Fuente:** Casas, Ortolano y Sánchez, 2004.

## **Modelo Gaussiano**

Los modelos gaussianos utilizan para evaluar el impacto de contaminantes no reactivos, ya que describen la distribución tridimensional de una pluma bajo condiciones meteorológicas y de emisiones de fuentes de una chimenea determinada; existen modelos gaussianos que incluyen algoritmos para determinar un terreno complejo.

# **Modelo Numérico**

Los modelos numéricos emplean ecuaciones matemáticas y algoritmos para expresar la información de los procesos físicos y químicos que se encuentran en la atmósfera, ya que se utilizan para modelar fuentes de área en ubicaciones urbanas que requieren de información detallada sobre la fuente y los contaminantes (Buitrago, 2003).

# **Modelo Estadístico**

Los modelos estadísticos se utilizan cuando la información de los procesos químicos o físicos de una fuente contaminante están incompletos, depende de los datos empíricos para el análisis de los contaminantes, ya que busca establecer correlaciones buscan establecer similitudes entre las variables independientes (meteorología y emisiones) con las variables dependientes (concentración de contaminantes en un lugar específico) (Ballesteros y Rotter, 2014).

### **Modelos Físicos**

Los modelos físicos son modelos de fluido o túneles de viento donde se representan las condiciones topográficas y meteorológicas presentes en la zona de estudio; implica la elaboración de modelos en escala y requiere de asesoría técnica de expertos (Buitrago, 2003).

# <span id="page-27-0"></span>**6.1.9.** P**rincipales características de los modelos matemáticos de contaminantes atmosféricos**

Se han desarrollado modelos derivados de la clasificación general para estudiar el efecto de la contaminación atmosférica bajo condiciones determinadas (Perdiz, 2016).

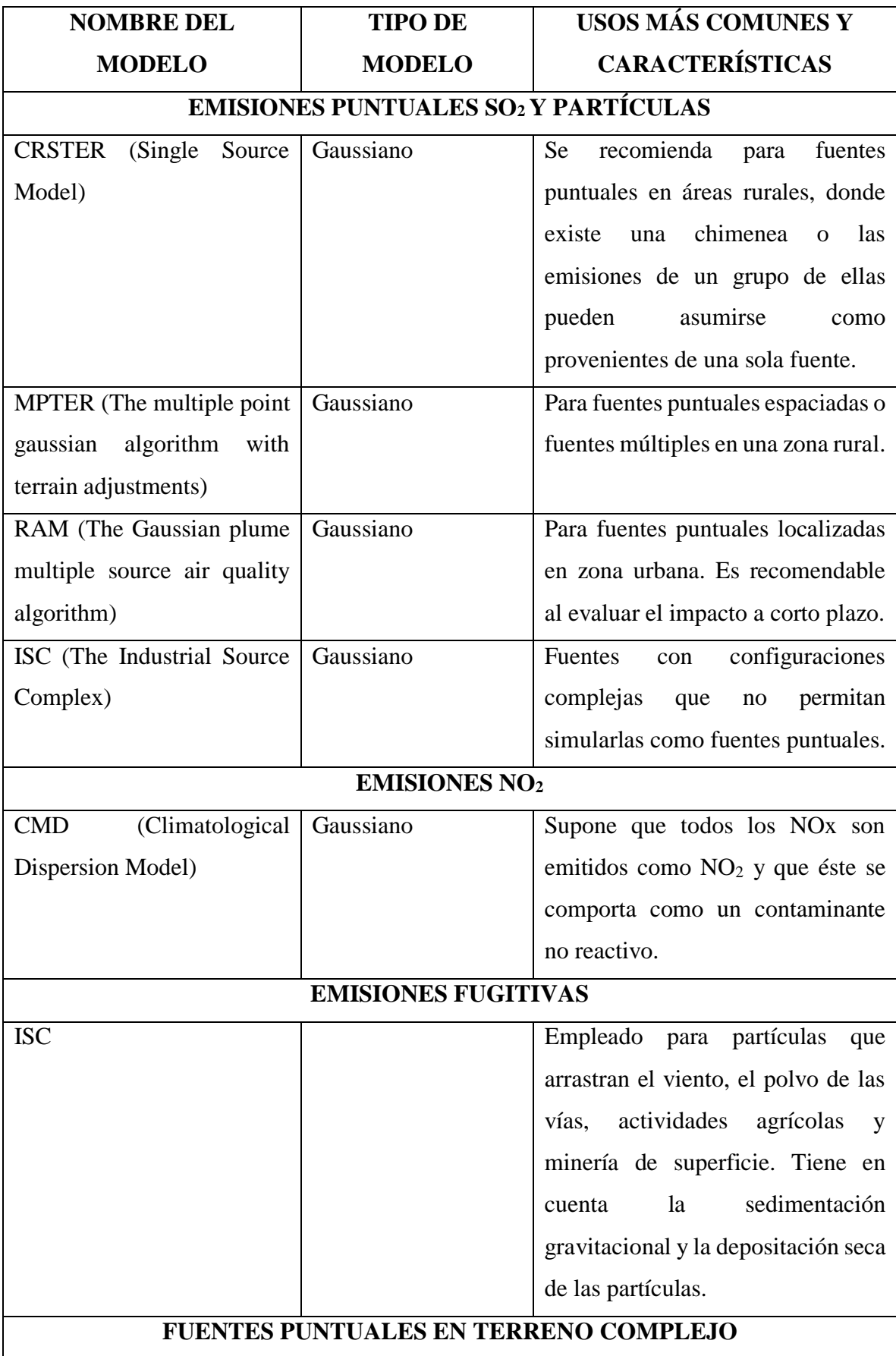

<span id="page-28-0"></span>**Tabla 6.** Características de los modelos más usados.

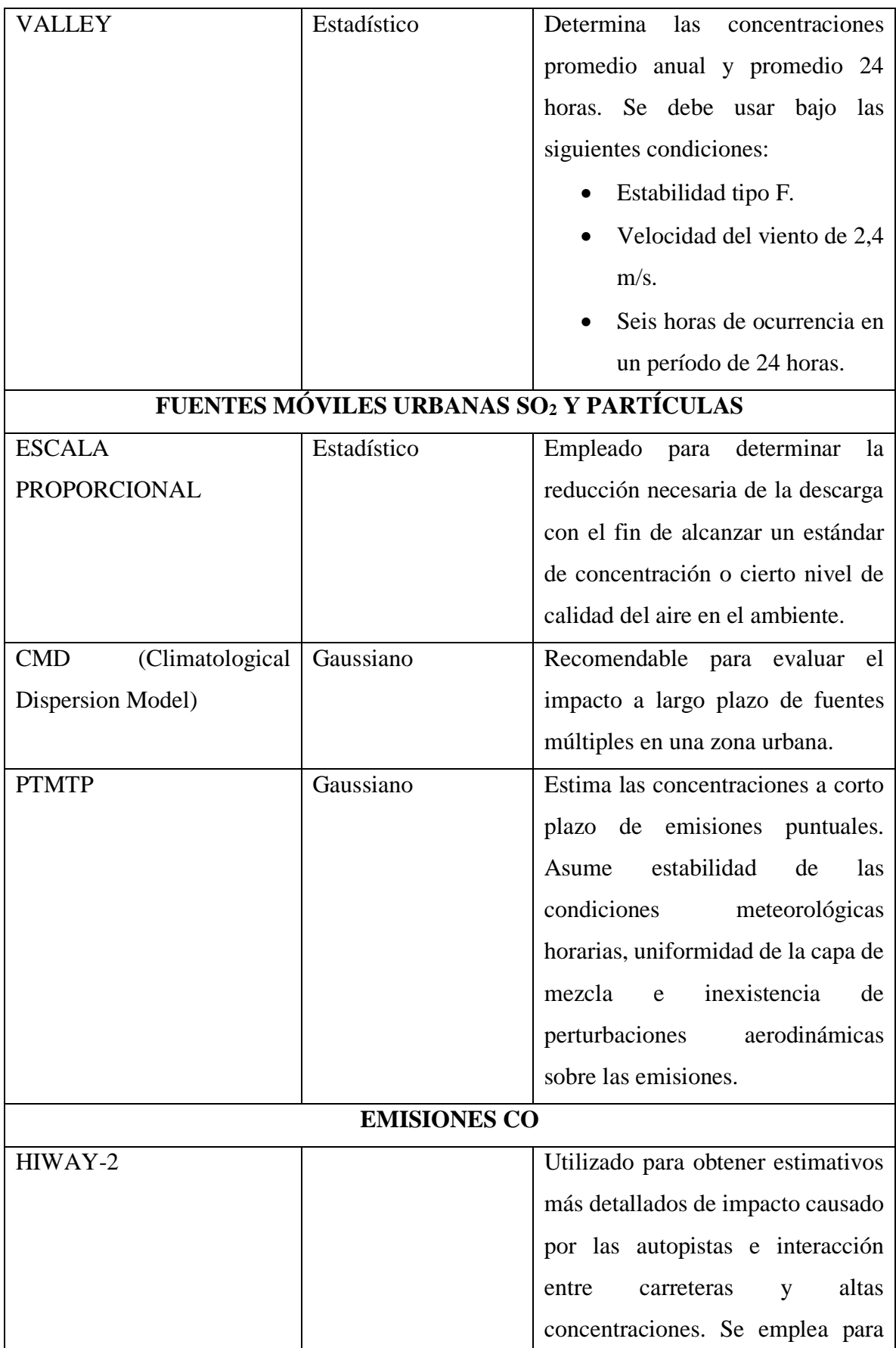

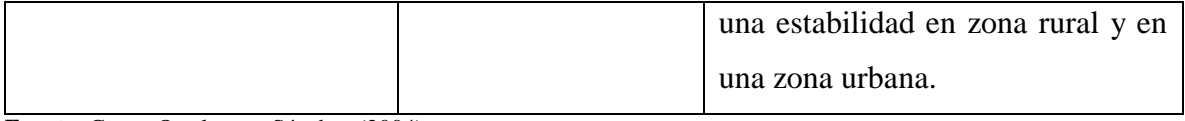

**Fuente:** Casas, Ortolano y Sánchez (2004).

### <span id="page-30-0"></span>**6.1.10. Normativa Legal**

La normativa que aplicaremos en el proyecto se encuentra establecida en el Texto Unificado de Legislación Secundaria del Ministerio del Ambiente (TULSMA), Libro VI, de la Calidad Ambiental, Anexo 3, Normas de emisiones de aire de Fuentes Fijas de combustión, tabla 2. Límites Máximos Permisibles de Concentraciones de Emisión para Calderos Generadores de Vapor (mg/Nm<sup>3</sup>), tanto en el borrador de la norma de concentraciones de emisión al aire desde fuentes fijas de combustión expedida en febrero del 2015 y en el registro oficial N° 387 del 4 de noviembre de 2015 que se encuentra vigente.

# <span id="page-30-1"></span>**7. METODOLOGÍAS**

# <span id="page-30-2"></span>**7.1. Área de estudio**

La presente investigación se llevó a cabo en la provincia de Cotopaxi, cantón Latacunga en el sector urbano, en las empresas monitoreadas en el año 2017, lo cual fueron georreferenciadas, permitiendo obtener la ubicación exacta de las fuentes fijas para la determinación de gases contaminantes, ubicándose los puntos de muestreo en las parroquias urbanas: La Matriz: el Hospital Básico del IESS y Molinos Poultier S.A.; San Buenaventura: Quesera Ilbail, La Picantina y Aragoneza; y Eloy Alfaro, en la empresa Alcopesa S.A.

<span id="page-30-3"></span>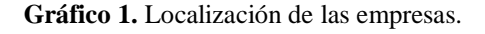

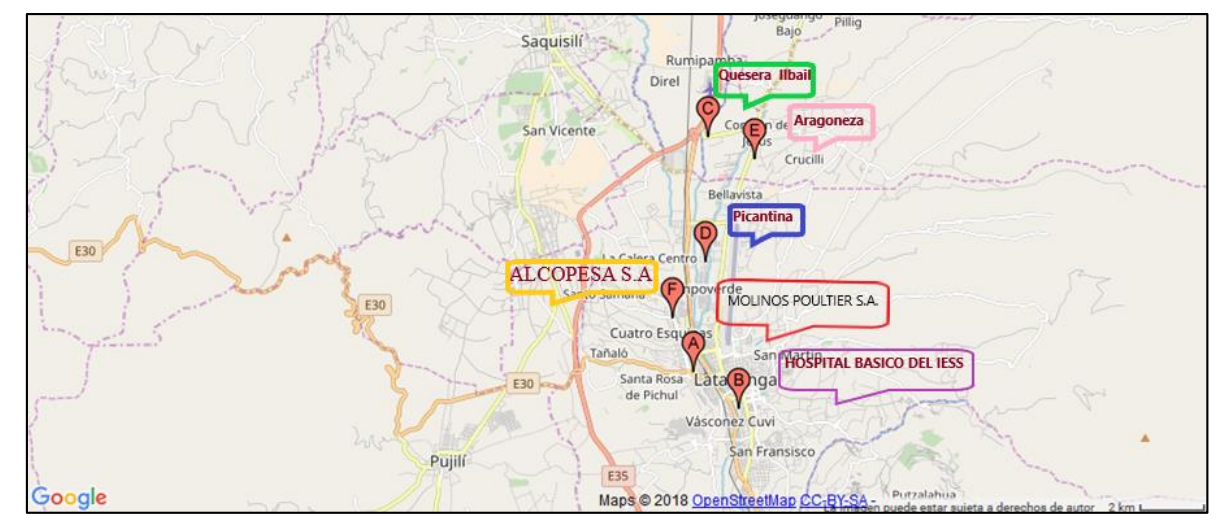

**Elaborado por:** Amores, S. (2018).

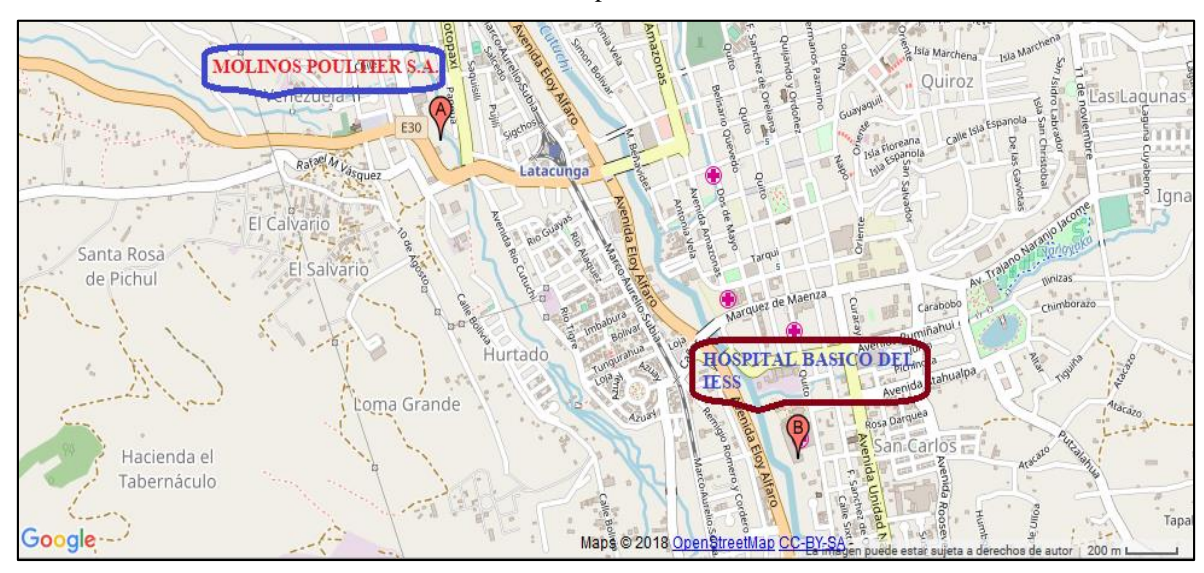

<span id="page-31-0"></span>**Gráfico 2.** Localización de Molinos Poultier S.A. Hospital Básico del IESS.

**Elaborado por:** Amores, S. (2018).

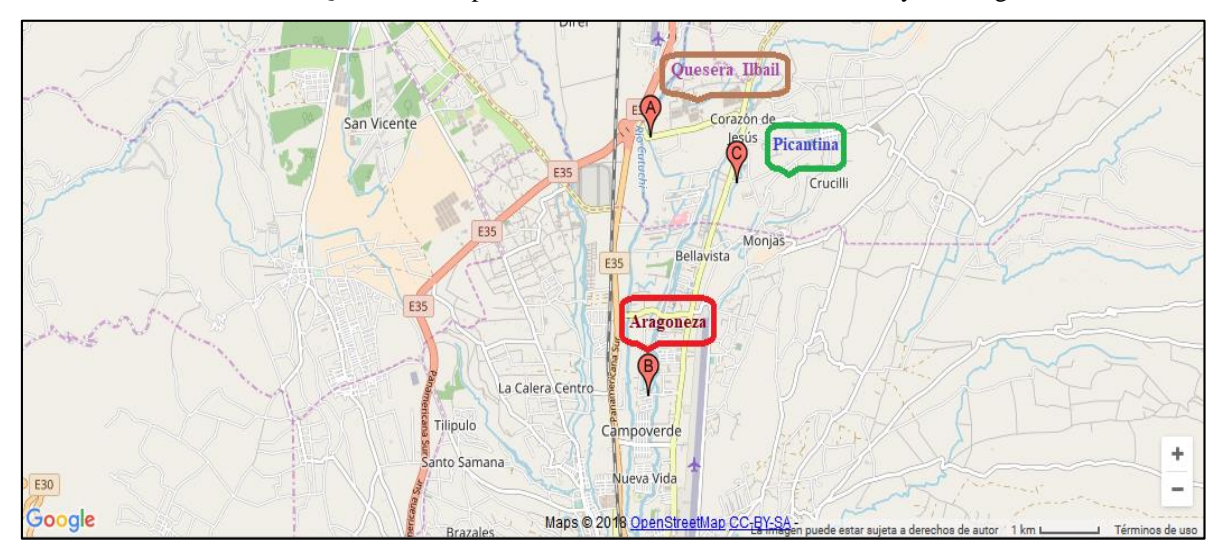

<span id="page-31-1"></span>**Gráfico 3.** Localización de Quesera Ibail, procesadoras de alimentos La Picantina y La Aragoneza.

**Elaborado por:** Amores, S. (2018).

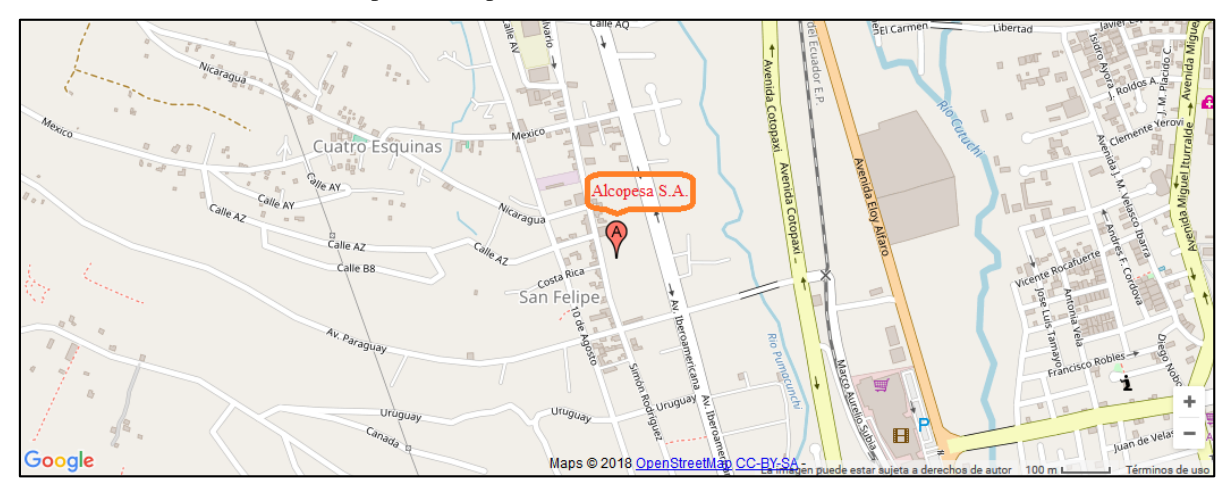

<span id="page-32-3"></span>**Gráfico 4.** Localización de la empresa Alcopesa S.A.

**Elaborado por:** Amores, S. (2018).

# <span id="page-32-0"></span>**7.2.Tipos de investigación**

# <span id="page-32-1"></span>**7.2.1. Investigación bibliográfica y documental**

En el proyecto de investigación se basó en la investigación bibliográfica y documental con las investigaciones realizadas:

- Leica Pérez Dario Javier, 2017," Determinación de los contaminantes en fuentes fijas de la parroquia la Matriz de la ciudad de Latacunga".
- Guamán Molina Nataly Lastenia, 2017," Determinación de los contaminantes en fuentes fijas de la parroquia San Buenaventura de la ciudad de Latacunga".
- Remachi Moreno Jessica Noemí, 2017, "Determinación de los gases contaminantes en fuentes fijas en la parroquia Eloy Alfaro de la ciudad de Latacunga".

## <span id="page-32-2"></span>**7.2.2. Investigación descriptiva**

La investigación descriptiva permitió describir el comportamiento de los contaminantes atmosféricos y compararlos con la norma establecida para determinar su dispersión con la utilización del software ambiental Screen View.

Loa datos recopilados de las empresas monitoreadas son: Molinos Poultier S.A., Hospital Básico IESS, quesera Ilbail, empresa Alcopesa S.A. y procesadoras de alimentos La Picantina y La Aragoneza (Ver Anexo 4).

En el presente estudio se utilizó el software Screen View para realizar el modelamiento de dispersión de los contaminantes atmosféricos. El Screen View es un software libre acceso que se puede adquirir en la página oficial de U.S. EPA (Agencia de Protección Ambiental).

Es un método de uso fácil para obtener concentración de diferentes poluentes estimadas a nivel del suelo y la distancia que pueda llegar su máxima dispersión, contiene un modelamiento ambiental integrado, tiene funciones de procesamiento (XY esquema), se calcula la concentración máxima en determinado número de distancias especificas por el usuario, puede ser utilizarse en diferentes topografías de lugares, incluye distancias hasta a 100 km. que tiene largo alcance y los resultados se visualizan en gráficos.

#### <span id="page-33-0"></span>**7.3.Método**

#### <span id="page-33-1"></span>**7.3.1. Método analítico**

Este método ayudó analizar los datos recopilados de las fuentes fijas mediante el modelo gaussiano y con la ayuda del software de modelamiento de la dispersión de contaminantes.

En la ventana principal del software Screen View se escoge el Tipo de Fuente (Source Type) pude ser punto, área, flama o volumen; el Coeficiente de Dispersión (Dispertion Coefficient) depende de la zona de estudio que puede ser urbano o rural, se configura la altura del receptor (Flagpole Receptor) se trabaja con coeficiente de dispersión urbano desde 0 m.

#### <span id="page-33-2"></span>**7.4. Metodología del software Screen View**

Este software se basó en dos etapas: Datos de ingreso de la fuente fija y datos de meteorología y topografía del terreno.

#### <span id="page-33-3"></span>**7.4.1. Etapa 1: Datos de ingreso de la Fuente fija**

El usuario debe proporcionar los siguientes datos de entrada:

Tasa de emisión (g/s): Es la tasa de emisión del parámetro analizar.

Altura de la fuente de liberación (m): Es la altura de la chimenea o caldero que se eleva desde el suelo.

Longitud del lado más largo del área rectangular (m): es la longitud más larga del área.

<span id="page-33-4"></span>Longitud del lado más corto del área rectangular (m): Es la longitud más corta del área.

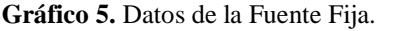

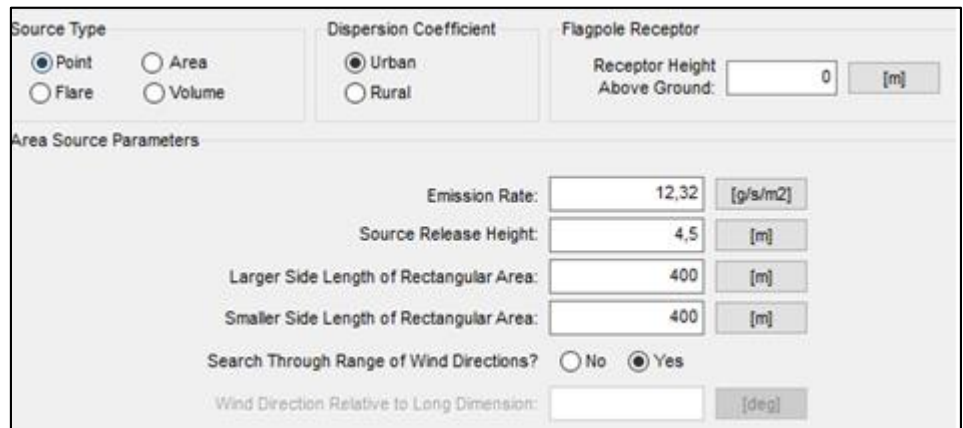

**Fuente:** Screen View.

# <span id="page-34-0"></span>**7.4.2. Etapa 2: Datos de meteorología y topografía del terreno**

Permite variar los datos de entrada tanto para el tipo de terreno como la meteorología, de acuerdo con la selección se solicitará determinados datos. Se trabajó con "Terreno Simple" y "Meteorología completa (todas las clases de estabilidad y velocidades del viento)".

<span id="page-34-1"></span>**Gráfico 6.** Datos meteorológicos y de terreno.

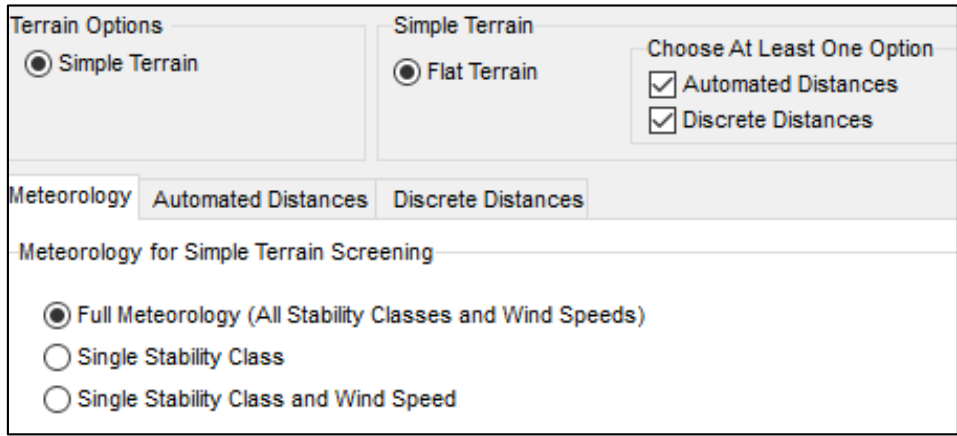

**Fuente:** Screen View.

### **Modelo de dispersión utilizado por el software Screen View**

El modelo de dispersión utilizado por el software Screen View es el modelo Gaussiano requiere datos de fuente de emisión y meteorológicos para evaluar la contaminación generados por una fuente continua.

La distribución gaussiana y la elevación de la pluma requiere que suelo sea relativamente plano a lo largo del recorrido de la emanación del contaminante. La topografía influye el flujo y estabilidad atmosférica del viento.

Se modeló cada uno de los gases de emisión  $(CO, NO_x y SO_2)$  de cada empresa por separado para su respectivo análisis con los datos de la ubicación de chimeneas, altura de la fuente fija y su diámetro interno, tasa de emisión de contaminación.

### <span id="page-35-0"></span>**7.4.3. Fase de gabinete**

Con la ayuda de esta investigación se recolectó los datos mediante la calificación, codificación y tabulación de los mismos, para su previo análisis e interpretación de los resultados, consiste en las siguientes actividades:

**Corrección de concentración de emisiones atmosféricas:** Las concentraciones de los valores de cada parámetro deben previamente corregirse, para la verificación del cumplimiento de los límites máximos establecidos en el TULSMA, la siguiente expresión:

<span id="page-35-1"></span>**Ecuación 1.** Coeficiente de corrección.

$$
Ec = \frac{21 - Oc}{21 - Om} * Em
$$

Donde:

Ec: concentración de emisión corregida  $(mg/Nm<sup>3</sup>)$  en base seca.

Em: concentración de emisión medida (mg/Nm<sup>3</sup>) en base seca.

Oc: Porcentaje de oxígeno  $(O_2)$  de corrección  $(\%)$ .

Om: Porcentaje de oxígeno.

**Características:** Las características de las chimeneas de las empresas monitoreadas mencionadas anteriormente.
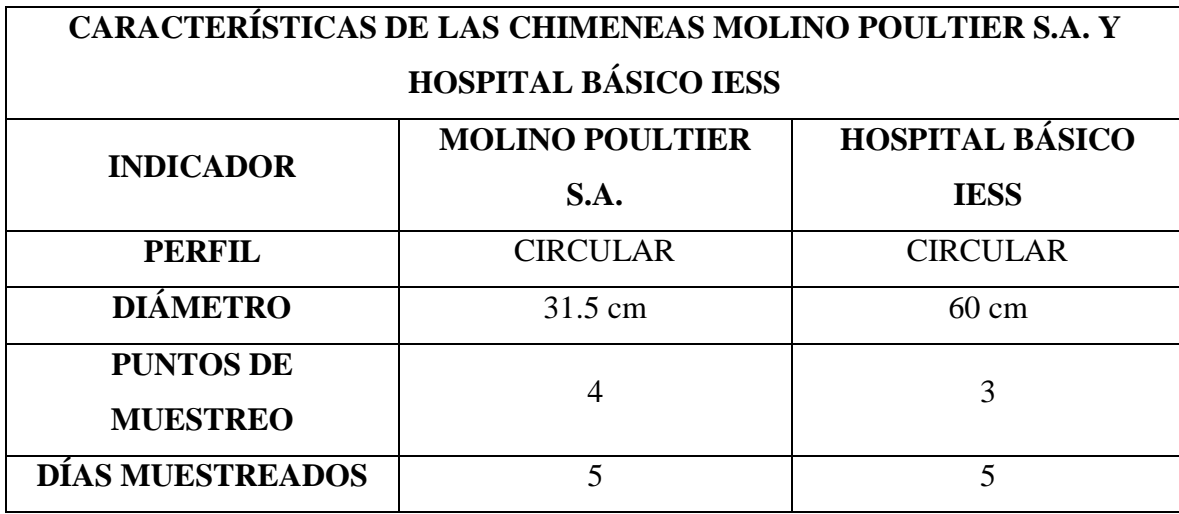

**Tabla 7.** Caracterización de las chimeneas de Molinos Poultier S.A. y Hospital básico IESS.

**Fuente:** Leica, 2017.

**Tabla 8.** Datos de monitoreos de la quesera Ilbail, procesadoras de alimentos La Picantina y La Aragoneza.

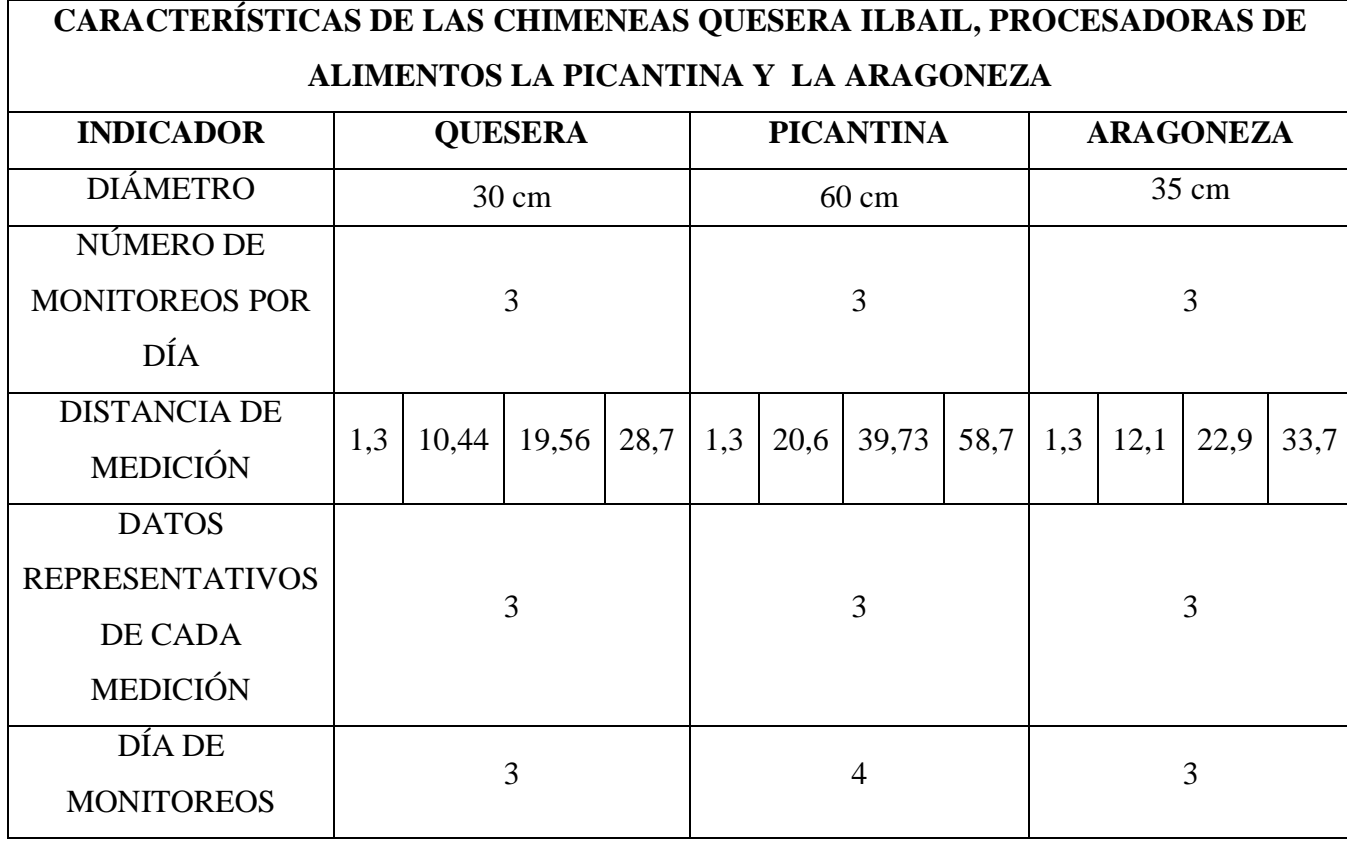

**Fuente:** Guamán, 2017.

| <b>PUNTOS DE</b>            | <b>DISTANCIA</b> | DÍAS DE          |
|-----------------------------|------------------|------------------|
| <b>MONITOREO</b>            |                  | <b>MONITOREO</b> |
|                             | $1,3$ cm         | 5 días           |
| $\mathcal{D}_{\mathcal{L}}$ | 15,43 cm         | 5 días           |
|                             | 29,56 cm         | 5 días           |
|                             | 43,70 cm         | 5 días           |

**Tabla 9.** Datos de monitoreo de la empresa Alcopesa S.A.

**Fuente:** Remachi, 2017.

**Recopilación de datos:** Se recopiló los datos de las tres tomas de muestra de cinco días monitoreados de las empresas Hospital Básico del IESS y Molinos Poultier S.A., se especifica el diámetro de 60 cm del Hospital Básico del IESS, el cual se dividió: 1,3 cm, 30,0 cm y 60,0 cm; el diámetro es 31,5 cm, de Molinos Poultier S.A., el cual se dividió: 1,3 cm, 15,5 cm y 31,5 cm.; Quesera Ilbail se monitoreo tres días se recopiló cuatro tomas de muestra, la distancia de diámetro es 35 cm, el cual se dividió: 1,3 cm, 10,44 cm, 19,56 cm y 28,7 cm.; Procesadora de alimentos La Picantina se recopiló cuatro días de monitoreos con cuatro tomas de muestra, el diámetro es de 60,0 cm, el cual se dividió: 1,3 cm, 20,6 cm, 39,73 cm y 58,7 cm.; Procesadora de alimentos La Aragoneza se recopiló los datos de las tres tomas de muestra de tres días monitoreos, se especifica la distancia de un diámetro de 35, 0 cm, el cual se dividió: 1,3 cm, 12,1 cm, 22,9 cm y 33,7 cm. y la empresa Alcopesa S.A. se muestreó cinco días de tomas de muestra, se especifica la 45,0 cm, el cual se dividió: 1,3 cm, 15,43 cm, 29,56 cm y 43,7 cm., se realizó el promedio para el respectivo análisis con la Normativa Ambiental.

| <b>GASES</b>             |          | <b>PROMEDIOS DE</b><br>POR DÍA | <b>DISTANCIA DE MEDICIÓN</b> | <b>PROMEDIO</b> | EC.<br><b>CONCENTRACIÓN</b><br>DE EMISIÓN |
|--------------------------|----------|--------------------------------|------------------------------|-----------------|-------------------------------------------|
|                          | $1,3$ cm | 30,0 cm                        | 60,0 cm                      |                 | (mg/Nm <sup>3</sup> )                     |
| %O <sub>2</sub>          | 12,82    |                                |                              | 12,82           |                                           |
| $mg/m^3$ CO              | 109,43   | 98,75                          | 61,09                        | 89,75           | 207,02                                    |
| $mg/m^3 NO_x$            | 145,30   | 89,30                          | 77,16                        | 103,92          | 264,96                                    |
| $mg/m^3$ SO <sub>2</sub> | 746,41   | 652,93                         | 616,14                       | 671,83          | 1679,03                                   |

**Tabla 10.** Resumen de emanaciones del Hospital Básico del IESS.

**Fuente:** Leica, Dario (2017).

| <b>GASES</b>             |           | <b>PROMEDIOS DE</b><br><b>DISTANCIA DE</b><br><b>MEDICIÓN POR DÍA</b> |         | <b>PROMEDIO</b> | EC.<br><b>CONCENTRACIÓN</b><br>DE EMISIÓN |  |
|--------------------------|-----------|-----------------------------------------------------------------------|---------|-----------------|-------------------------------------------|--|
|                          | 1,3<br>cm | 15,75 cm                                                              | 31,5 cm |                 | (mg/Nm <sup>3</sup> )                     |  |
| $\%$ O <sub>2</sub>      | 7,8       |                                                                       |         | 7,8             |                                           |  |
| $mg/m^3 CO$              | 59,44     | 4,96                                                                  | 4,75    | 23,05           | 29,68                                     |  |
| $mg/m^3 NO_x$            | 179,72    | 182,38                                                                | 181,69  | 181,26          | 233,41                                    |  |
| $mg/m^3$ SO <sub>2</sub> | 347,79    | 355,31                                                                | 354,68  | 352,59          | 454,02                                    |  |

**Tabla 11.** Resumen de emanaciones del Molinos Poultier S.A.

**Fuente:** Leica, Dario (2017).

**Tabla 12***.* Resumen de emanaciones de la quesera Ilbail.

|                          |           |             | <b>PROMEDIOS DE DISTANCIA DE</b><br><b>MEDICIÓN POR DÍA</b> |          | <b>PROMEDI</b> | EC.<br><b>CONCENTRACIÓ</b>            |
|--------------------------|-----------|-------------|-------------------------------------------------------------|----------|----------------|---------------------------------------|
| <b>GASES</b>             | 1,3<br>cm | 10,44<br>cm | 19,56 cm<br>28,7 cm                                         |          | $\mathbf 0$    | N DE EMISIÓN<br>(mg/Nm <sup>3</sup> ) |
| %O <sub>2</sub>          | 7,55      | 7,82        | 7,68                                                        | 8,50     | 7,87           | 9,89                                  |
| $mg/m^3$ CO              | $\Omega$  | $\Omega$    | $\overline{0}$                                              | $\Omega$ | $\theta$       | $\theta$                              |
| % $CO2$                  | 10,03     | 9,78        | 9,89                                                        | 9,26     | 9,74           | 12,25                                 |
| $mg/m^3 NO_x$            | 98,25     | 94,69       | 96,79                                                       | 91,97    | 95,42          | 120                                   |
| $mg/m^3$ NO              | 64,20     | 61,75       | 62,81                                                       | 59,54    | 62,08          | 78,07                                 |
| $mg/m^3 NO_2$            | 0,15      | 0,01        | 0,34                                                        | 0.87     | 0,35           | 0.44                                  |
| $mg/m^3$ SO <sub>2</sub> | 12,59     | 13,04       | 12,18                                                       | 12,04    | 12,46          | 15,67                                 |

**Fuente:** Guamán, N. (2017).

| <b>GASES</b>             |          |         | <b>PROMEDIOS DE DISTANCIA DE</b><br><b>MEDICIÓN POR DÍA</b> |         | <b>PROMEDIO</b> | EC.<br><b>CONCENTRACIÓN</b>         |
|--------------------------|----------|---------|-------------------------------------------------------------|---------|-----------------|-------------------------------------|
|                          | $1,3$ cm | 20,6 cm | 39,73 cm                                                    | 58,7 cm |                 | DE EMISIÓN<br>(mg/Nm <sup>3</sup> ) |
| %O <sub>2</sub>          | 11,03    | 9,15    | 11,77                                                       | 9,64    | 10,39           | 12,87                               |
| $mg/m^3$ CO              | 7547,39  | 1456,36 | 1669,61                                                     | 1035,31 | 2927,17         | 3728,82                             |
| $\%CO2$                  | 7,34     | 8,75    | 6,55                                                        | 8,40    | 7,76            | 9,9                                 |
| $mg/m^3 NO_x$            | 119,00   | 100,95  | 128,38                                                      | 102,66  | 112,75          | 138,92                              |
| $mg/m^3 NO$              | 77,27    | 72,22   | 80,12                                                       | 49,00   | 69,65           | 86,55                               |
| $mg/m^3 NO_2$            | 0,80     | 0,10    | 5,11                                                        | 0,18    | 1,55            | 1,99                                |
| $mg/m^3$ SO <sub>2</sub> | 211,22   | 74,28   | 82,54                                                       | 52,39   | 105,11          | 133,48                              |

**Tabla 13.** Resumen de emanaciones de la procesadora de alimentos la Picantina.

**Fuente:** Guamán, N. (2017).

|                          |          |           | PROMEDIOS DE DISTANCIA DE |         | <b>PROMEDIO</b> | EC.                   |
|--------------------------|----------|-----------|---------------------------|---------|-----------------|-----------------------|
| <b>GASES</b>             |          |           | <b>MEDICIÓN POR DÍA</b>   |         |                 | <b>CONCENTRACIÓN</b>  |
|                          | $1,3$ cm | $12,1$ cm | 22,9 cm                   | 33,7 cm |                 | DE EMISIÓN            |
|                          |          |           |                           |         |                 | (mg/Nm <sup>3</sup> ) |
| $\%$ O <sub>2</sub>      | 10,69    | 11,22     | 10,97                     | 9,58    | 10,62           | 13,35                 |
| $mg/m^3$ CO              | 11,26    | 41,44     | 52,59                     | 11,70   | 29,25           | 36,78                 |
| % $CO2$                  | 7,64     | 7,24      | 7,43                      | 8,47    | 7,70            | 9.68                  |
| $mg/m^3 NO_x$            | 74,67    | 77,24     | 72,72                     | 65,52   | 72,54           | 91,22                 |
| $mg/m^3 NO$              | 48,80    | 50,48     | 47,36                     | 42,73   | 47,35           | 59,54                 |
| $mg/m^3$ NO <sub>2</sub> | 0,00     | 0,00      | 0,27                      | 0,13    | 0,10            | 0,13                  |
| $mg/m^3$ SO <sub>2</sub> | 9,41     | 10,18     | 12,89                     | 6,70    | 9,80            | 12,32                 |

**Tabla 14.** Resumen de emanaciones de la procesadora de alimentos la Aragoneza.

**Fuente:** Guamán, N. (2017).

| <b>GASES</b>             |          | <b>PROMEDIOS DE DISTANCIA DE</b> | <b>MEDICIÓN POR DÍA</b> |         | <b>PROMEDIO</b> | EC.<br><b>CONCENTRACIÓN</b>         |
|--------------------------|----------|----------------------------------|-------------------------|---------|-----------------|-------------------------------------|
|                          | $1,3$ cm | 15,43 cm                         | 29,56 cm                | 43,7 cm |                 | DE EMISIÓN<br>(mg/Nm <sup>3</sup> ) |
| $%$ O <sub>2</sub>       | 10,58    | 8,95                             | 11,17                   | 11,90   | 9.93            |                                     |
| $mg/m^3$ CO              | 74,26    | 77,99                            | 11,17                   | 111,68  | 68,77           | 103,63                              |
| $\%CO2$                  | 13,05    | 12,46                            | 12,47                   | 12,31   | 12,57           | 12,58                               |
| $mg/m^3$ NO <sub>x</sub> | 195,04   | 559,21                           | 443,71                  | 1568,03 | 691,49          | 693,30                              |
| $mg/m^3$ SO <sub>2</sub> | 630,37   | 557,298                          | 1004,89                 | 975,87  | 3168,42         | 963,71                              |

**Tabla 15.** Resumen de emanaciones de Alcopesa S.A.

**Fuente:** Remache, N. (2017).

## **7.5.Técnica**

#### **7.5.1. Técnica de Análisis**

La técnica de análisis permitió analizar los datos obtenidos en las investigaciones realizadas con el objeto de determinar en base a tablas establecidas si los contaminantes están dentro o fuera de los límites establecidos en la normativa ambiental de Texto Unificado de Legislación Secundaria del Ministerio del Ambiente (TULSMA).

Para la comparación de la concentración de gases contaminantes se basó en el Anexo III, Libro VI, tabla 2 del Texto Unificado de Legislación Secundaria del Ministerio del Ambiente (TULSMA) tanto en el borrador de la norma de concentraciones de emisión al aire desde fuentes fijas de combustión expedida en febrero del 2015 y en el registro oficial N° 387 del 4 de noviembre de 2015 que se encuentra vigente, se tomó en cuenta estas dos normas porque en la de febrero se toma en cuenta Óxidos de nitrógeno, Dióxido de azufre, Monóxido de carbono y en la normativa vigente no se estipula el Monóxido de carbono, para lo cual se comparará con la antigua solamente de este gas.

**Imagen 1.** Borrador de la norma de emisiones al aire de fuentes fijas de combustión del Libro VI, Anexo 3 del TULSMA*.*Tabla 2: Límites Máximos Permisibles de Concentraciones de Emisión para Calderos Generadores de Vapor  $(mg/Nm^3)$ .

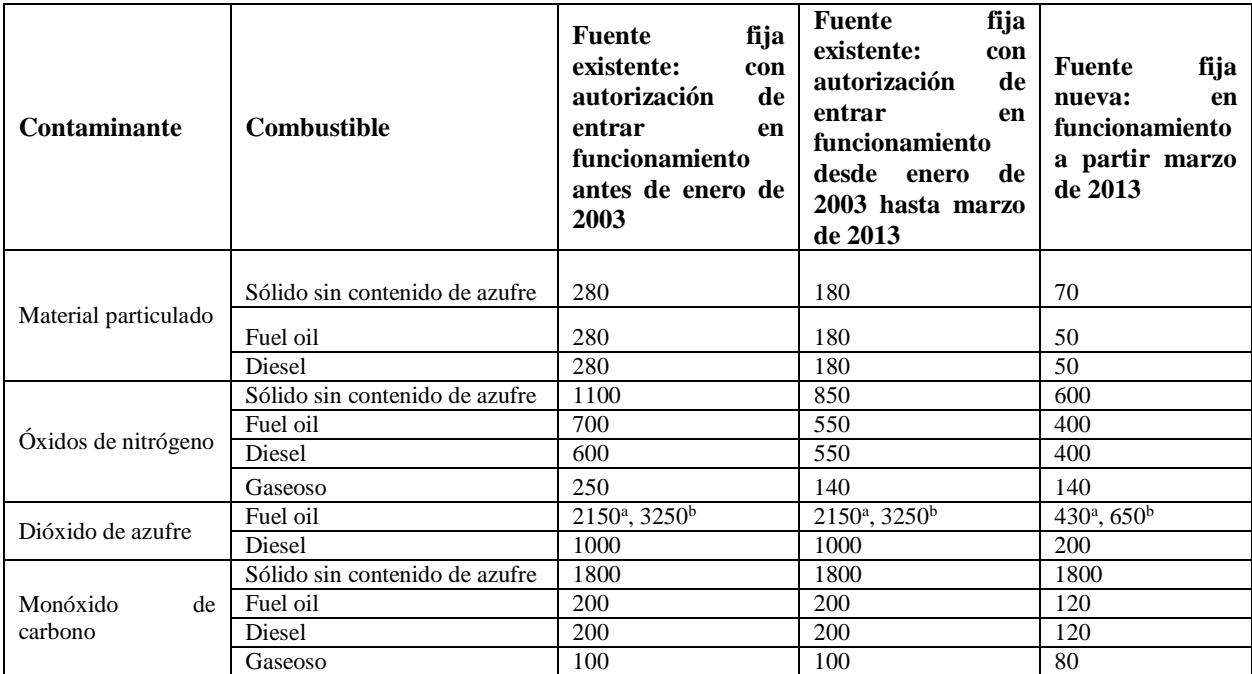

mg/Nm<sup>3</sup>: miligramos por metro cúbico de gas de combustión en condiciones normales, mil trece milibares de presión (1013 mbar) y temperatura de cero grados centígrados (0 ºC), en base seca y corregidos al 7% de oxígeno para combustibles sólidos y 4% para combustibles líquidos y gaseosos.

**Fuente:** Borrador del registro oficial, 2015.

**Imagen 2.** Resolución N° 387 del TULSMA, Norma de emisiones al aire desde fuentes fijas de combustión, Libro VI, Anexo 3 Del TULSMA. Tabla 2. Límites máximos permisibles de emisiones al aire para fuentes fijas de combustión. Norma para fuentes en operación a partir de Enero de 2003.

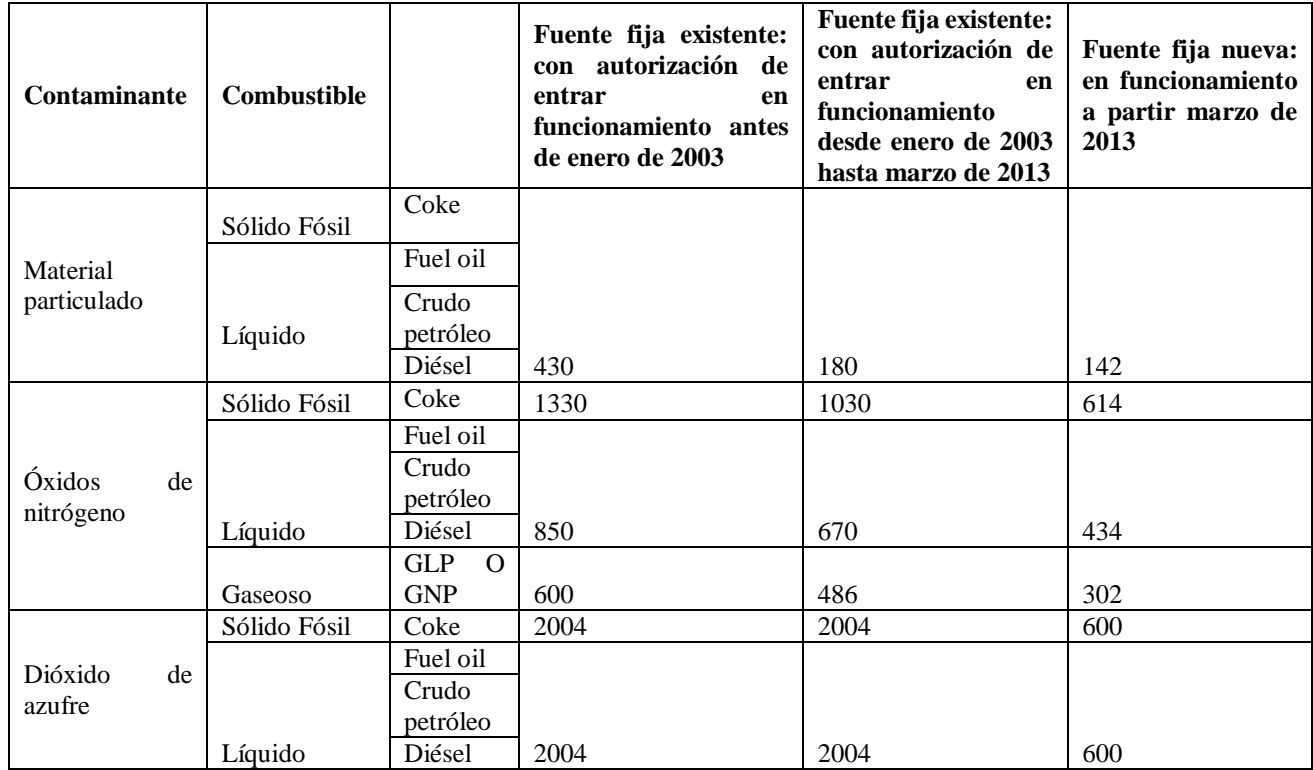

mg/Nm<sup>3</sup>: miligramos por metro cúbico de gas, a condiciones normales, (760 mmHg) de presión y temperatura de cero grados (0 $^{\circ}$ C), en base seca y corregidos a 4% de oxígeno (O<sub>2</sub>).

**Fuente:** TULSMA, Libro VI, Anexo 3.

# **8. ANÁLISIS Y DISCUSIÓN DE LOS RESULTADOS**

### **8.1.Comparación de los datos recopilados con la Normativa Ambiental**

El Hospital Básico del IESS y Molinos Poultier S.A. se encuentran ubicadas en la parroquia La Matriz; La Quesera Ilbail, Procesadora de Alimentos La Picantina y Procesadora de Alimentos La Aragoneza se encuentran ubicadas en la parroquia San Buenaventura; la Empresa Alcopesa S.A. se encuentra en la parroquia Eloy Alfaro, después de la recopilación de datos, se comparó con la normativa ambiental para el cumplimento de la misma.

| <b>Hospital Básico del IESS</b> |                    |                |                 |                     |                    |  |  |  |
|---------------------------------|--------------------|----------------|-----------------|---------------------|--------------------|--|--|--|
|                                 |                    |                | <b>REFORM</b>   | <b>REGISTRO</b>     | <b>CUMPLIMIENT</b> |  |  |  |
| <b>PARÁMETR</b>                 | <b>UNIDA</b>       | <b>PROMEDI</b> | $\mathbf{A}$    | $N^{\circ}$ 387 DEL | <b>ODELA</b>       |  |  |  |
| O                               | D                  | O              | <b>TULSMA</b>   | <b>TULSMA</b>       | <b>NORMATIVA</b>   |  |  |  |
|                                 |                    |                | <b>FEB-2015</b> | 01/11/2015          | <b>AMBIENTAL</b>   |  |  |  |
| O <sub>2</sub>                  | $\%$               |                |                 |                     | <b>NO APLICA</b>   |  |  |  |
| <b>CO</b>                       | $mg/Nm^3$          | 207,02         | 200             |                     | <b>NO CUMPLE</b>   |  |  |  |
| <b>NO<sub>x</sub></b>           | mg/Nm <sup>3</sup> | 264,96         |                 | 850                 | <b>CUMPLE</b>      |  |  |  |
| SO <sub>2</sub>                 | mg/Nm <sup>3</sup> | 1679,03        |                 | 2004                | <b>CUMPLE</b>      |  |  |  |
| <b>MOLINOS POULTIER S.A.</b>    |                    |                |                 |                     |                    |  |  |  |
| O <sub>2</sub>                  | $\%$               | 7,80           |                 |                     | <b>NO APLICA</b>   |  |  |  |
| CO                              | mg/Nm <sup>3</sup> | 29,68          | 200             |                     | <b>CUMPLE</b>      |  |  |  |
| NO <sub>x</sub>                 | mg/Nm <sup>3</sup> | 233,40         |                 | 850                 | <b>CUMPLE</b>      |  |  |  |
| SO <sub>2</sub>                 | mg/Nm <sup>3</sup> | 454,02         |                 | 2004                | <b>CUMPLE</b>      |  |  |  |

**Tabla 16.** Comparación de datos recopilados con la normativa ambiental de las empresas Hospital Básico del IESS y Molinos Poultier S.A.

**Fuente:** Leica, D. (2017).

**Elaborado por:** Stephany Amores.

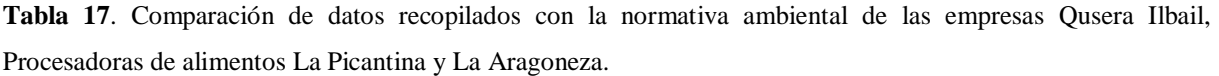

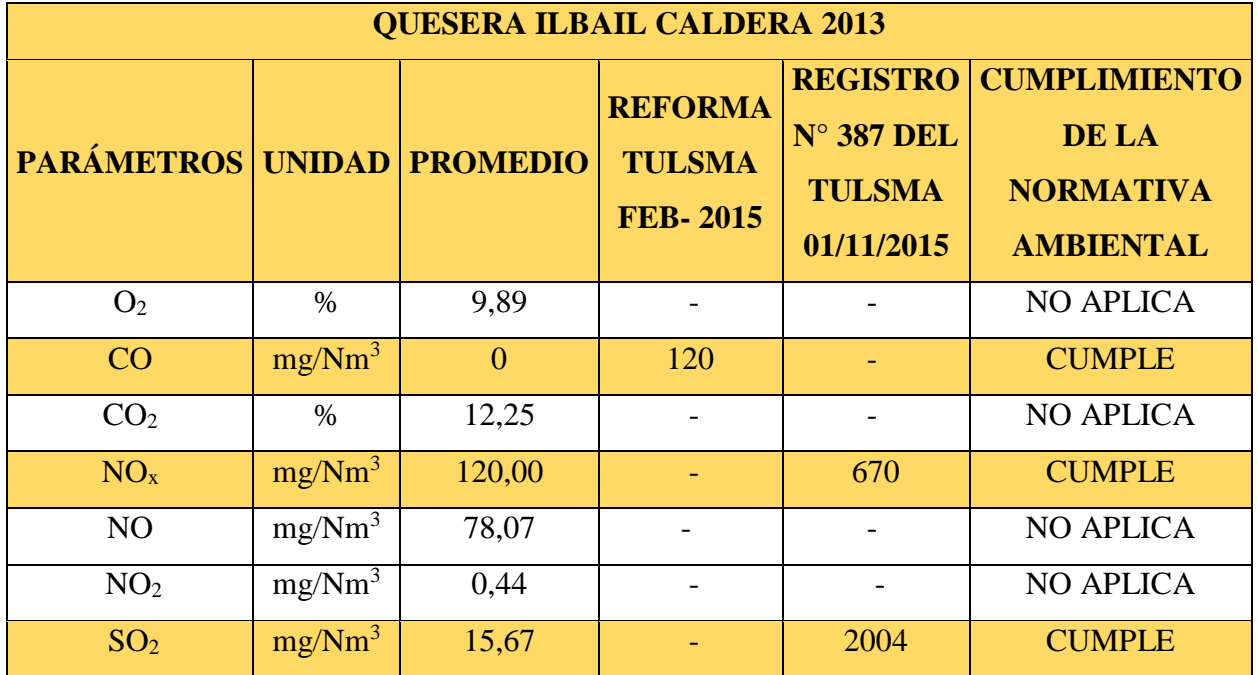

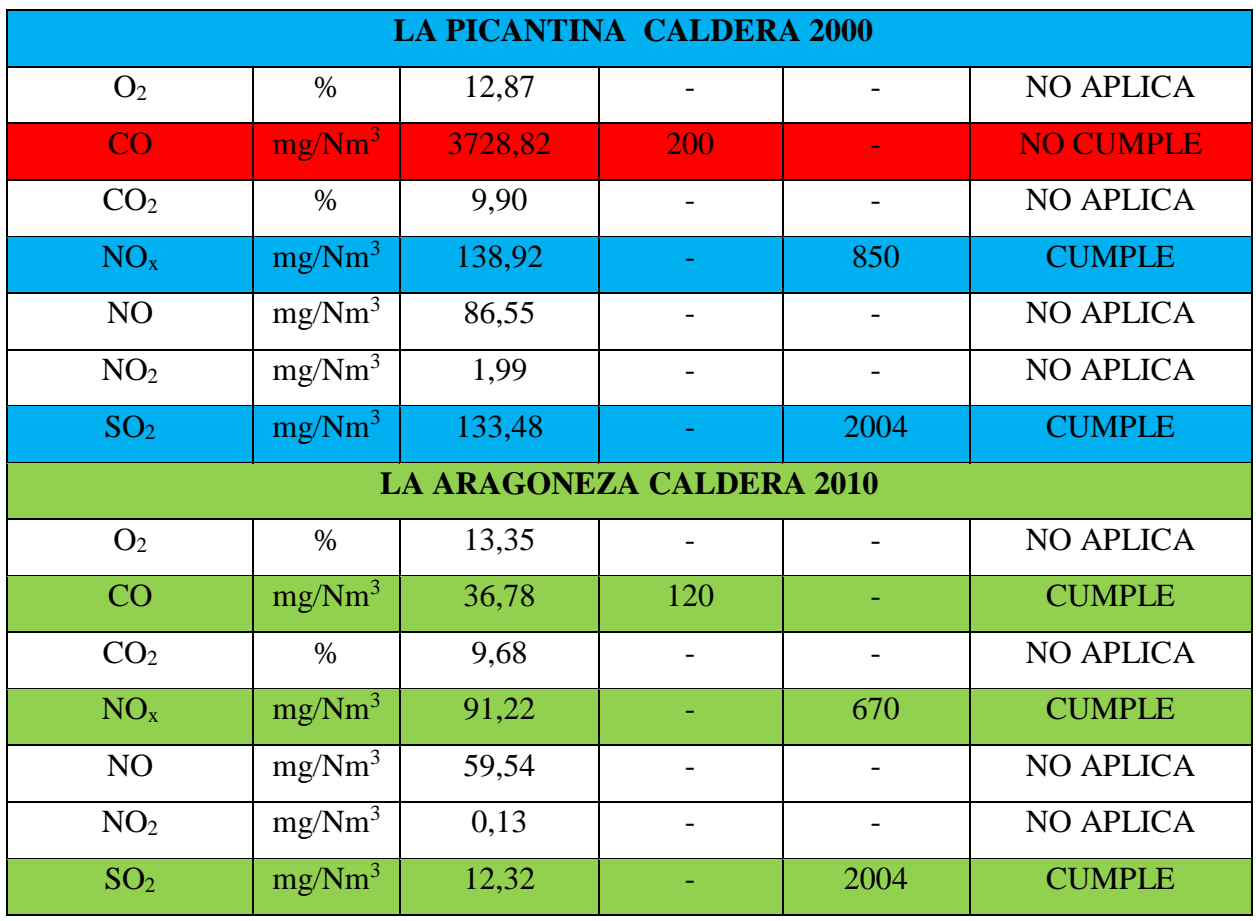

**Fuente:** Guamán, N. (2017).

**Elaborado por:** Stephany Amores

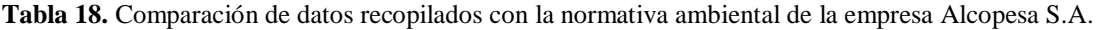

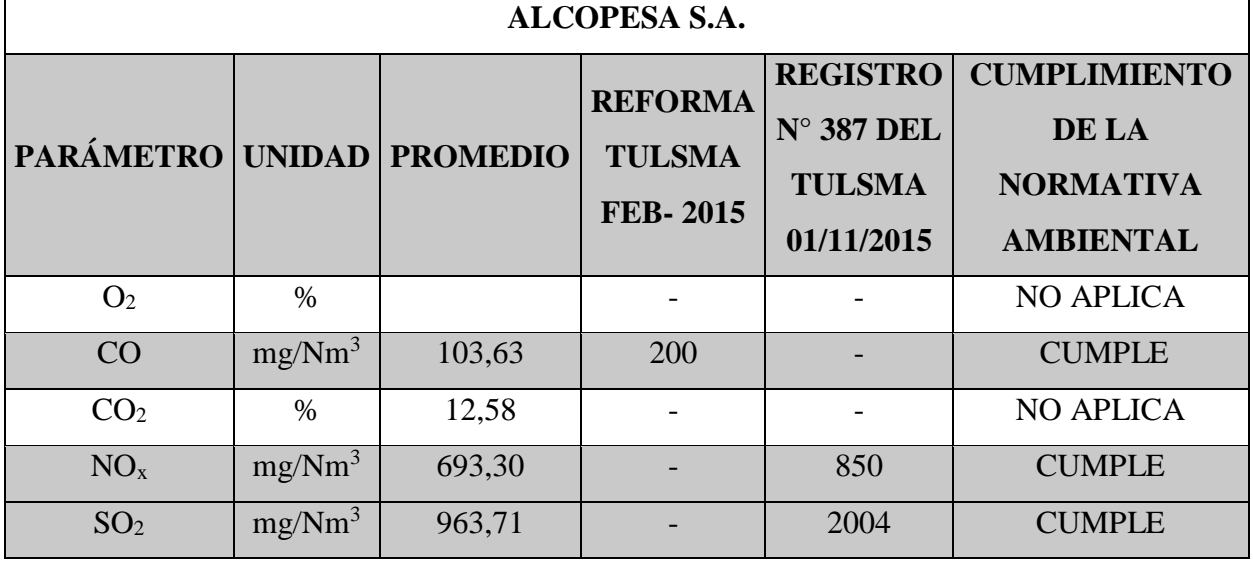

**Fuente:** Remachi, J. (2017).

**Elaborado por:** Stephany Amores.

#### **8.1.1. Análisis de los resultados**

Realizado el análisis de gases en fuentes fijas, Hospital Básico del IESS y Molinos Poultier S.A., las características de los calderos trabaja con combustible Diésel, se utilizó los límites permisibles de la Reforma del TULSMA (febrero del 2015) y Registro N° 387 del TULSMA; el Hospital Básico del IESS tiene como resultados de los siguientes parámetros, CO NO CUMPLE con los límites permisibles da como resultado 207,02 mg/Nm<sup>3</sup>, NO<sub>x</sub> y SO<sub>2</sub> CUMPLEN con lo establecido de los límites permisibles de la Reforma del TULSMA (febrero del 2015) y Registro N° 387 del TULSMA; mientras los Molinos Poultier S.A. CUMPLE con todos los límites permisibles de los parámetros establecidos en la normativa ambiental mencionados anteriormente. Se pudo evidenciar que el Hospital Básico de IESS emana más gases hacia la atmosfera que la empresa monitoreada detalla anteriormente.

El análisis de gases en fuentes fijas de las empresas, Quesera Ilbail, Procesadora de alimentos La Picantina y Procesadora de Alimentos La Aragoneza, las características de los calderos trabajan con combustible Diésel, el año de fabricación de la Quesera Ilbail es 2013, de la procesadora de alimentos La Picantina fue el año 2000 y el año de fabricación de la procesadora de alimentos La Aragoneza fue en 2010, se utilizó los límites permisibles de Fuente fija de la Reforma del TULSMA (febrero del 2015) y Registro N° 387 del TULSMA, la Quesera Ilbail CUMPLE con todo los límites permisibles establecidos en la normativa ambiental, mientras que la Procesadora de alimentos La Picantina CUMPLE con los límites permisibles de los parámetros  $NO<sub>x</sub>$  y  $SO<sub>2</sub>$  pero con el parámetro CO NO CUMPLE da como resultado 3728,82 mg/Nm<sup>3</sup> sobrepasa con los límites permisibles es la empresa que emana más gases hacia la atmosfera; la Procesadora de Alimentos La Aragoneza CUMPLE con todos los límites permisibles de los parámetros establecidos en la normativa ambiental.

El análisis respectivo de los gases en la fuente fija de la empresa ALCOPESA S.A., las características del caldero trabaja con combustible Diésel y el año de fabricación fue en 1965, se evaluó con los límites permisibles de la Reforma del TULSMA (febrero del 2015) y Registro N° 387, CUMPLE con todos los límites permisibles de los parámetros establecido en la normativa ambiental.

#### **8.1.2. Discusión de resultados**

De acuerdo a la recopilación de datos de las diferentes empresas se pudo constatar que no refleja la ubicación de las diferentes empresas en estudio y los puntos de medición en chimeneas o conductos circulares de las tesis anteriormente mencionadas mediante el análisis efectuado se con la Normativa Ambiental Vigente (TULSMA) se verificó que los puntos de medición no son acordes a lo establecido en el Numeral 4.2.2.8 por no haber tomado en cuenta el diámetro de la chimenea para establecer número de monitoreos.

### **8.2.Análisis de los datos muestreados con el software Screen View**

Se evaluó los datos de cada parámetro analizado con la normativa ambiental y con las características de los calderos de las empresas monitoreadas Hospital Básico del IESS, Molinos Poultier, Quesera Ilbail, la empresa ALCOPESA S.A. y procesadoras de alimentos La Picantina y La Aragoneza en el software Screen View, se analizaron los siguientes parámetros.

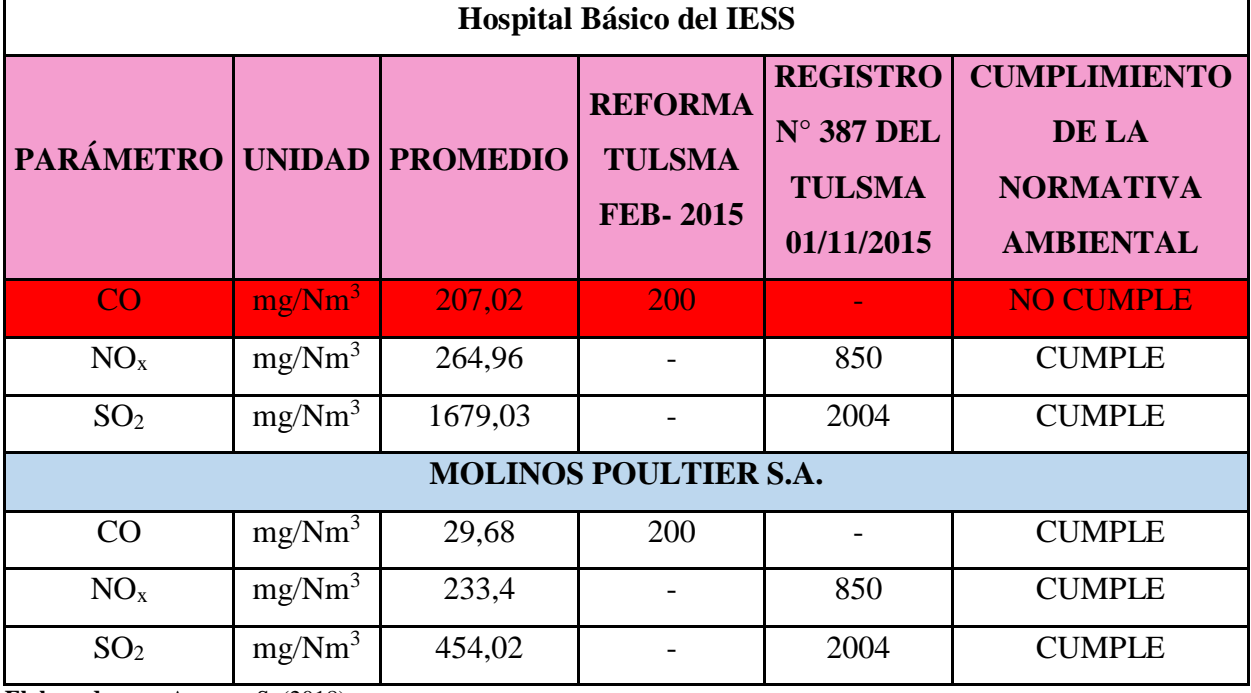

**Tabla 19.** Parámetros analizados de las empresas Hospital Básico del IESS y Molinos Poultier con el software Screen View.

**Elaborado por:** Amores, S. (2018).

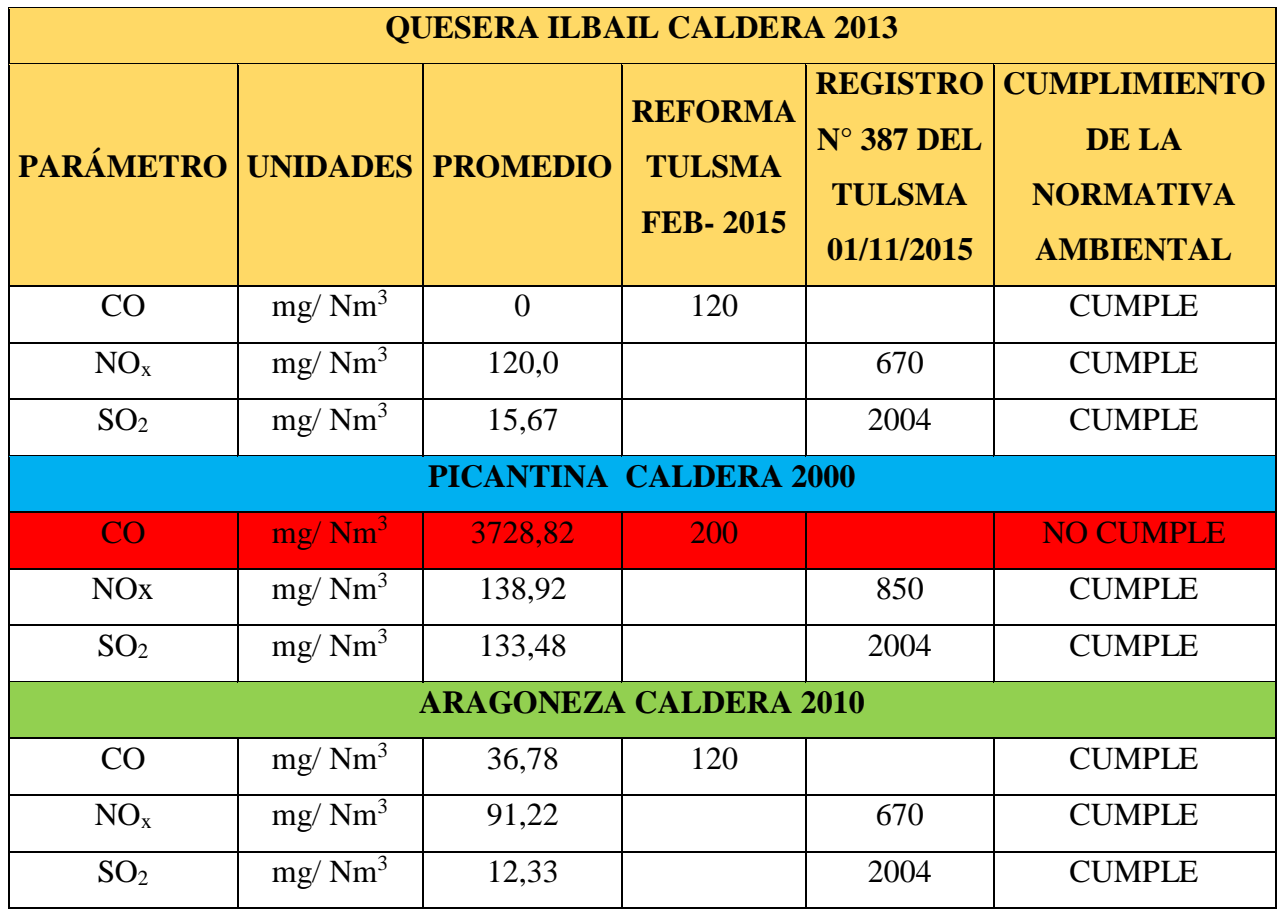

**Tabla 20.** Parámetros analizados de las empresas Quesera Ilbail, Picantina y Aragoneza con el software Screen View.

**Fuente:** Amores, S. (2018).

**Tabla 21.** Parámetros analizados de la empresa Alcopesa S.A. con el software Screen View.

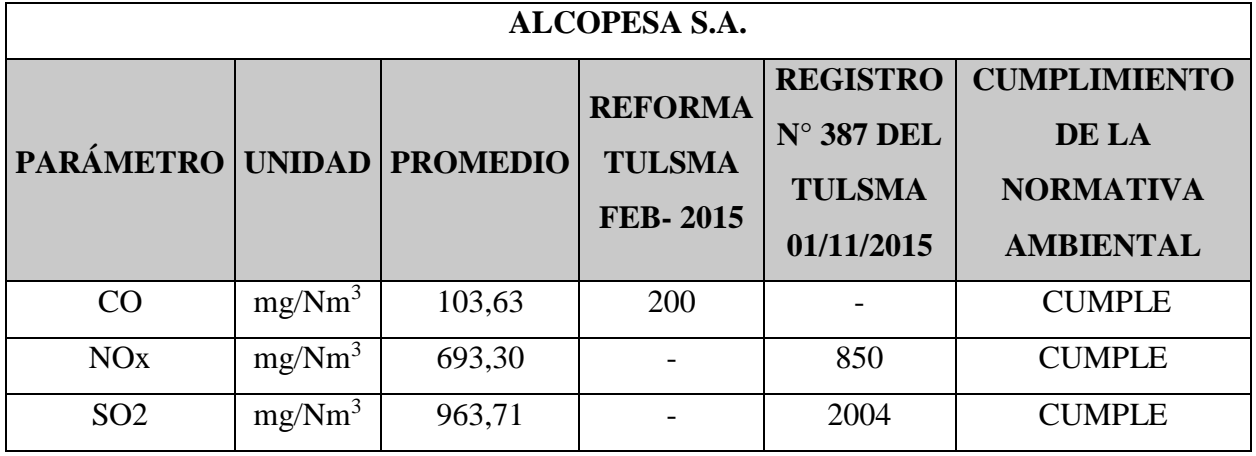

**Fuente:** Amores, S. (2018).

### **Hospital Básico del IESS**

**Gráfico 7.** Análisis con el software Screen View del parámetro Monóxido de carbono (CO) del Hospital Básico del IESS.

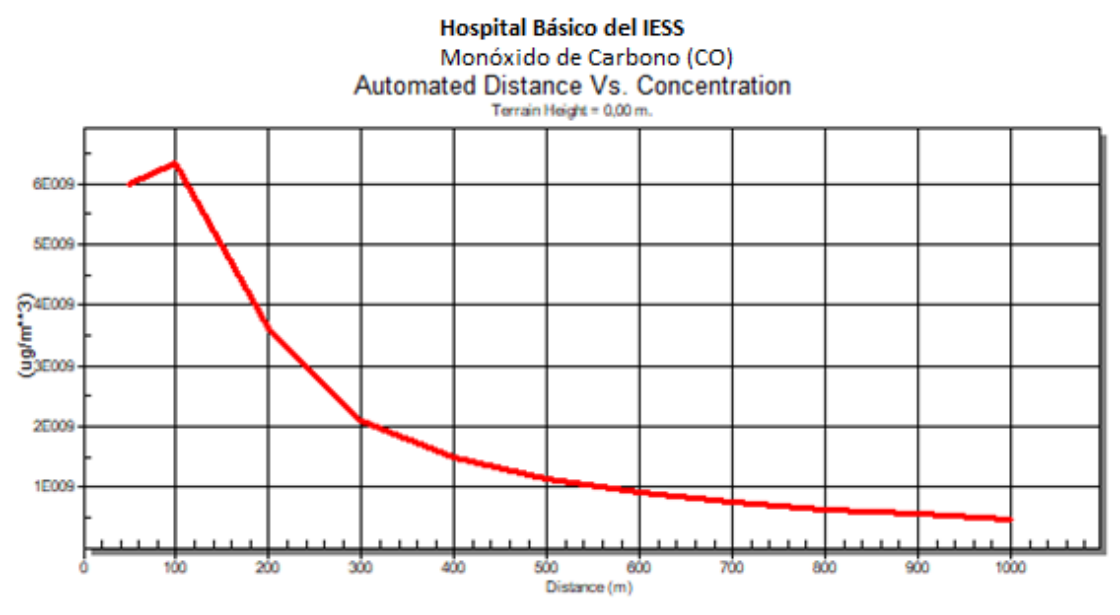

**Fuente:** Software Screen View.

## **Interpretación del gráfico**

En el gráfico se puede evidenciar los resultados del monitoreo los datos se encuentran fuera de los límites permisibles con 207,02 mg/Nm<sup>3</sup> de contaminación comparado con el máximo permisible que es 200 mg/Nm<sup>3</sup>, la distancia máxima es de 143 m., la máxima concentración del contaminante al nivel del suelo al aire ambiente con un promedio de 0,6831E+10 en un terreno simple, mientras menor es la distancia recorrida por el contaminante, mayor es la concentración se debe por la altura y el diámetro de la chimenea.

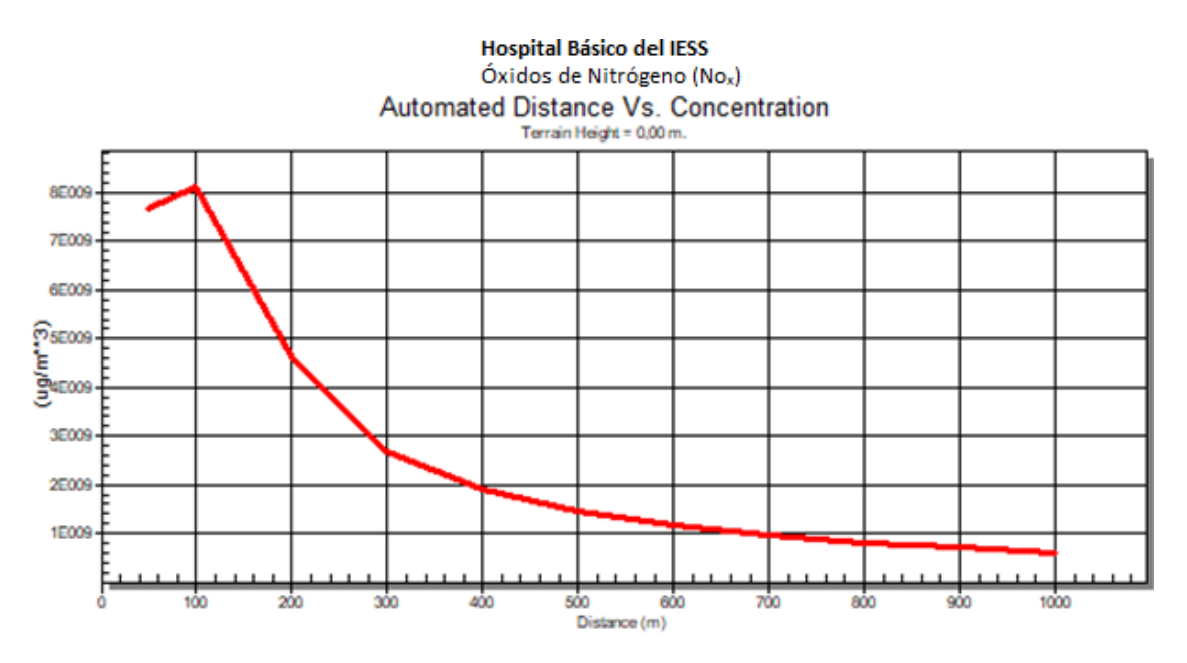

**Gráfico 8**. Análisis con el software Screen View del parámetro Óxidos de nitrógeno (Nox) del Hospital Básico del IESS.

### **Interpretación del gráfico**

En el gráfico se puede evidenciar los resultados del monitoreo, los datos se encuentran dentro de los límites permisibles con 264,96 mg/Nm<sup>3</sup> de contaminación comparado con el máximo permisible que es 850 mg/Nm<sup>3</sup>, la distancia máxima es de 143 m., la máxima concentración del contaminante al nivel del suelo al ambiente con un promedio de 0,8743E+10 en un terreno simple, mientras menor es la distancia recorrida por el contaminante, mayor es la concentración se debe por la altura y el diámetro de la chimenea.

**Fuente:** Software Screen View.

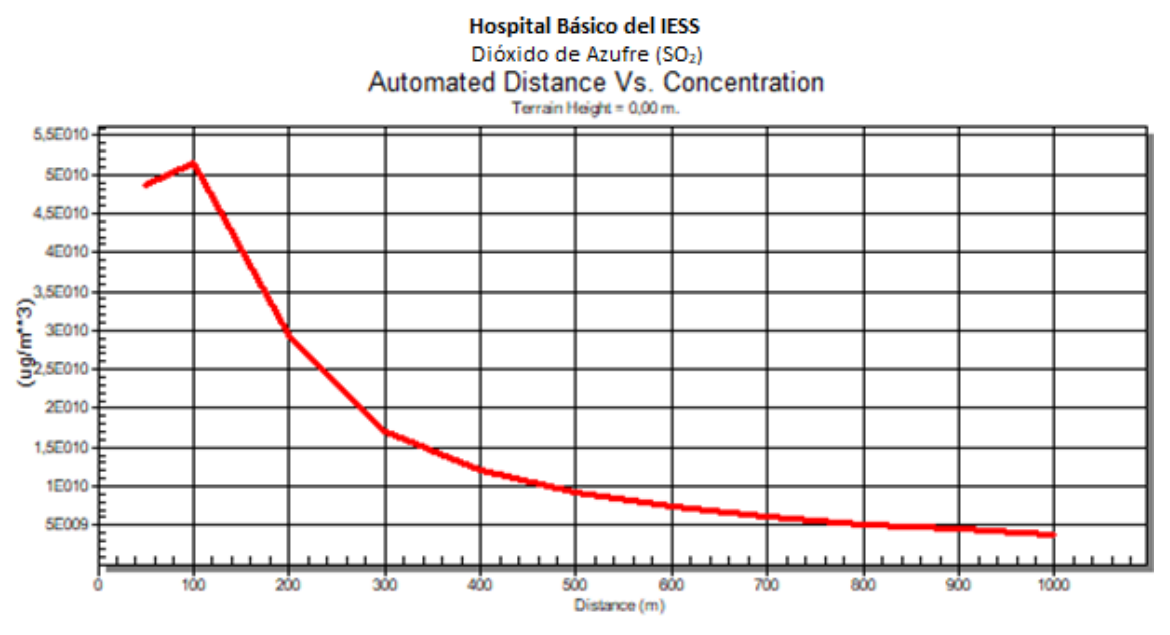

Gráfico 9. Análisis con el software Screen View del parámetro Dióxido de azufre (SO<sub>2</sub>) del Hospital Básico del IESS.

### **Interpretación del gráfico**

En el gráfico se puede evidenciar los resultados del monitoreo, los datos se encuentran dentro de los límites permisibles con 1679,03 mg/Nm<sup>3</sup> de contaminación comparado con el máximo permisible que es 2004 mg/Nm<sup>3</sup>, la distancia máxima es de 143 m., la máxima concentración del contaminante al nivel del suelo al ambiente con un promedio de 0,5540E+11 en un terreno simple, mientras menor es la distancia recorrida por el contaminante, mayor es la concentración se debe por la altura y el diámetro de la chimenea.

**Fuente:** Software Screen View.

## **Molinos Poultier S.A.**

**Gráfico 10.** Análisis con el software Screen View del parámetro Monóxido de carbono (CO) de Molinos Poultier S.A.

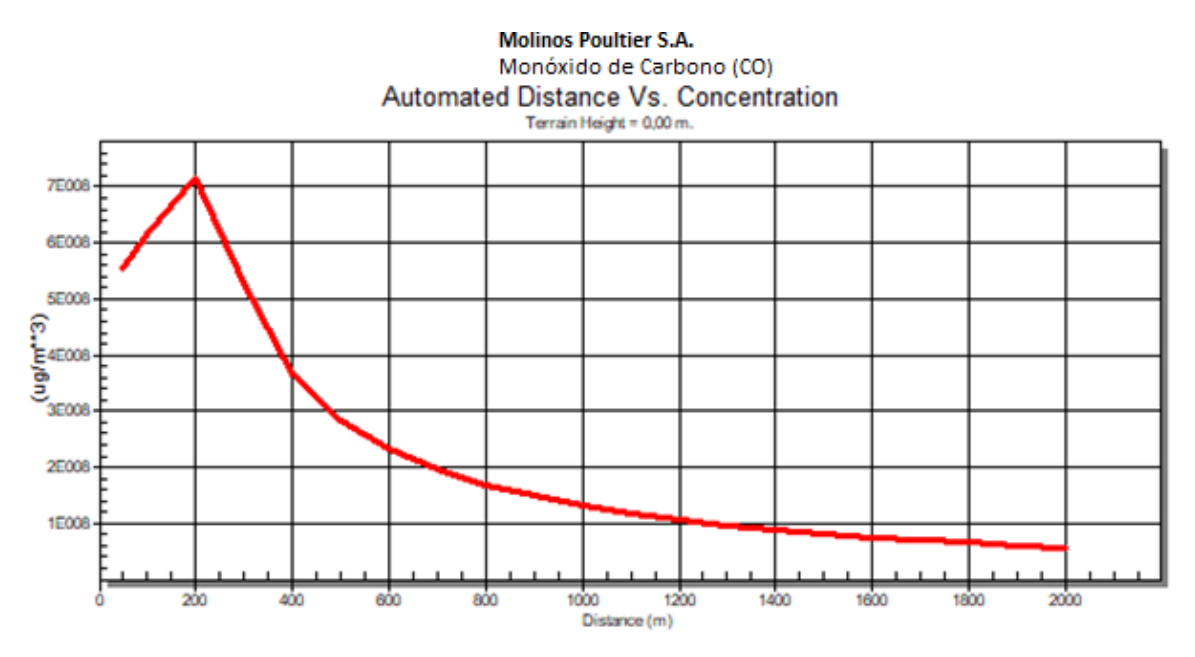

**Fuente:** Software Screen View.

## **Interpretación del gráfico**

En el gráfico se puede evidenciar los resultados del monitoreo, los datos se encuentran dentro de los límites permisibles con 29,68 mg/Nm<sup>3</sup> de contaminación comparado con el máximo permisible que es 29,68 mg/Nm<sup>3</sup>, la distancia máxima es de 228 m., la máxima concentración del contaminante al nivel del suelo al ambiente con un promedio de 0,7384E+09 en un terreno simple, mientras menor es la distancia recorrida por el contaminante, mayor es la concentración se debe por la altura y el diámetro de la chimenea.

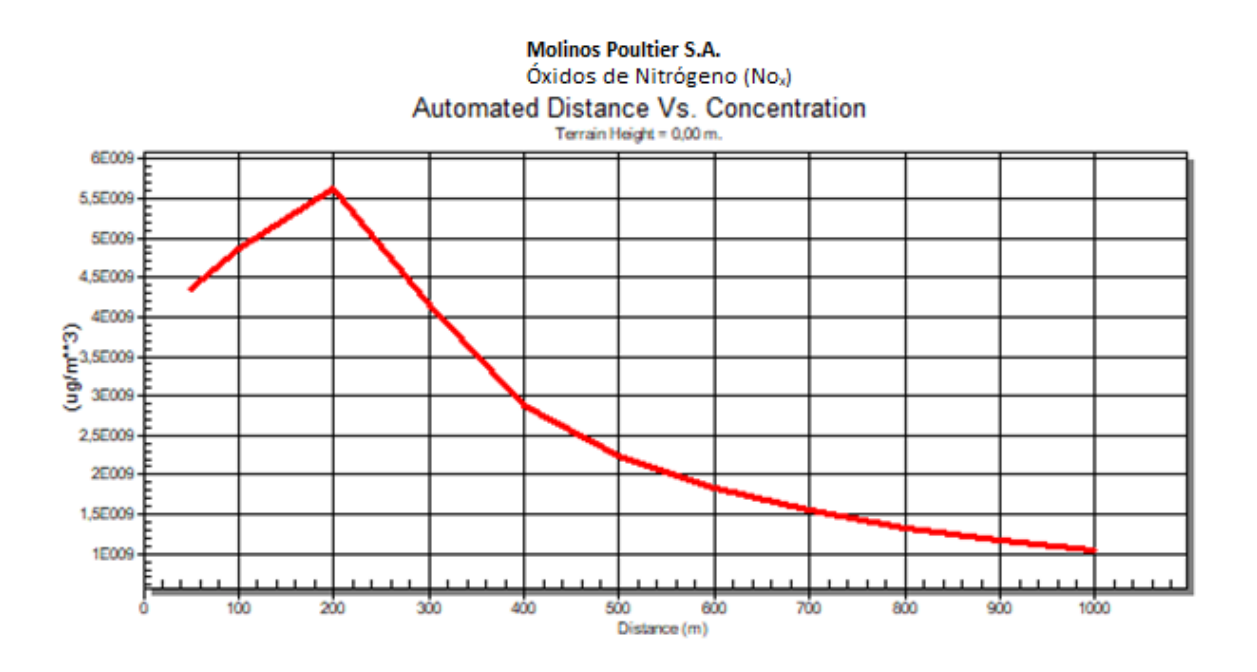

**Gráfico 11.** Análisis con el software Screen View del parámetro Óxidos de nitrógeno ( $N\sigma_x$ ) de Molinos Poultier S.A.

## **Interpretación del gráfico**

En el gráfico se puede evidenciar los resultados del monitoreo, los datos se encuentran dentro de los límites permisibles con 233,4 mg/Nm<sup>3</sup> de contaminación comparado con el máximo permisible que es 850 mg/Nm<sup>3</sup> la distancia máxima es de 228 m., la máxima concentración del contaminante al nivel del suelo al ambiente con un promedio de 0,5806E+10 en un terreno simple, mientras menor es la distancia recorrida por el contaminante, mayor es la concentración se debe por la altura y el diámetro de la chimenea.

**Fuente:** Software Screen View.

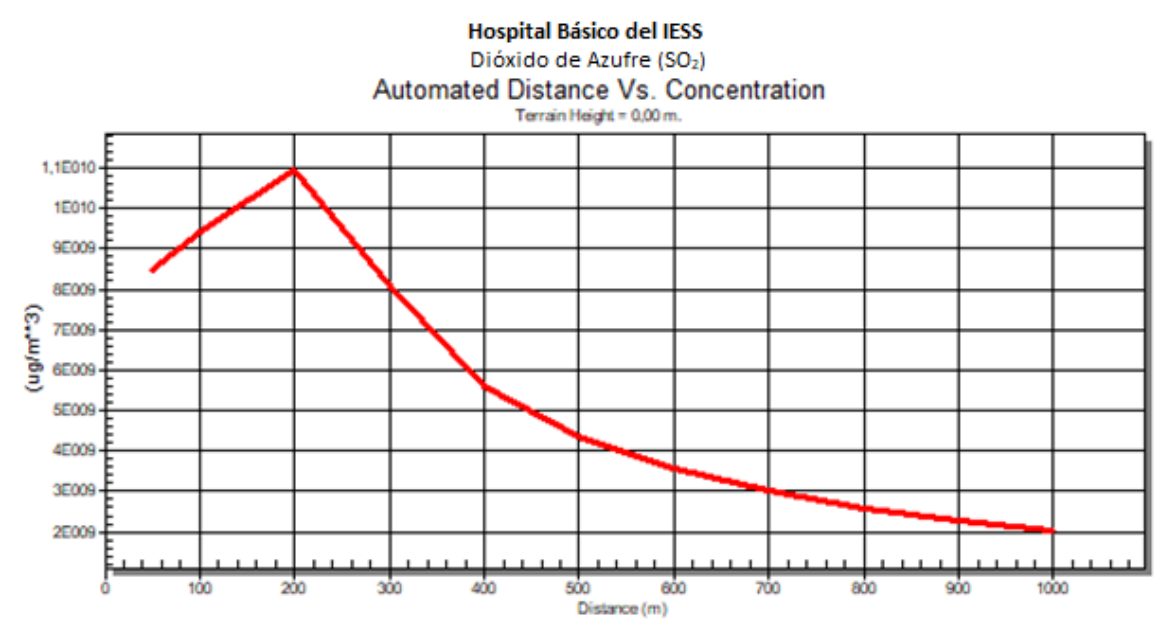

Gráfico 12. Análisis con el software Screen View del parámetro Dióxido de Azufre (SO<sub>2</sub>) de Molinos Poultier S.A.

### **Interpretación del gráfico**

En el gráfico se puede evidenciar los resultados del monitoreo, los datos se encuentran dentro de los límites permisibles con 454,02 mg/Nm<sup>3</sup> de contaminación comparado con el máximo permisible que es 2004 mg/Nm<sup>3</sup>, la distancia máxima es de 228 m., la máxima concentración del contaminante al nivel del suelo al ambiente con un promedio 0,1129E+11 en un terreno simple, mientras menor es la distancia recorrida por el contaminante, mayor es la concentración se debe por la altura y el diámetro de la chimenea.

**Fuente:** Software Screen View.

### **Quesera Ilbail**

**Gráfico 13.** Análisis con el software Screen View del parámetro Monóxido de carbono (CO) de Quesera Ilbail.

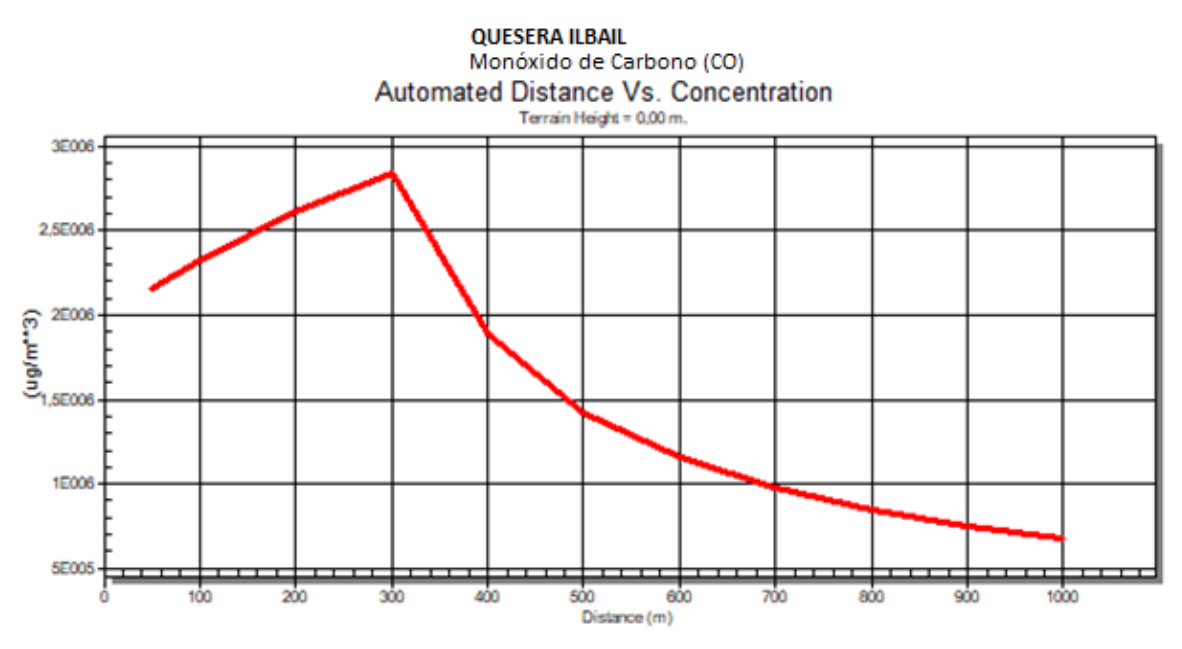

**Fuente:** Software Screen View.

### **Interpretación del gráfico**

En el gráfico se puede evidenciar los resultados del monitoreo, los datos se encuentran dentro de los límites permisibles con 0 mg/Nm<sup>3</sup> de contaminación comparado con el máximo permisible que es 120 mg/Nm<sup>3</sup>, la distancia máxima es de 299 m., la máxima concentración del contaminante al nivel del suelo al ambiente con un promedio 0,2847E+07 en un terreno simple, mientras mayor es la distancia recorrida por el contaminante, menor es su concentración se debe por la altura y el diámetro de la chimenea.

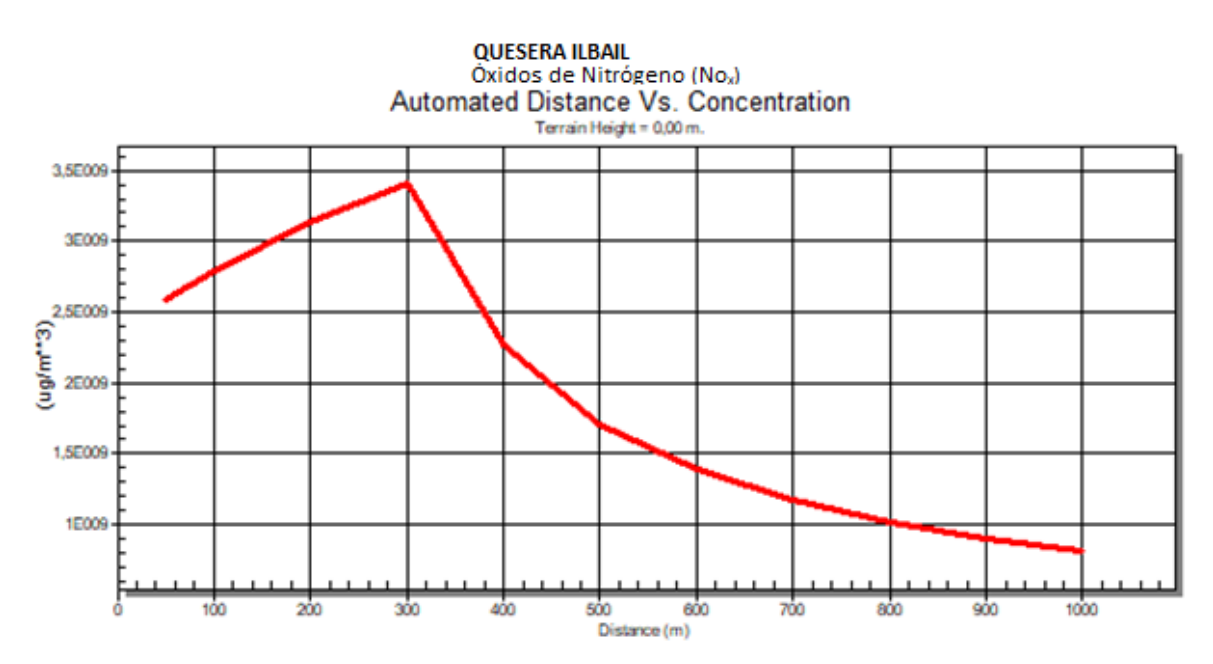

Gráfico 14. Análisis con el software Screen View del parámetro Dióxidos de nitrógeno (No<sub>x</sub>) de Quesera Ilbail.

**Fuente:** Software Screen View.

## **Interpretación del gráfico**

En el gráfico se puede evidenciar los resultados del monitoreo, los datos se encuentran dentro de los límites permisibles con 120 mg/Nm<sup>3</sup> de contaminación comparado con el máximo permisible que es 670 mg/Nm<sup>3</sup>, la distancia máxima es de 299 m., la máxima concentración del contaminante al nivel del suelo al ambiente con un promedio 0,3416E+10 en un terreno simple, mientras mayor es la distancia recorrida por el contaminante, menor es su concentración se debe por la altura y el diámetro de la chimenea.

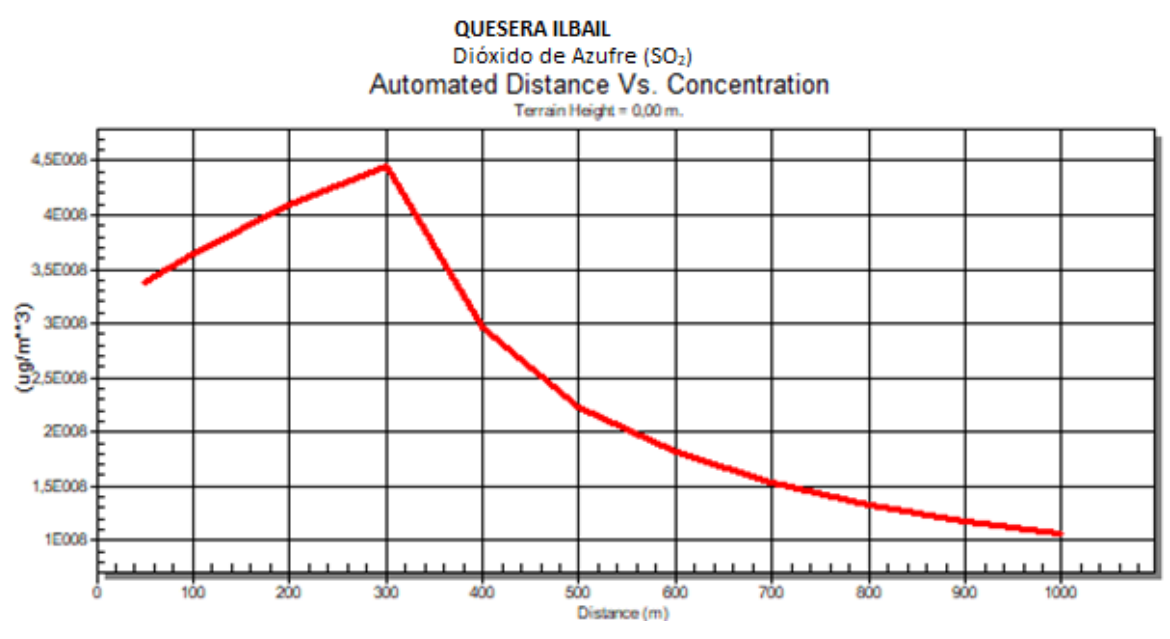

Gráfico 15. Análisis con el software Screen View del parámetro Dióxido de azufre (SO<sub>2</sub>) de Quesera Ilbail.

## **Interpretación del gráfico**

En el gráfico se puede evidenciar los resultados del monitoreo, los datos se encuentran dentro de los límites permisibles con  $15{,}67$  mg/Nm<sup>3</sup> de contaminación comparado con el máximo permisible que es 2004 mg/Nm<sup>3</sup>, la distancia máxima es de 299 m., la máxima concentración del contaminante al nivel del suelo al ambiente con un promedio 0,4461E+09 en un terreno simple, mientras mayor es la distancia recorrida por el contaminante, menor es su concentración se debe por la altura y el diámetro de la chimenea.

**Fuente:** Software Screen View.

#### **Procesadora de alimentos La Picantina**

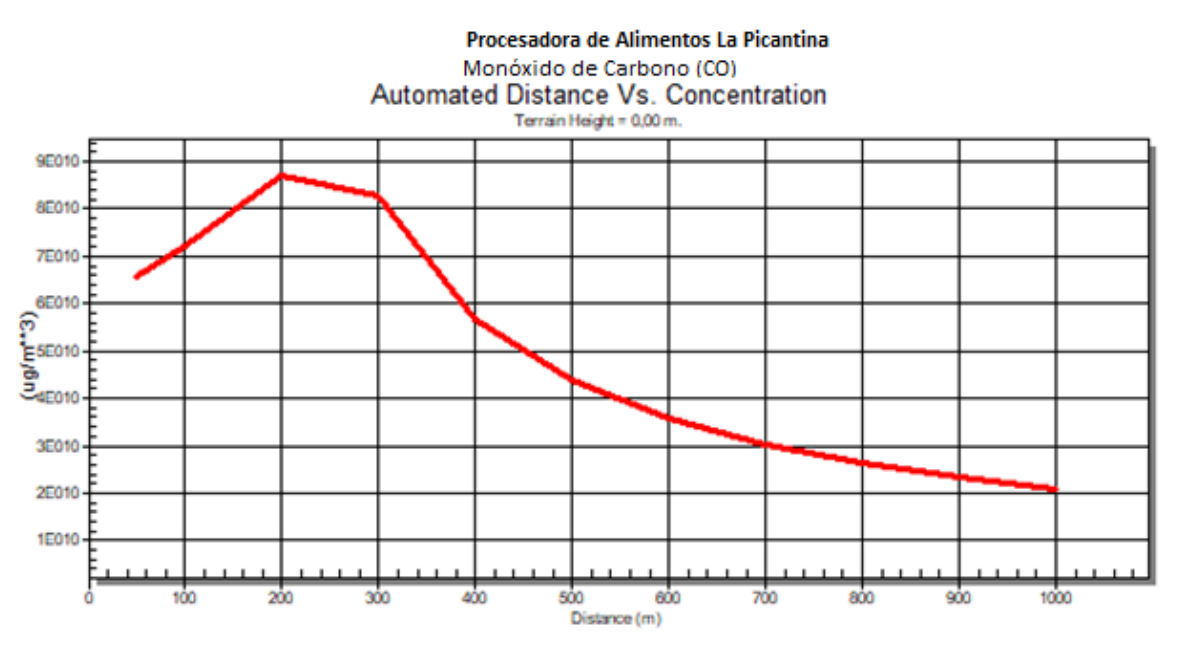

**Gráfico 16.** Análisis con el software Screen View del parámetro Monóxido de carbono (CO) de La Picantina.

**Fuente:** Software Screen View.

## **Interpretación del gráfico**

En el gráfico se puede evidenciar los resultados del monitoreo, los datos se encuentran fuera de los límites permisibles con 3728,82 mg/Nm<sup>3</sup> de contaminación comparado con el máximo permisible que es 200 mg/Nm3, la distancia máxima es de 269 m., la máxima concentración del contaminante al nivel del suelo al ambiente con un promedio 0,9026E+11 en un terreno simple, mientras menor es la distancia recorrida por el contaminante, mayor es la concentración se debe por la altura y el diámetro de la chimenea.

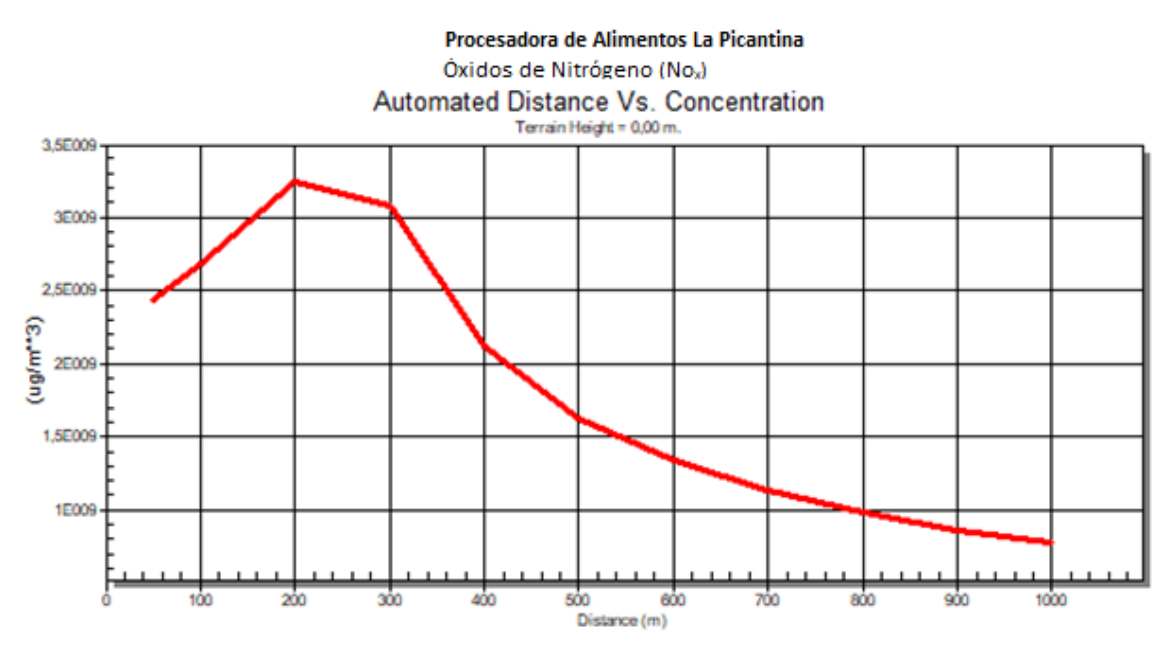

Gráfico 17. Análisis con el software Screen View del parámetro Óxidos de nitrógeno (No<sub>x</sub>) de La Picantina.

**Fuente:** Software Screen View.

## **Interpretación del gráfico**

En el gráfico se puede evidenciar los resultados del monitoreo, los datos se encuentran dentro de los límites permisibles con 138,92 mg/Nm<sup>3</sup> de contaminación comparado con el máximo permisible que es 850 mg/Nm<sup>3</sup>, la distancia máxima es de 269 m., la máxima concentración del contaminante al nivel del suelo al ambiente con un promedio 0,3363E+10 en un terreno simple, mientras menor es la distancia recorrida por el contaminante, mayor es la concentración se debe por la altura y el diámetro de la chimenea.

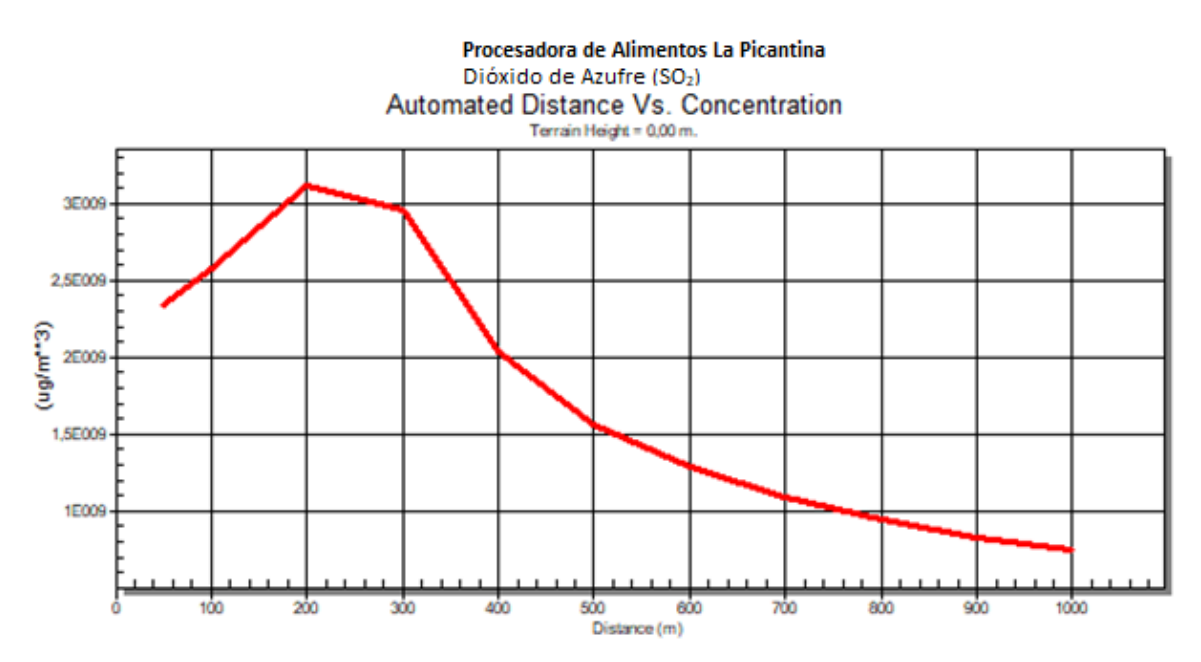

Gráfico 18. Análisis con el software Screen View del parámetro Dióxido de azufre (SO<sub>2</sub>) de La Picantina.

**Fuente:** Software Screen View.

## **Interpretación del gráfico**

En el gráfico se puede evidenciar los resultados del monitoreo, los datos se encuentran dentro de los límites permisibles con 133,48 mg/Nm<sup>3</sup> de contaminación comparado con el máximo permisible que es 2004 mg/Nm<sup>3</sup>, la distancia máxima es de 269 m., la máxima concentración del contaminante al nivel del suelo al ambiente con un promedio 0,3231E+10 en un terreno simple, mientras menor es la distancia recorrida por el contaminante, mayor es la concentración se debe por la altura y el diámetro de la chimenea.

#### **Procesadora de alimentos La Aragoneza**

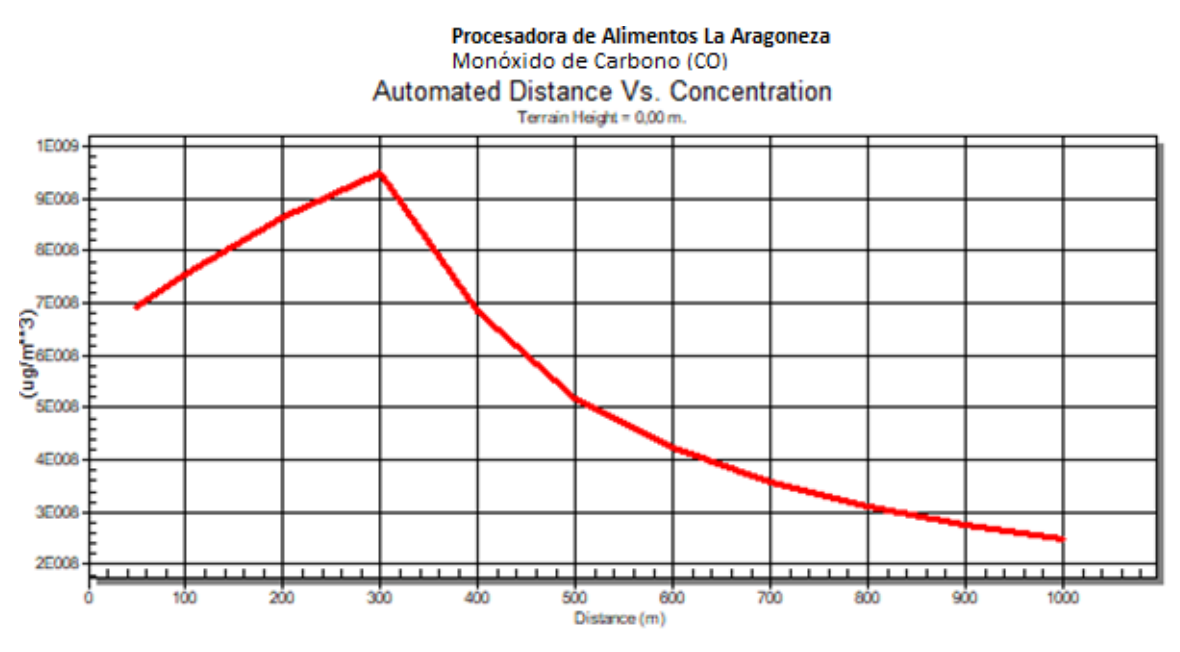

**Gráfico 19.** Análisis con el software Screen View del parámetro Monóxido de carbono (CO) de La Aragoneza.

**Fuente:** Software Screen View.

## **Interpretación del gráfico**

En el gráfico se puede evidenciar los resultados del monitoreo, los datos se encuentran dentro de los límites permisibles con 36,78 mg/Nm<sup>3</sup> de contaminación comparado con el máximo permisible que es 120 mg/Nm<sup>3</sup>, la distancia máxima es de 304 m., la máxima concentración del contaminante al nivel del suelo al ambiente con un promedio 0,9524E+09 en un terreno simple, mientras mayor es la distancia recorrida por el contaminante, menor es su concentración se debe por la altura y el diámetro de la chimenea.

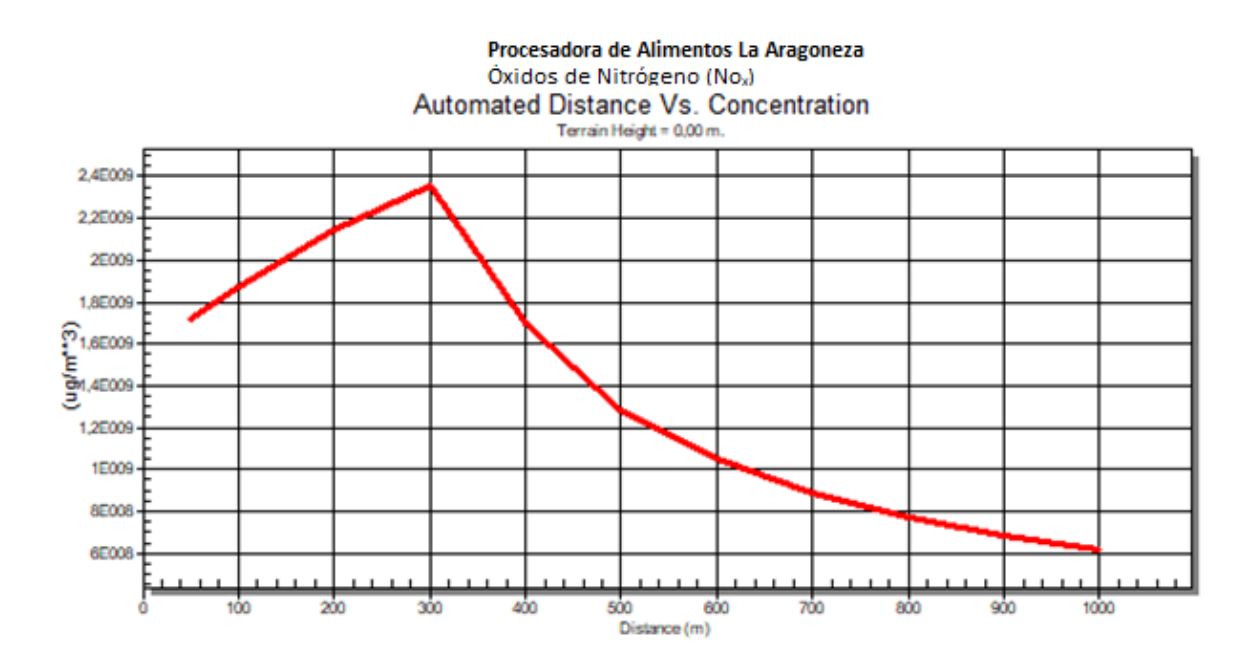

Gráfico 20. Análisis con el software Screen View del parámetro Óxidos de nitrógeno (No<sub>x</sub>) de La Aragoneza.

**Fuente:** Software Screen View.

## **Interpretación del gráfico**

En el gráfico se puede evidenciar los resultados del monitoreo, los datos se encuentran dentro de los límites permisibles con 91,22 mg/Nm<sup>3</sup> de contaminación comparado con el máximo permisible que es 670 mg/Nm<sup>3</sup>, la distancia máxima es de 304 m., la máxima concentración del contaminante al nivel del suelo al ambiente con un promedio 0,2362E+10 en un terreno simple, mientras mayor es la distancia recorrida por el contaminante, menor es su concentración se debe por la altura y el diámetro de la chimenea.

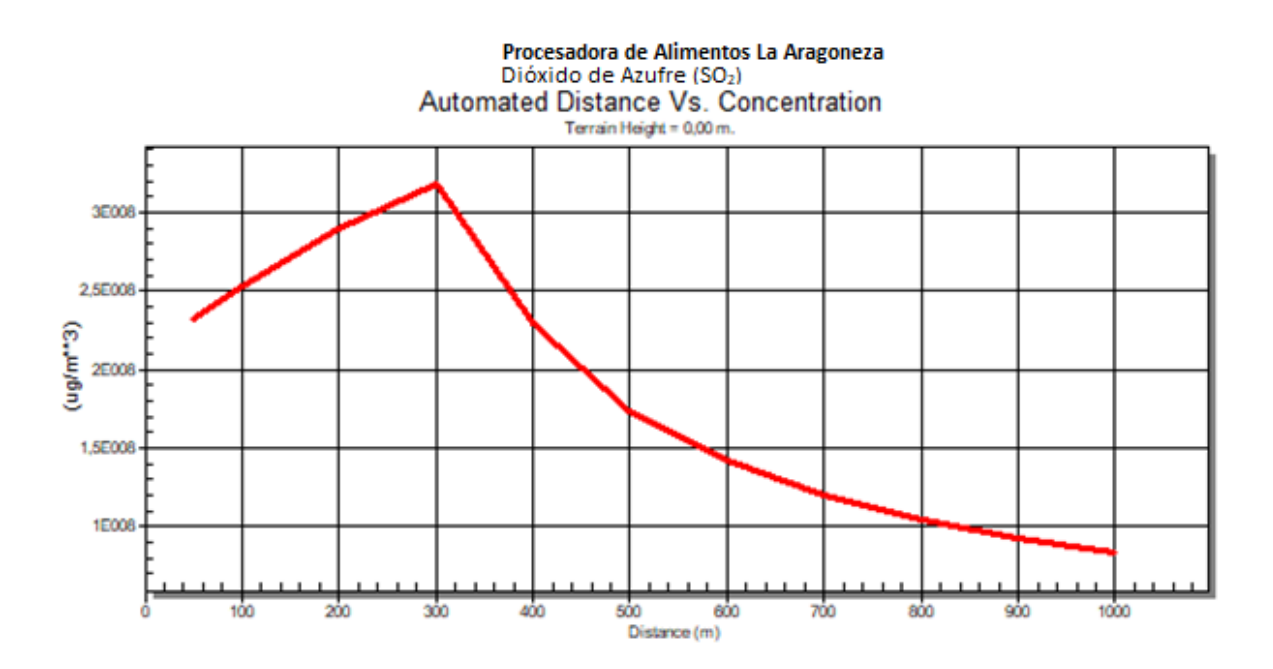

Gráfico 21. Análisis con el software Screen View del parámetro Dióxido de azufre (SO<sub>2</sub>) de La Aragoneza.

**Fuente:** Software Screen View.

## **Interpretación del gráfico**

En el gráfico se puede evidenciar los resultados del monitoreo, los datos se encuentran dentro de los límites permisibles con 12,33 mg/Nm<sup>3</sup> de contaminación comparado con el máximo permisible que es 2004 mg/Nm<sup>3</sup>, la distancia máxima es de 304 m., la máxima concentración del contaminante al nivel del suelo al ambiente con un promedio 0,3190E+09 en un terreno simple, mientras mayor es la distancia recorrida por el contaminante, menor es su concentración se debe por la altura y el diámetro de la chimenea.

### **Alcopesa S.A.**

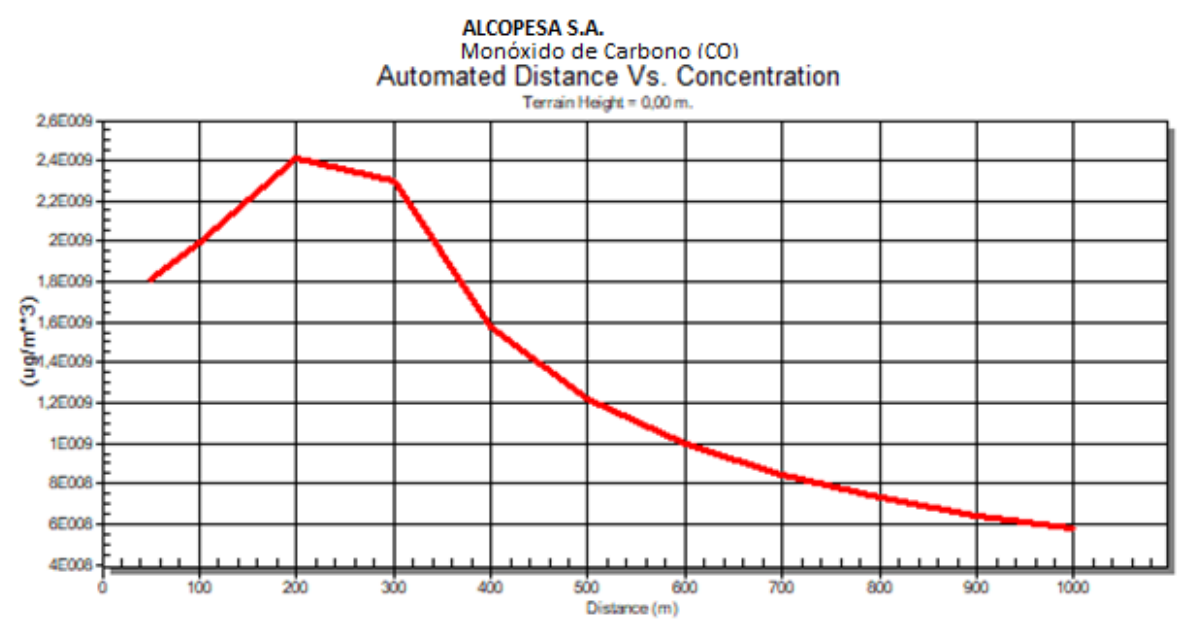

**Gráfico 22.** Análisis con el software Screen View del parámetro Monóxido de carbono (CO) de Alcopesa S.A.

**Fuente:** Software Screen View.

### **Interpretación del gráfico**

En el gráfico se puede evidenciar los resultados del monitoreo, los datos se encuentran dentro de los límites permisibles con 103,63 mg/Nm<sup>3</sup> de contaminación comparado con el máximo permisible que es 200 mg/Nm<sup>3</sup>, la distancia máxima es de 269 m., la máxima concentración del contaminante al nivel del suelo al ambiente con un promedio 0,2501E+10 en un terreno simple, mientras menor es la distancia recorrida por el contaminante, mayor es la concentración se debe por la altura y el diámetro de la chimenea.

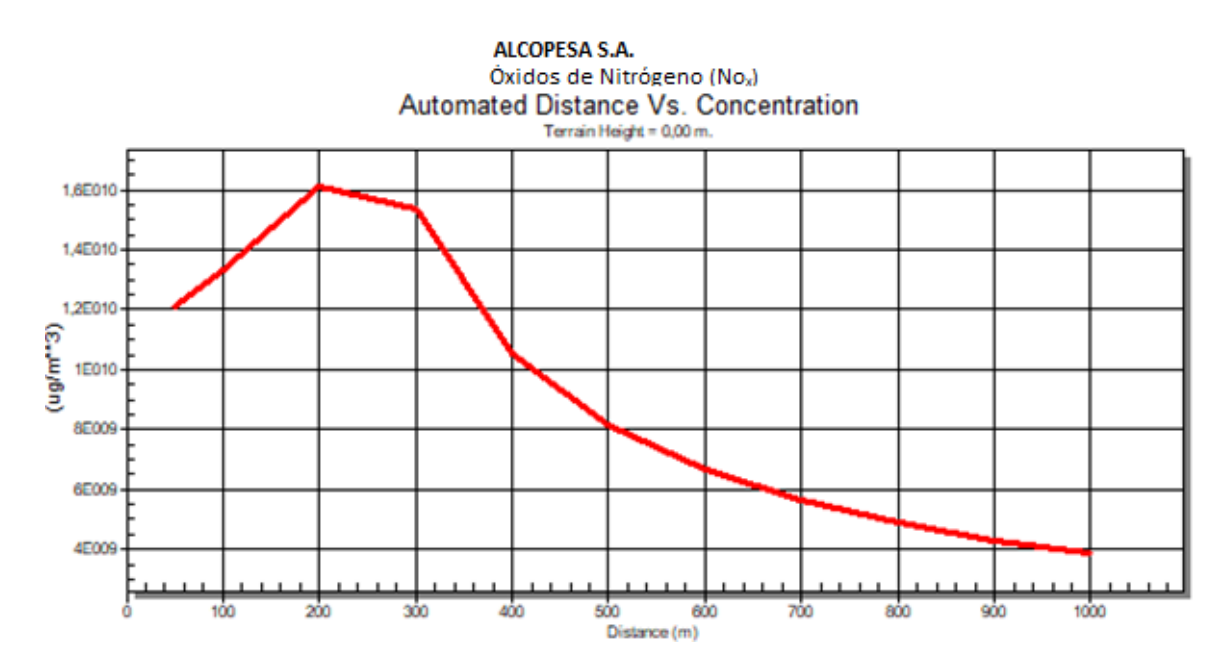

Gráfico 23. Análisis con el software Screen View del parámetro Óxidos de nitrógeno (No<sub>x</sub>) de Alcopesa S.A.

### **Interpretación del gráfico**

En el gráfico se puede evidenciar los resultados del monitoreo, los datos se encuentran dentro de los límites permisibles con 693,30 mg/Nm<sup>3</sup> de contaminación comparado con el máximo permisible que es 850 mg/Nm<sup>3</sup>, la distancia máxima es de 269 m., la máxima concentración del contaminante al nivel del suelo al ambiente con un promedio 0,1673E+11 en un terreno simple, mientras menor es la distancia recorrida por el contaminante, mayor es la concentración se debe por la altura y el diámetro de la chimenea.

**Fuente:** Software Screen View.

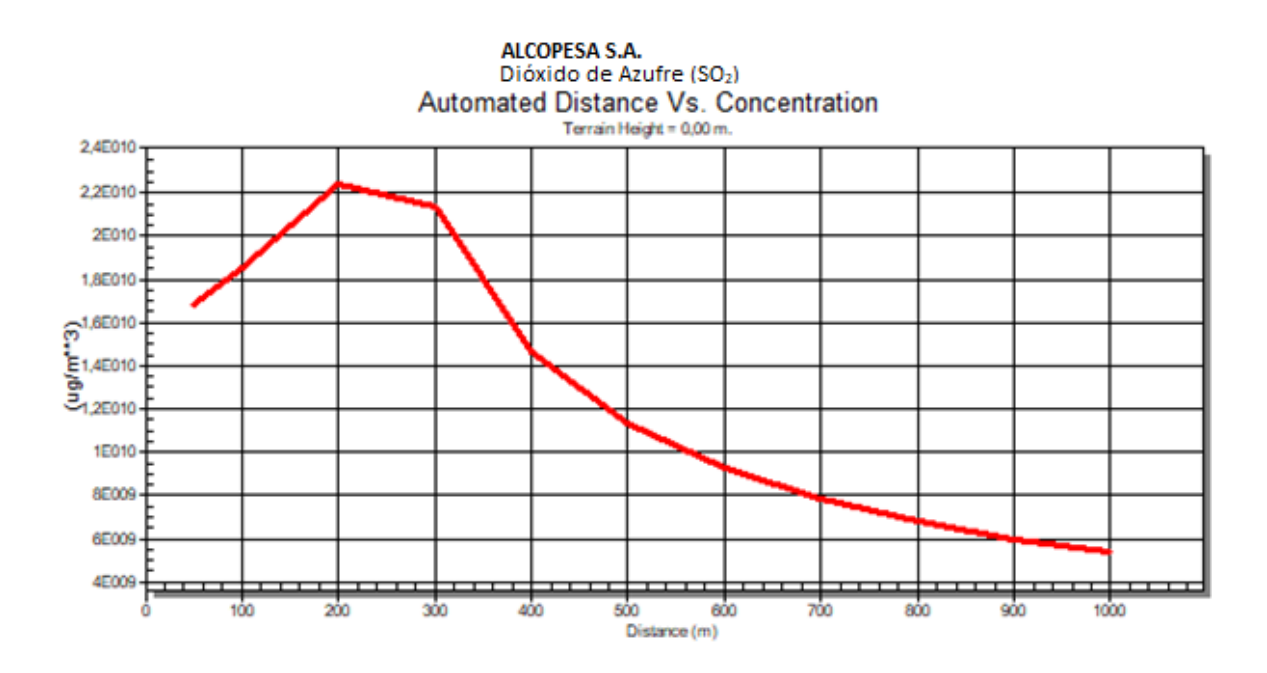

Gráfico 24. Análisis con el software Screen View del parámetro Dióxido de azufre (SO<sub>2</sub>) de Alcopesa S.A.

**Fuente:** Software Screen View.

### **Interpretación del gráfico**

En el gráfico se puede evidenciar los resultados del monitoreo, los datos se encuentran dentro de los límites permisibles con 963,71 mg/Nm<sup>3</sup> de contaminación comparado con el máximo permisible que es 2004 mg/Nm<sup>3</sup>, la distancia máxima es de 269 m., la máxima concentración del contaminante al nivel del suelo al ambiente con un promedio 0,2326E+11 en un terreno simple, mientras menor es la distancia recorrida por el contaminante, mayor es la concentración se debe por la altura y el diámetro de la chimenea.

## **8.2.1. Análisis de resultados**

Las empresas analizadas con el software Screen View se tomaron en cuenta las características de cada fuente fija y el promedio de las emanaciones de los gases hacia a la atmosfera, los análisis de combustión realizados se presentan en el Anexo 5.

La concentración de los contaminantes de monóxido de carbono CO, óxidos de nitrógeno  $NO_x$ y dióxido de azufre  $SO_2$  en miligramo por metro cúbico (mg/Nm<sup>3</sup>) de gas de combustión en condiciones normales, 1013 mbar y 760 mmHg de presión, temperatura 0°C, en base seca y corregidos al 7% de oxígeno como lo exige la norma ambiental ecuatoriana del Texto Unificado de Legislación Secundaria del Ministerio del Ambiental (TULSMA) se reporta en el borrador y la resolución N° 387 de la norma de emisiones al aire de fuentes fijas de combustión del VI del Anexo 3.

En el TULSMA, libro VI, Anexo 3, numerales 4.1.4.2. y 4.1.4.3. menciona que "Las fuentes existentes, significativas, deberán también proceder a evaluar su impacto en la calidad del aire mediante modelos de dispersión, esto de ser requerido en los estudios de auditoría ambiental o de estudio de impacto ambiental expost" además indica lo siguiente "Para tal efecto se utilizará un modelo de dispersión de tipo preliminar, ejemplo Screen, de la US EPA, mediante el cual se verificará si las concentraciones calculadas por este modelo, para cada contaminante modelado, sobrepasan o no los valores estipulados".

#### **1.1.1. Discusión de resultados**

#### **Monóxido de carbono (CO)**

Las empresas que sobrepasan los límites permisibles de la normativa ambiental son el Hospital Básico del IESS con 207,02 mg/Nm<sup>3</sup> y la procesadora de alimentos La Picantina con 3728,82 mg/Nm<sup>3</sup>, las demás empresas presentan emisiones poca significativas que se encuentran dentro del valor de la normativa ambiental.

### **Óxidos de nitrógeno (NOx)**

El modelo de dispersión analiza la concentración de contaminantes del aire a nivel del suelo en el aire ambiente, por ello las empresas presentan emisiones poco significativas que no sobrepasan con los límites permisibles de la normativa ambiental y la dispersión a nivel de concentración del suelo es muy poca.

#### **Dióxido de azufre (SO2)**

Las empresas analizadas están dentro de los límites permisibles de la normativa ambiental presentaron pocas emanaciones hacia la atmósfera, por ello en el software se verificó el nivel de dispersión a nivel de concentración del suelo en el aire ambiente es muy baja y presentan ningún inconveniente por la topografía de los lugares que se encuentran ubicadas dichas empresas.

## **9. PREGUNTA CIENTÍFICA**

¿La utilización del software permitió determinar que los datos muestreados en las empresas Molinos Poultier S.A., Hospital Básico del IESS, la quesera Ilbail, empresa Alcopesa S.A. y procesadoras de alimentos La Picantina y La Aragoneza, están dentro del rango de los límites máximos permisibles establecidos en la normativa ambiental vigente?

Con la utilización del software ambiental SCREEN VIEW y lo establecido en la normativa ambiental vigente se logró determinar que dos Empresas (Hospital Básico del IESS y procesadora de alimentos La Picantina) el parámetro Monóxido de carbono (CO) no se encuentran dentro de los límites permisibles de la normativa ambiental.

Con el software ambiental permitió determinar el grado de dispersión de los gases contaminantes dependiendo de la dirección y velocidad del viento como también de la topografía del suelo.

### **10. CONCLUSIONES Y RECOMENDACIONES**

#### **10.1. Conclusiones**

 En el presente trabajo investigativo se recopilo los datos de los siguientes estudios realizados anteriormente como son: Hospital Básico del IESS CO con 207,03 mg/Nm<sup>3</sup>,  $NO<sub>X</sub>$  con 264,96 mg/Nm<sup>3</sup> y SO<sub>2</sub> con 1679,03 mg/Nm<sup>3</sup>; Molinos Poultier S.A. CO con 29,68 mg/Nm<sup>3</sup>, NO<sub>X</sub> con 233,4 mg/Nm<sup>3</sup> y SO<sub>2</sub> con 454,02mg/Nm<sup>3</sup>; Quesera Ilbail CO con 0 m/Nm<sup>3</sup>, NO<sub>X</sub> con 120,0 mg/Nm<sup>3</sup> y SO<sub>2</sub> con 15,67 mg/Nm<sup>3</sup>; procesadora de alimentos La Picantina CO con 3728,82 mg/Nm<sup>3</sup>, NO<sub>X</sub> con 138,92 mg/Nm<sup>3</sup> y SO<sub>2</sub> con 133,48 mg/Nm<sup>3</sup>; procesadora de alimentos La Aragoneza CO con 36,78 mg/Nm<sup>3</sup>, NO<sub>X</sub>  $\text{con } 91,22 \text{ mg}/\text{Nm}^3 \text{ y } \text{SO}_2 \text{con } 12,33 \text{ mg}/\text{Nm}^3 \text{ y } \text{la} \text{ empresa Alcopesa S.A. CO con } 103,63$ mg/Nm<sup>3</sup>, NO<sub>X</sub> con 693,30 mg/Nm<sup>3</sup> y SO<sub>2</sub> con 1963,71 mg/Nm<sup>3</sup>.

- De acuerdo al análisis mediante la comparación con los límites permisibles de la Reforma del TULSMA (febrero del 2015) y Registro N° 387 del TULSMA gases en fuentes fijas se evidenció que dos Empresas del sector urbano de Latacunga No Cumplen con el contaminante Monóxido de Carbono (CO) siendo las empresas el Hospital Básico del IESS con 207,03 mg/Nm<sup>3</sup> y La Pincantina con 3728,82 mg/Nm<sup>3</sup>.
- Con los datos monitoreados en el software Screen View se determinó la dispersión de los contaminantes atmosféricos en donde las empresas que sobrepasan los límites permisibles de la normativa ambiental son el Hospital Básico del IESS y la procesadora de alimentos La Picantina.
- El software Screen View es recomendado por la EPA y por la normativa ambiental TULSMA para realizar análisis inicial de emisiones. Este software requiere de factores de la fuente de emisión y datos meteorológicos para poder evaluar la concentración de contaminantes emitidos por una fuente, la información que se obtiene es almacenada en el dispositivo donde se utiliza, lo que permite una seguridad informática relevante y sin posibilidad de ser alterada.

## **10.2. R**e**comendaciones**

- $\triangleright$  Es importante obtener datos principales de las características de cada fuente fija para un excelente desarrollo con los softwares ambientales.
- Es necesario que exista seguimiento a los monitoreos de gases contaminantes de todas las empresas de fuentes fijas de los estudios realizados anteriormente para actualizar la base de datos y el número de industrias, permitiendo un futuro inventario, así determinar posible contaminación al ambiente de la ciudad de Latacunga.
- $\triangleright$  Se debe desarrollar proyectos investigativos en la Carrera de Ingeniería en Medio Ambiente con softwares ambientales para un correcto análisis sobre la contaminación atmosférica a nivel nacional y local.
- Es recomendable para la utilización del software ambiental utilizar datos meteorológicos que permita al usuario determinar condiciones generales como la altura del receptor al nivel del suelo, el tipo de terreno, dirección y velocidad del viento, etc.; se obtiene como resultado estimaciones estadísticas representativas de la realidad, además de una idea clara del proceso de dispersión.

## **11. BIBLIOGRAFÍA**

- 1. Adrián Romero y Patricio Vaca. (2012). Inventario de emisiones atmosféricas a partir de fuentes fijas, móviles y de área en la ciudad de Latacunga. Quito: Universidad Central del Ecuador.
- 2. Buitrago, J. (2003). Aplicación del modelo gaussiano para determinar la calidad del aire de Manizales. Manizales: Universidad Nacional de Colombia.
- 3. Caizaluisa, D. (2016). La contaminación del aire por emisión de gases tóxicos vulnera el derecho del buen vivir, en el Distrito Metropolitano de Quito, barrio Los dos puentes. Quito: Universidad Central del Ecuador.
- 4. Casas W, Ortolano L y Sánchez E. (2004). Modelos de calidad del aire. Obtenido de Ministerio del Ambiente de Colombia: http://biblovirtual.minambiente.gov.co:3000/DOCS/MEMORIA/MMA-0013/MMA-0013-CAPITULO5.pdf
- 5. Cortéz, J. (2013). Evaluación de la contaminación atmósferica en el aire ambiente de Manizales por COPs y PM10. Manizales: Universidad Nacional de Colombia Sede Manizales .
- 6. Daniel Heredia y Diego Páez. (2008). Monitoreo de las emisiones de combustión en fuentes fijas en industias del cantón Rumiñahui. Sangolquí: Escuela Politécnica del Ejército.
- 7. Domínguez, W. (2015). Presentación espacial por interpolación con kriging de los contaminantes criterios para analizar la situación de la contaminación atmosférica en la zona metropolitana del valle de Toluca. Toluca: Universidad Autónoma del Estado de México.
- 8. Falconí, S. (2011). Inventario de emisiones de gases de efecto invernadero de fuentes móviles en el estado de Tabasco. Cunduacán: Universidad Juárez Autónoma de Tabasco.
- 9. Guamán, N. (2017). Determinación de los contaminantes en fuentes fijas de la parroquia San Buenaventura de la ciudad de la Latacunga. Latacunga: Universidad Técnica de Cotopaxi.
- 10. Jaramillo, F. (2013). Análisis económico de la contaminación del aire en el Ecuador– estudio de caso del distrito Metropolitano de Quito: Políticas aplicadas y propuestas . Quito: FLACSO.
- 11. Jenny Aguirre y Jessica Machado. (2015). Elaboración de un inventario de fuentes fijas de combustión establecidas en el parque industrial de la ciudad de Cuenca para la estimación de sus emisiones atmosféricas. Cuenca: Universidad de Cuenca.
- 12. Leica, D. (2017). Determinación de los contaminantes en fuentes fijas de la parroquia La Matriz de la ciudad de Latacunga. Latacunga: Universidad Técnica de Cotopaxi.
- 13. Mario Ballesteros y Carlos Rotter. (2014). Análisis de la contaminación del aire en los municipios de Toluca, Metepec,San Mateo Atenco y Zinacantepec a través de la metodología de simulación bajo el método de Montecarlo, 2000 - 2020. Toluca: Universidad Autónoma del Estado de México.
- 14. Myrian Rea y María Taco . (2013). Determinación de la concentraciones de gases de combustión de fuentes fijas del Hospital general Latacunga y el Hospital del Seguro Social de la ciudad de Latacunga. Latacunga: Universidad Técnica de Cotopaxi .
- 15. Perdiz, J. (2016). Modelado y simulación de la dispersión de contaminantes en la pluma de una chimenea por el método de disperión Gaussiano. Trujillo: Universidad Nacional de Trujillo.
- 16. Peréz, A. (2010). Modelación matemática de la calidad del aire en la zona Metropolitana de Puebla. Enlace Químico, 9-12.
- 17. Ramos, C. y. (2004). Manual de Métodos y Técnicas de Investigación en Ciencias Del Comportamiento. Madrid: Biblioteca Nueva.
- 18. Remachi, J. N. (2017). Determinación de los gases contaminantes en fuentes fijas en la parroquia Eloy Alfaro de la ciudad Latacunga. Latacunga: Universidad Técnica de Cotopaxi.
- 19. Sellers, C. (2013). Publicación de los contamiantes atmosféricos de la estación de monitoreo en tiempo real de la ciudad de Cuenca, utilizando servicios estándares OGC. Cuenca: Universidad del Azuay.
- 20. Toapanta, F. M. (2015). Determinación del imapcto de la lluvia ácida en tres sectores (norte, centro y sur) de la ciudad de la Latacunga. Latacunga: Universidad Técnica de Cotopaxi.
#### **12. ANEXOS**

#### **Anexo 1. Aval de traducción**

En calidad de docente del idioma ingles del Centro de Idiomas de la Universidad Técnica de Cotopaxi; En forma legal CERTIFICO que: la traducción del resumen del proyecto de investigación al idioma Inglés presentado por la Srta. Stephany Fernanda Amores Reyes egresadas de la carrera de Ingeniería en Medio Ambiente de la Facultad de Ciencias Agropecuarias y Recursos Naturales: cuyo título versa "EVALUACIÓN DE LAS EMISIONES ATMOSFÉRICAS PROCEDENTES DE LAS FUENTES FIJAS EN BASE A ESTUDIOS REALIZADOS EN EL SECTOR URBANO DE LA CIUDAD DE LATACUNGA, PROVINCIA DE COTOPAXI, PERÍODO 2018", realizaron bajo mi supervisión y cumple con una correcta estructura gramatical del idioma.

Es todo cuanto puedo certificar en honor a la verdad y autorizo a la peticionaria hacer uso del presente certificado de la manera ética que estimen conveniente.

Latacunga, 06 de agosto del 2018

Atentamente:

………………………………

Lic. Mariela Patricia Gallardo Rodríguez

CI: 050279616-2

DOCENTE DEL CENTRO DE IDIOMAS DE LA UNIVERSIDAD TÉCNICA DE **COTOPAXI** 

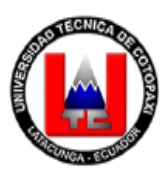

# UNIVERSIDAD TECNICA DE COTOPAXI

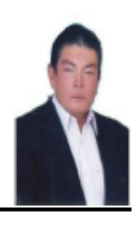

# DATOS INFORMATIVOS PERSONAL DOCENTE

### **DATOS PERSONALES**

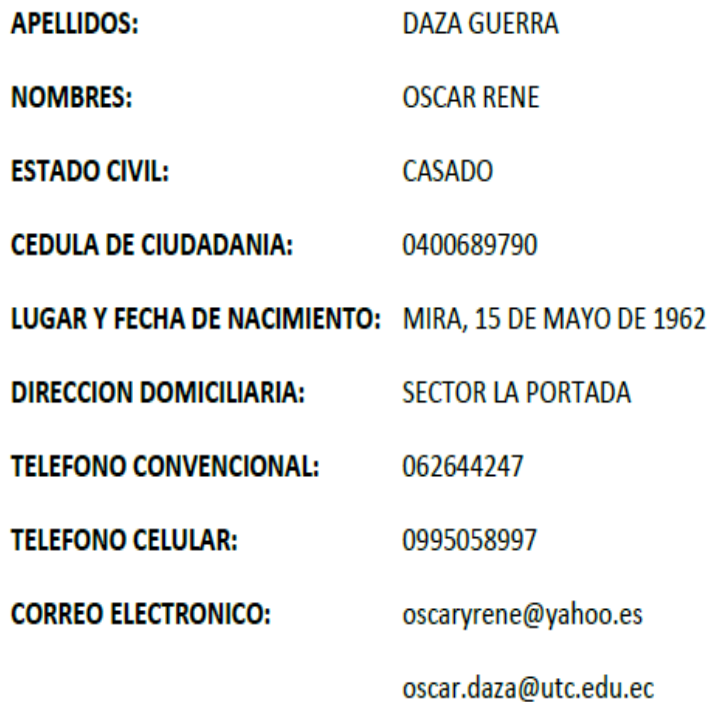

#### **ESTUDIOS RELAIZADOS Y TITULOS OBTENIDOS**

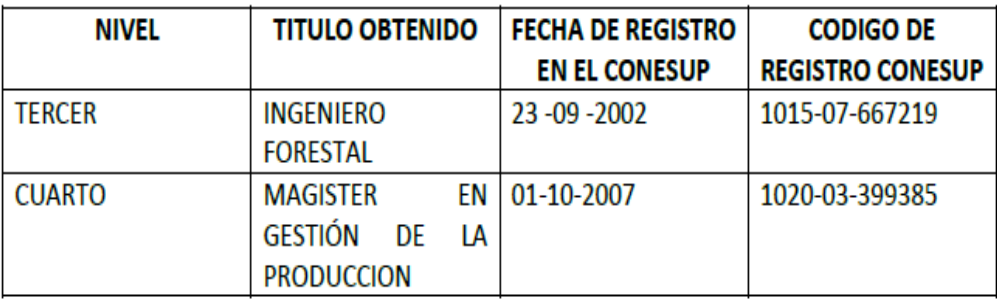

# **Anexo 3. Hoja de vida del autor**

# **HOJA DE VIDA**

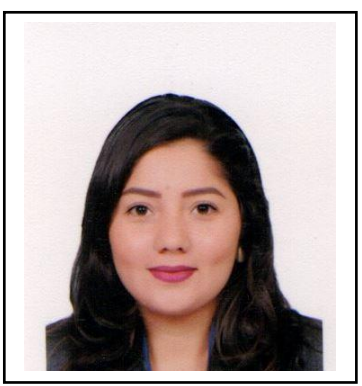

# **Datos Personales**

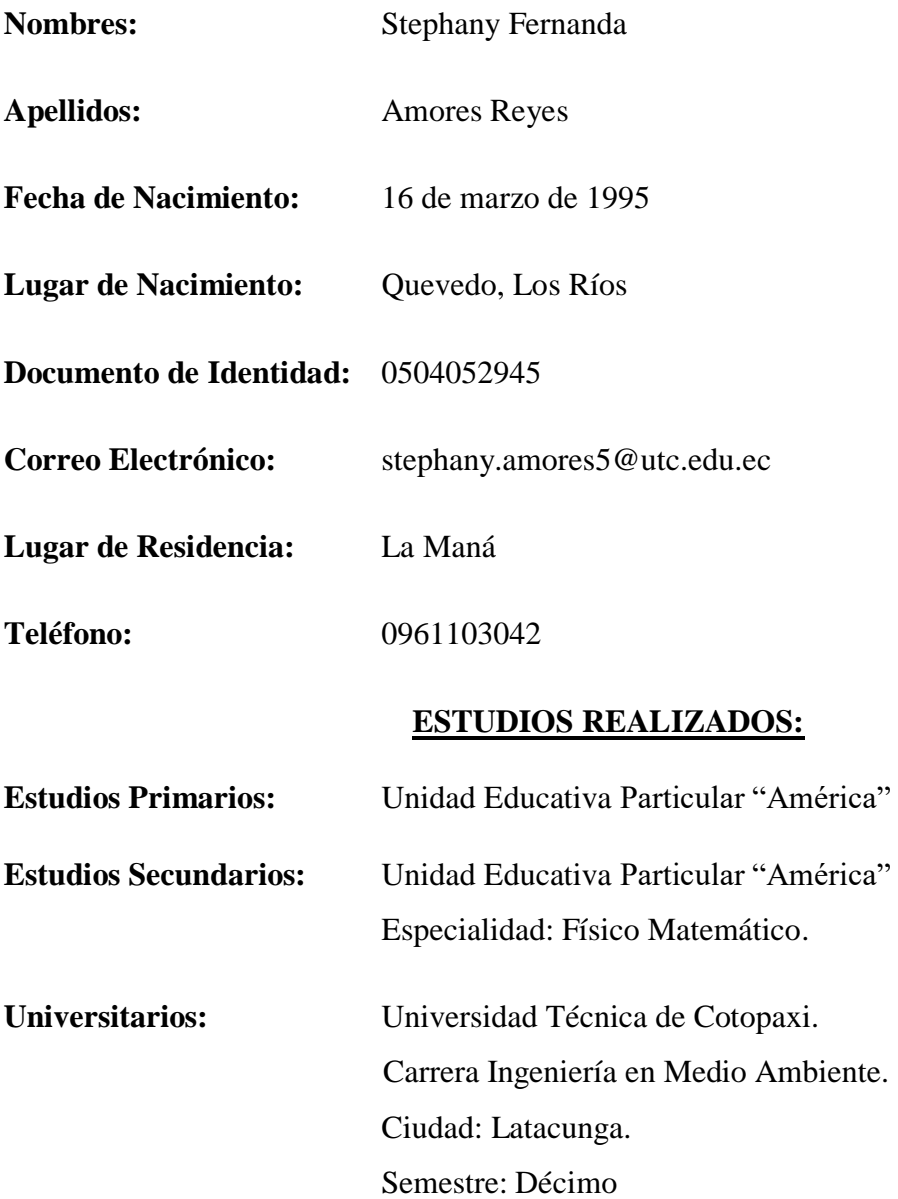

**Anexo 4. Recopilación de datos de monitoreos de las empresas Molinos Poultier S.A., Hospital Basico IESS, quesera Ilbail, Alcopesa S.A. y procesadoras de alimentos Picantina y La Aragoneza.**

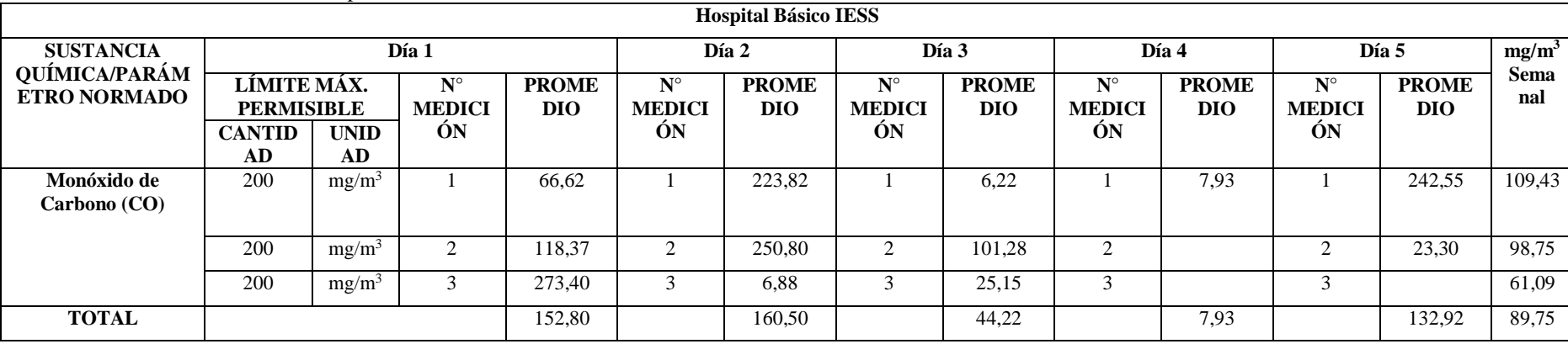

**Tabla 22.** Datos de monitoreo del Hospital Básico del IESS.

**Fuente:** Leica, D. (2017).

**Elaborado por:** Stephany Amores.

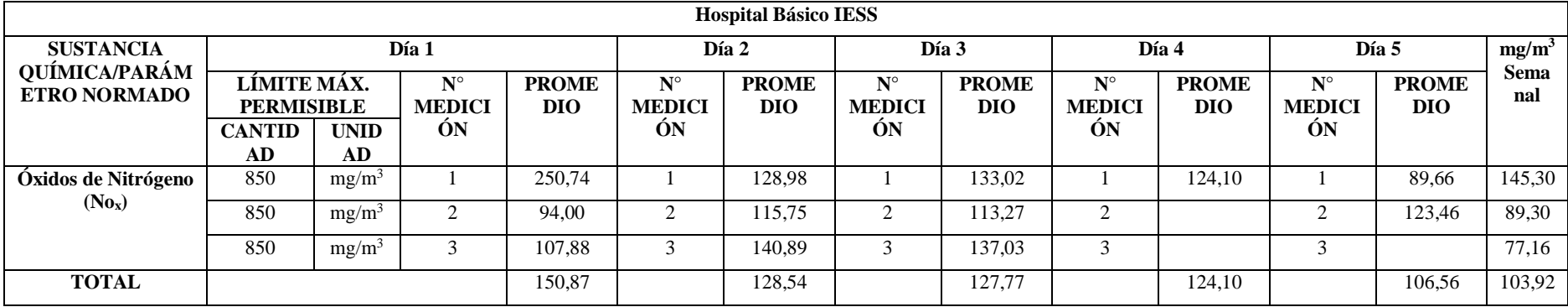

**Fuente:** Leica, D. (2017).

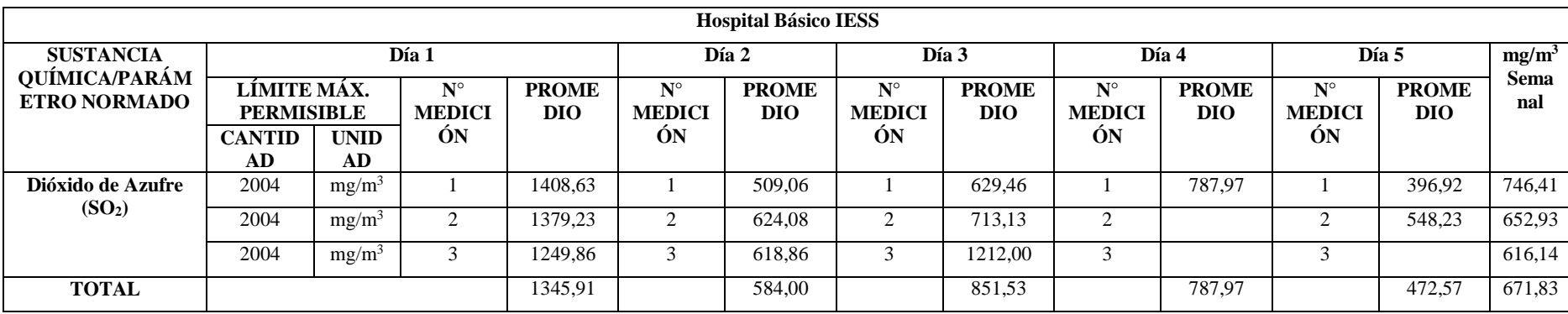

**Fuente:** Leica, D. (2017).

**Elaborado por:** Stephany Amores.

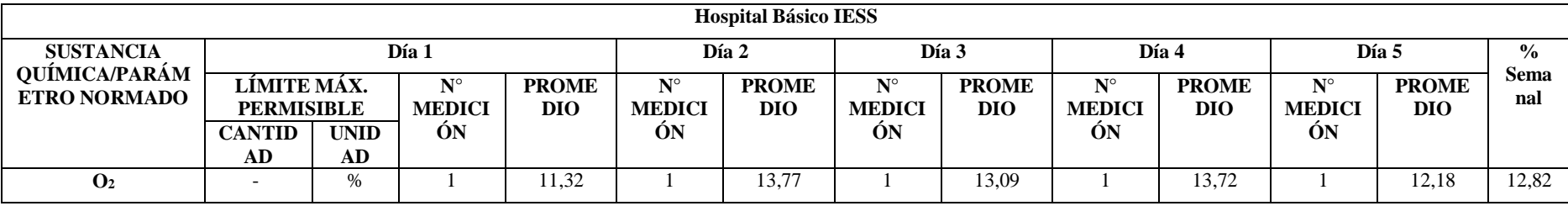

**Fuente:** Leica, D. (2017).

**Tabla 23.** Datos de monitoreo de Molinos Poultier S.A.

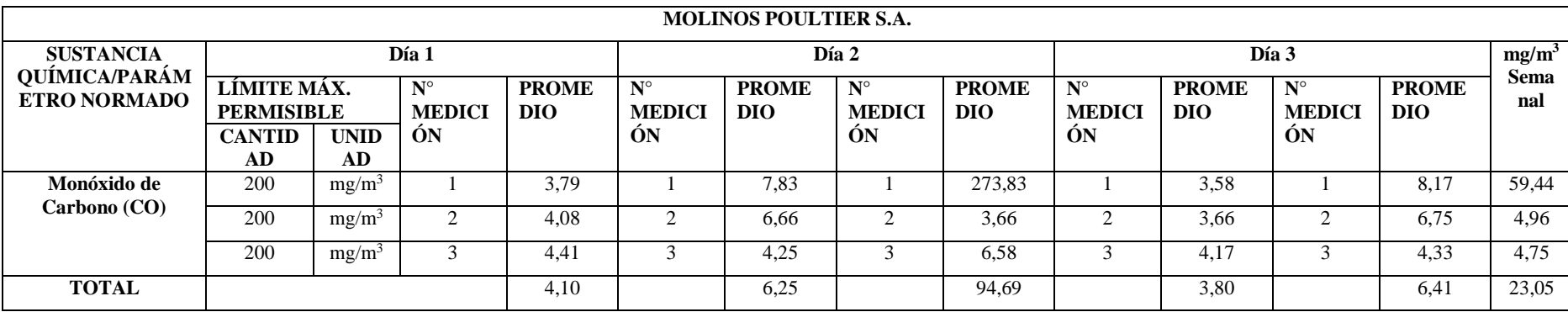

**Fuente:** Leica, D. (2017).

**Elaborado por:** Stephany Amores.

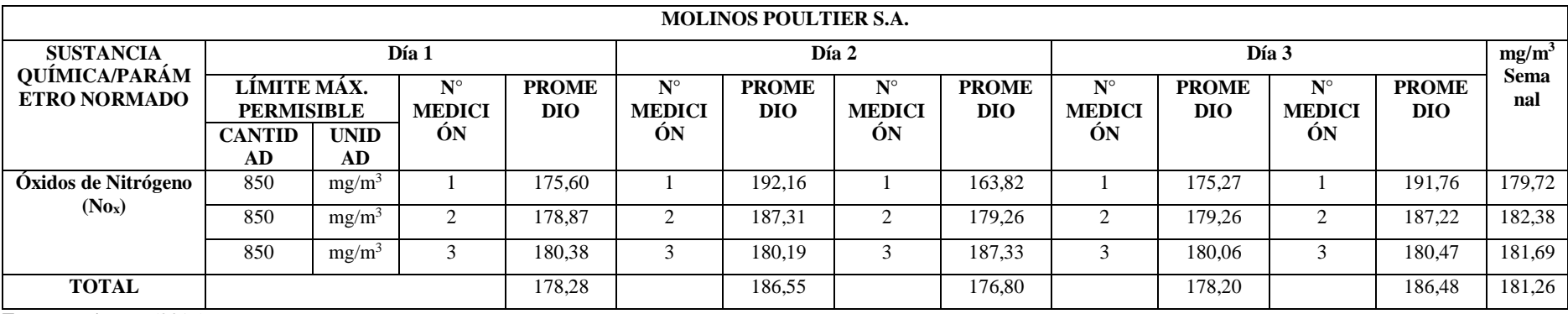

**Fuente:** Leica, D. (2017).

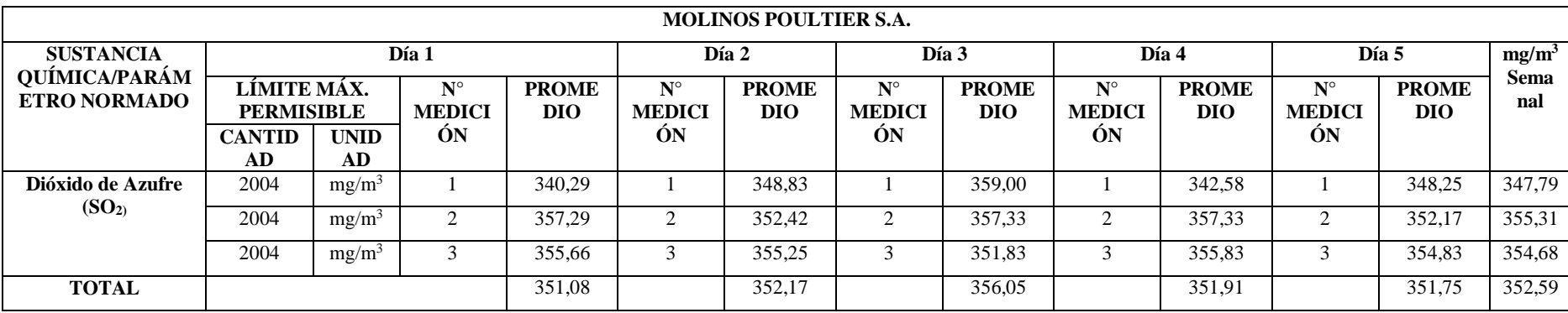

**Fuente:** Leica, D. (2017).

**Elaborado por:** Stephany Amores.

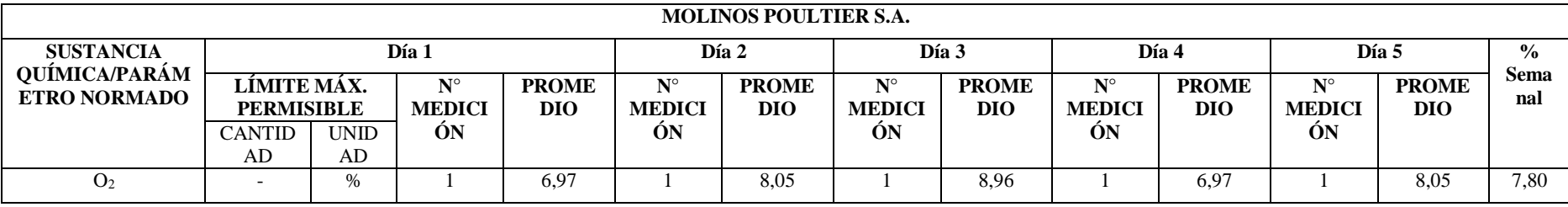

**Fuente:** Leica, D. (2017).

**Tabla 24.** Datos de monitoreo de Quesera Ilbail.

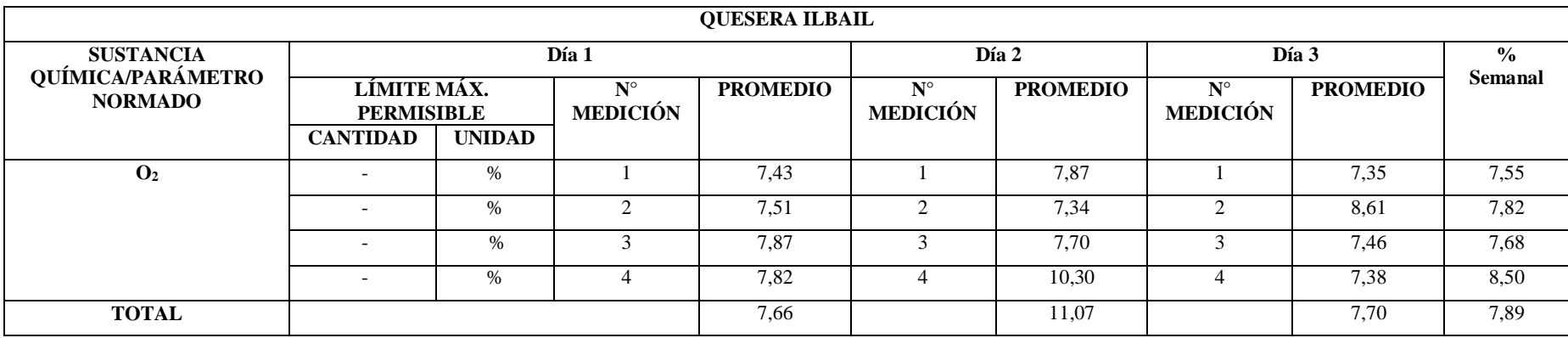

**Fuente:** Guamán, N. (2017).

**Elaborado por:** Stephany Amores.

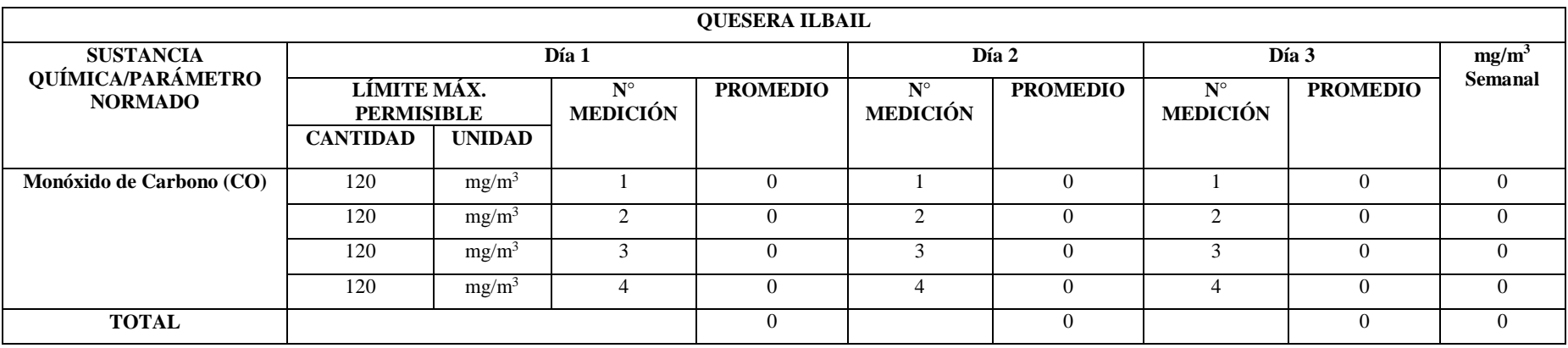

**Fuente:** Guamán, N. (2017).

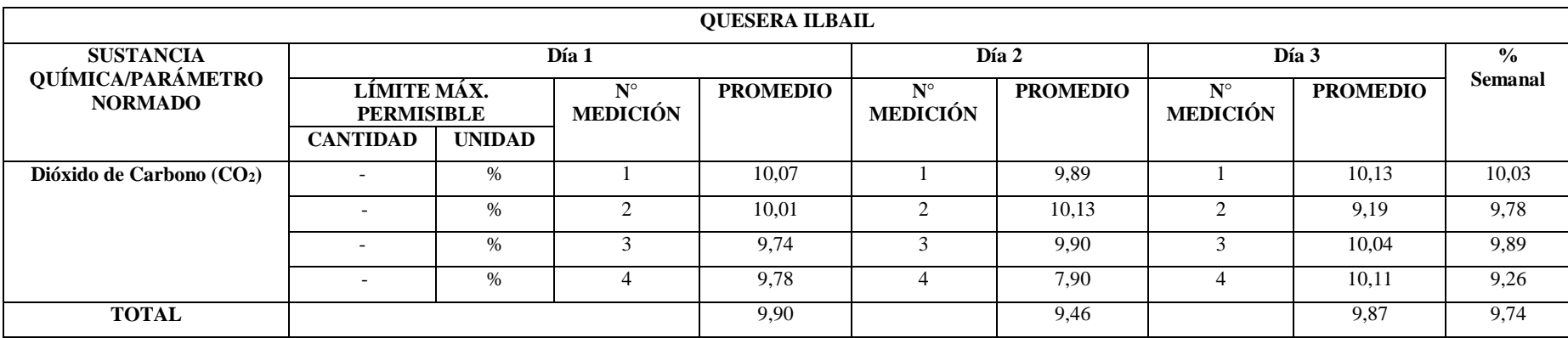

**Elaborado por:** Stephany Amores.

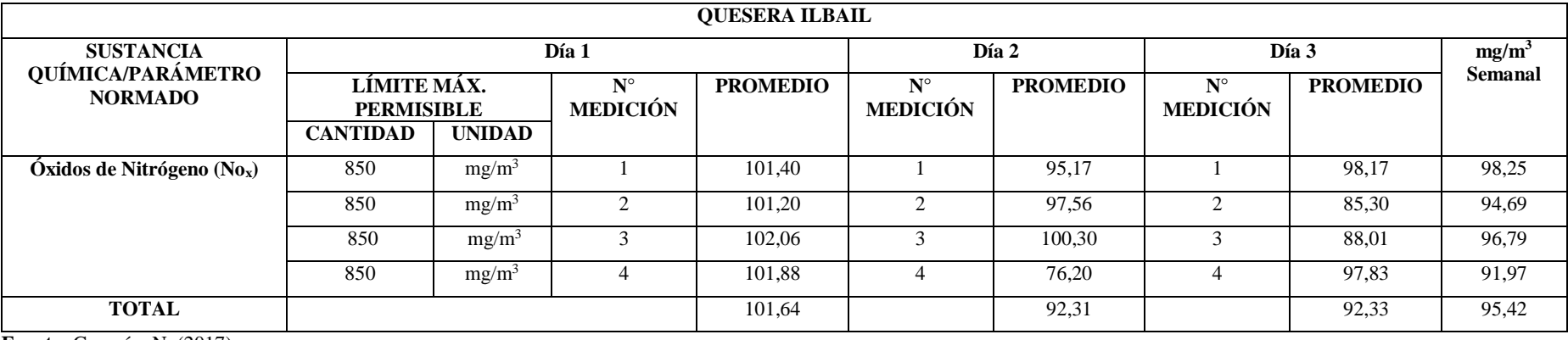

**Fuente:** Guamán, N. (2017).

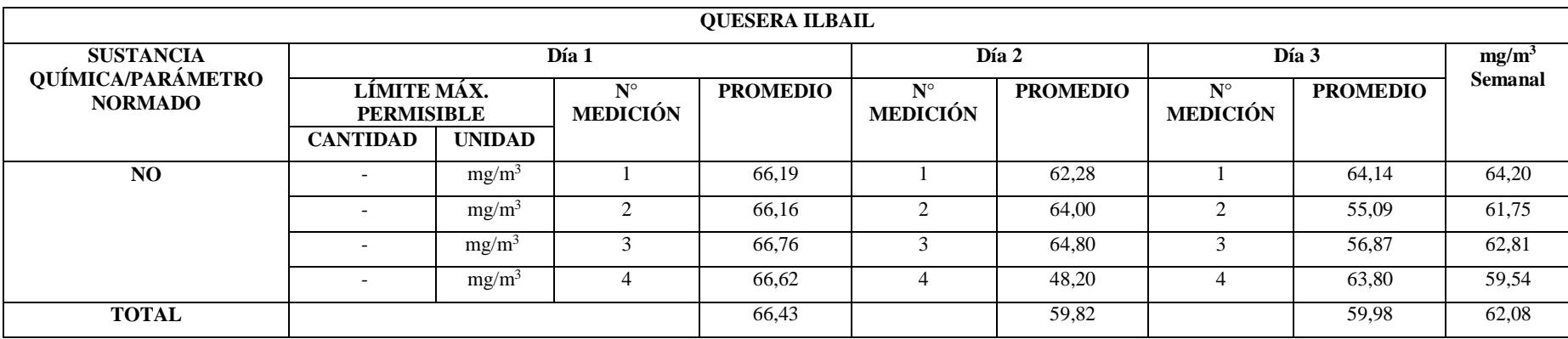

**Elaborado por:** Stephany Amores.

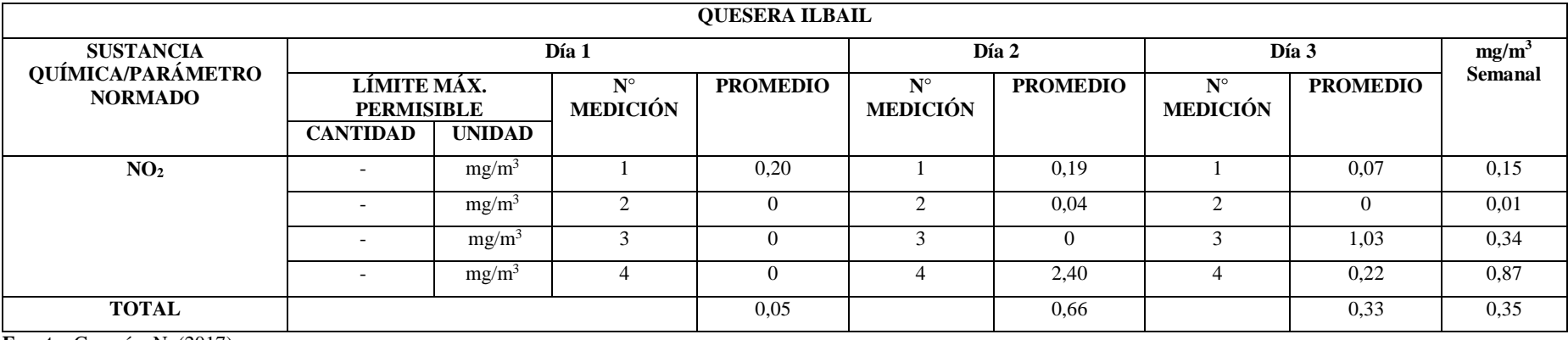

**Fuente:** Guamán, N. (2017).

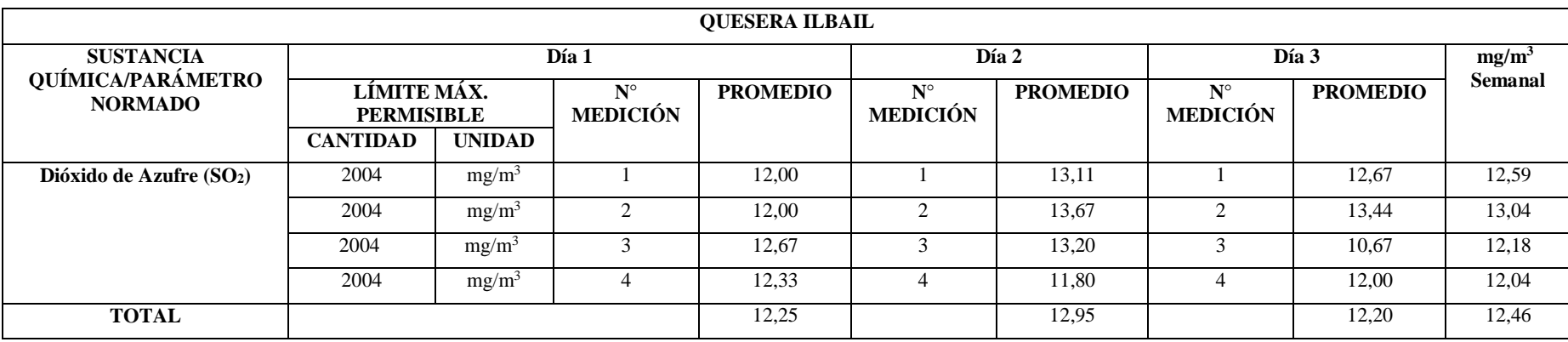

**Tabla 25.** Datos de monitoreo de la procesadora de alimentos La Picantina.

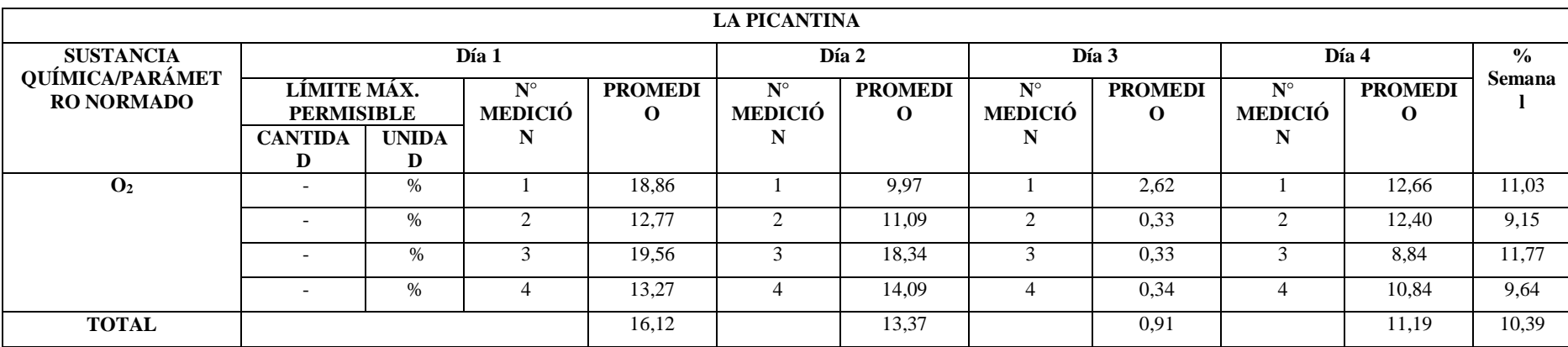

**Fuente:** Guamán, N. (2017).

**Elaborado por:** Stephany Amores.

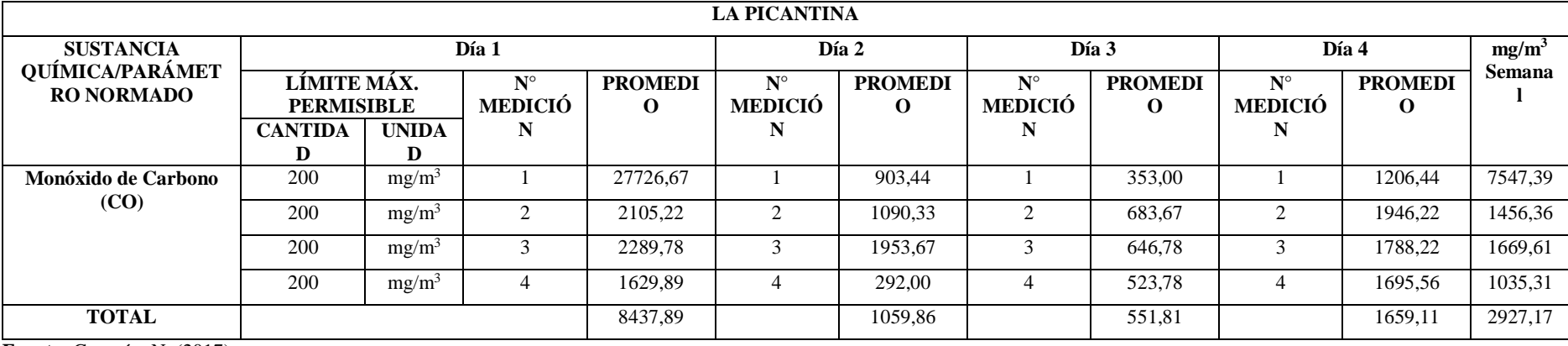

**Fuente:** Guamán, N. (2017).

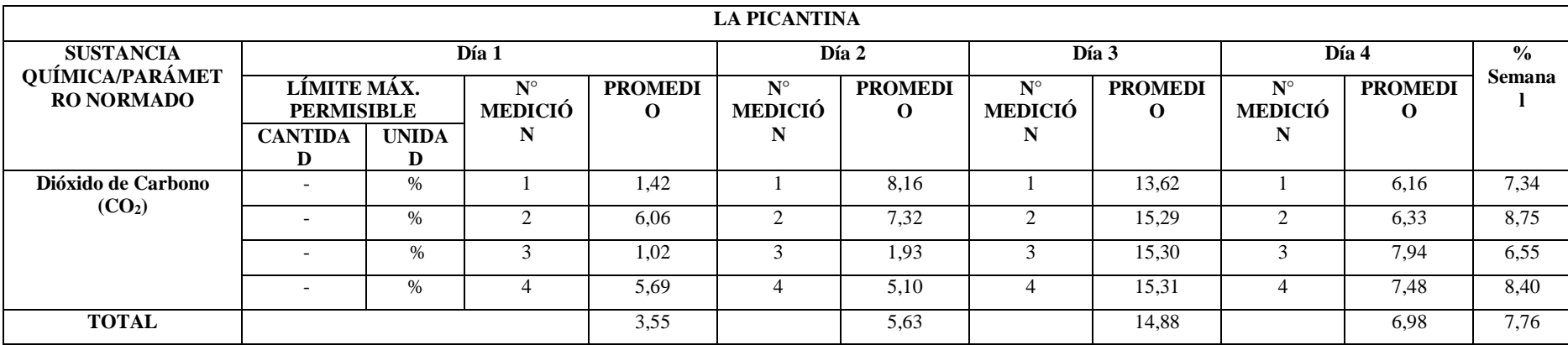

**Elaborado por:** Stephany Amores.

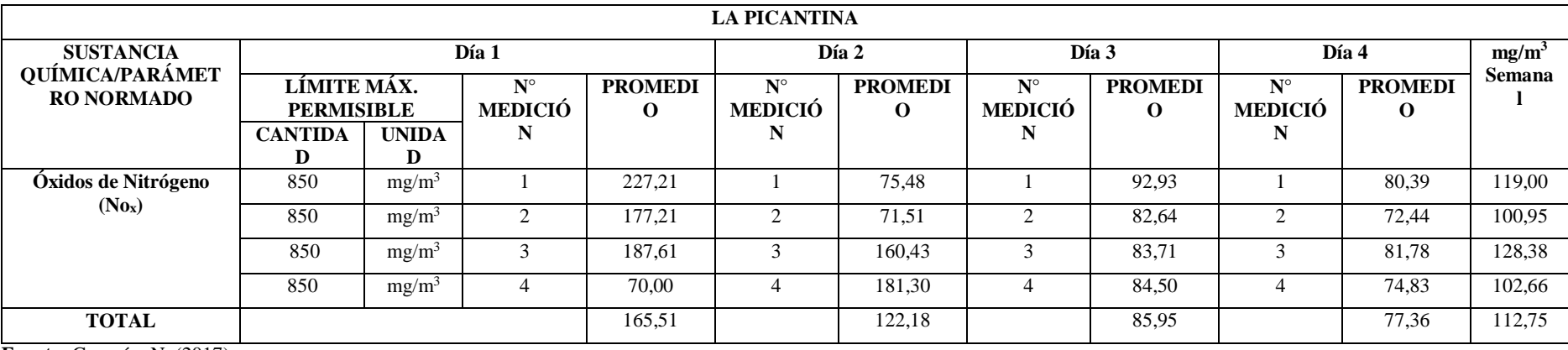

**Fuente:** Guamán, N. (2017).

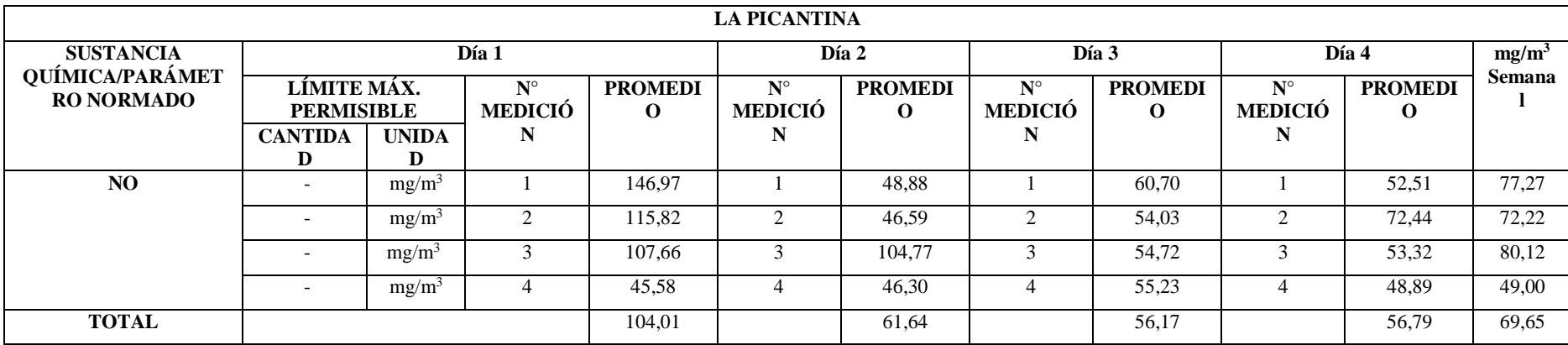

**Elaborado por:** Stephany Amores.

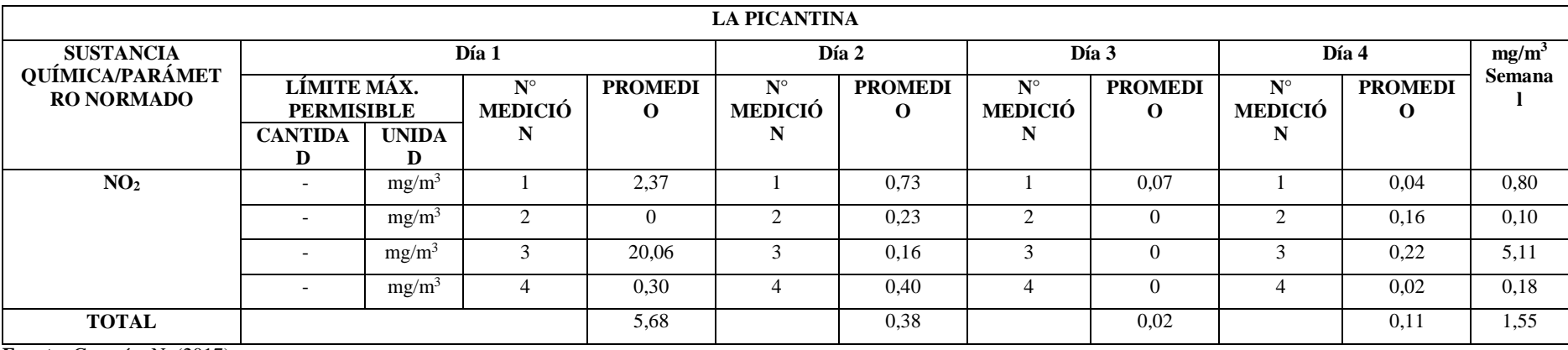

**Fuente:** Guamán, N. (2017).

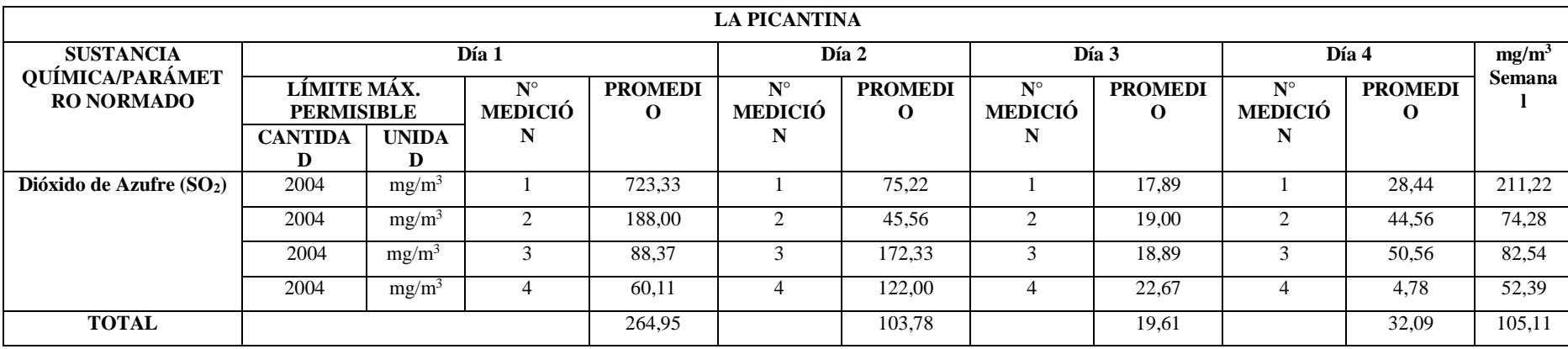

**Tabla 26.**Datos de monitoreo de la Procesadora de alimentos La Aragoneza.

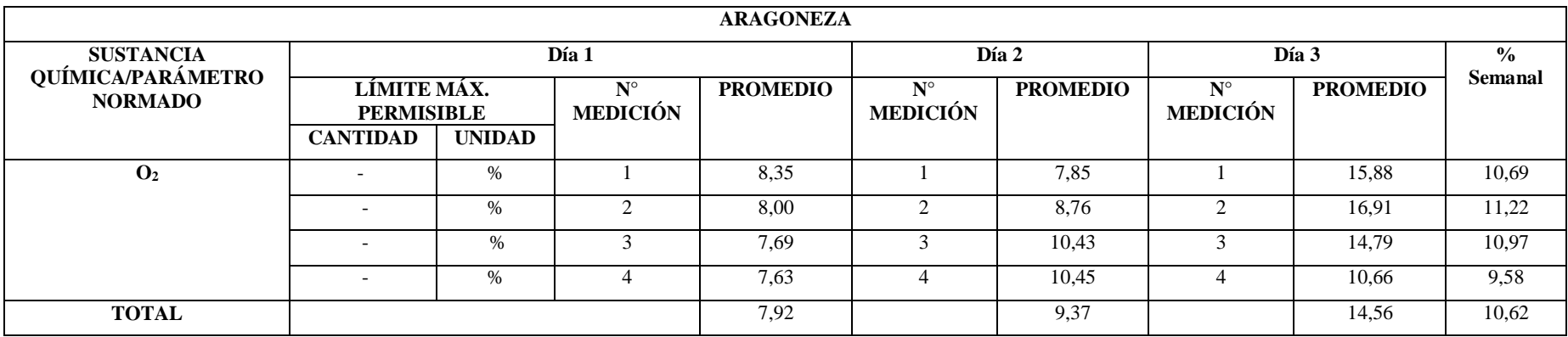

**Fuente:** Guamán, N. (2017).

**Elaborado por:** Stephany Amores.

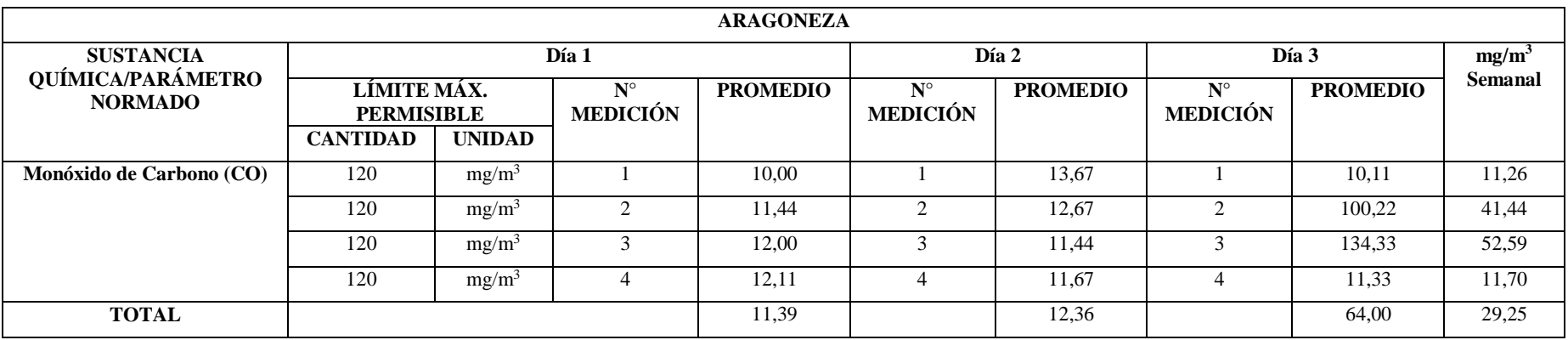

**Fuente:** Guamán, N. (2017).

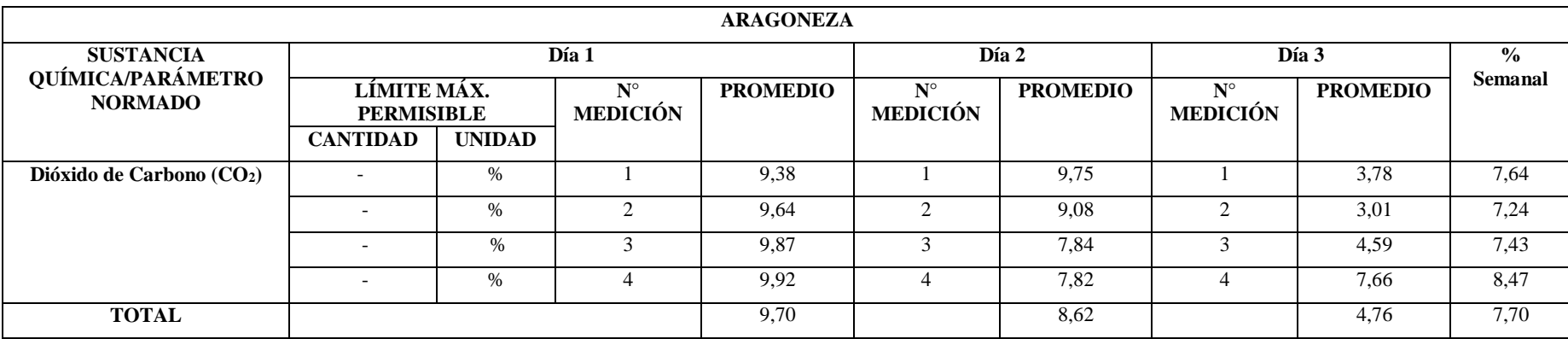

**Elaborado por:** Stephany Amores.

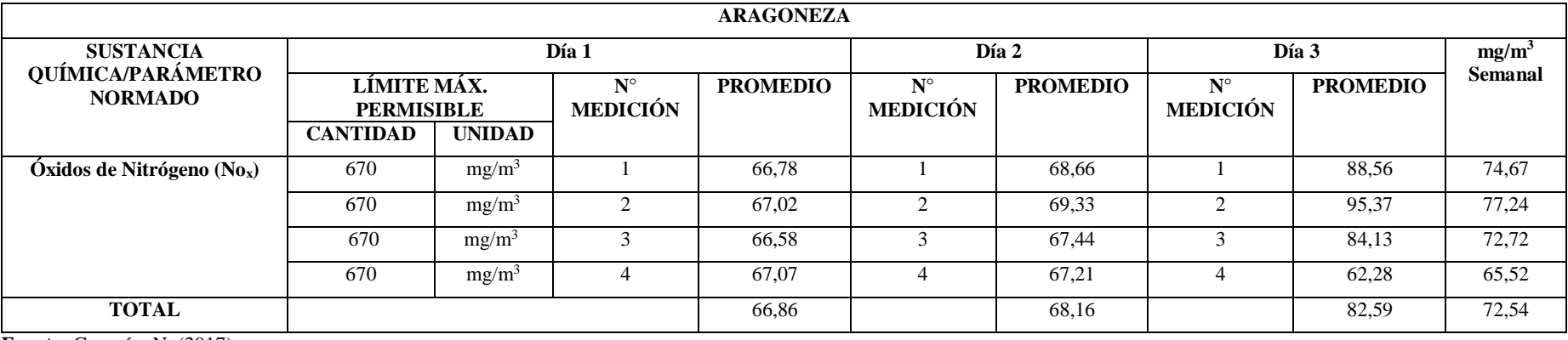

**Fuente:** Guamán, N. (2017).

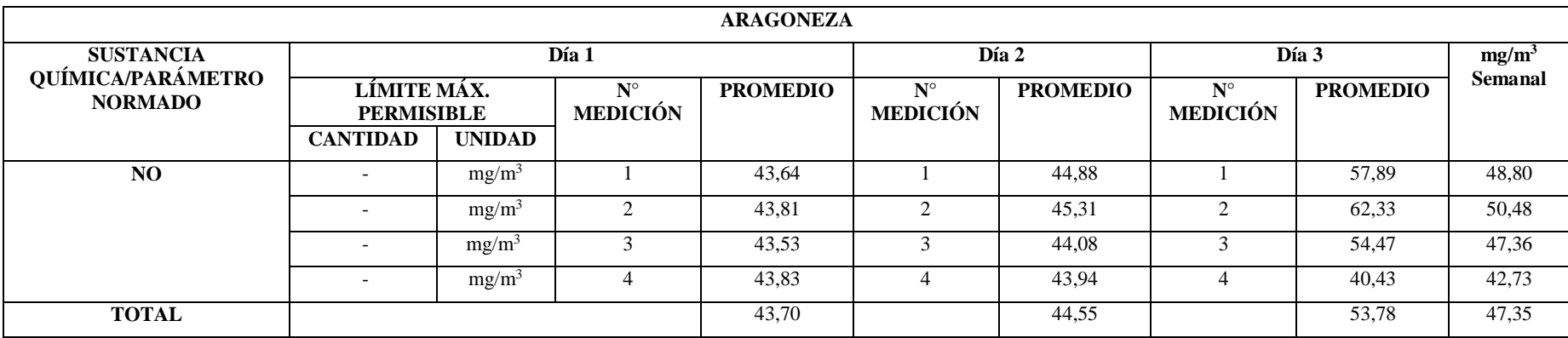

**Elaborado por:** Stephany Amores.

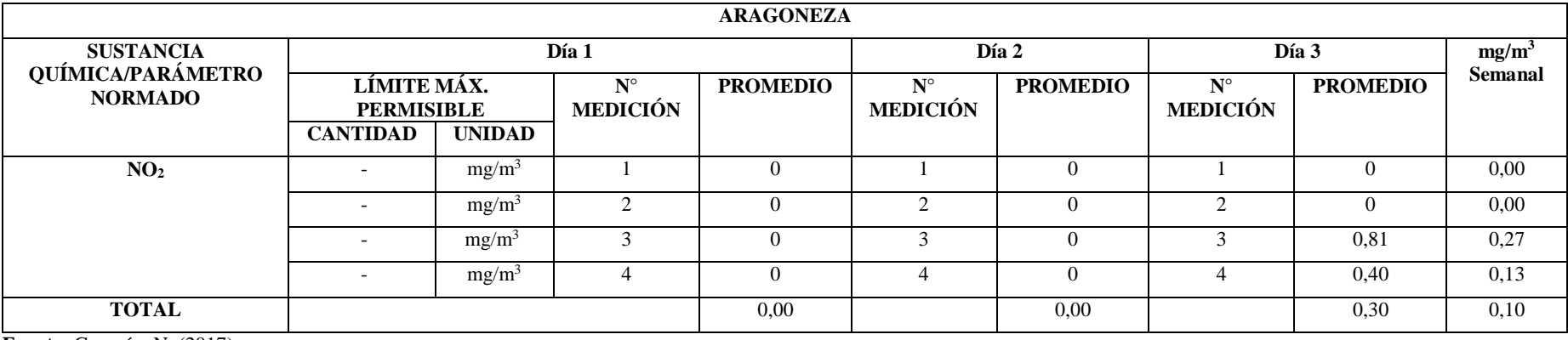

**Fuente:** Guamán, N. (2017).

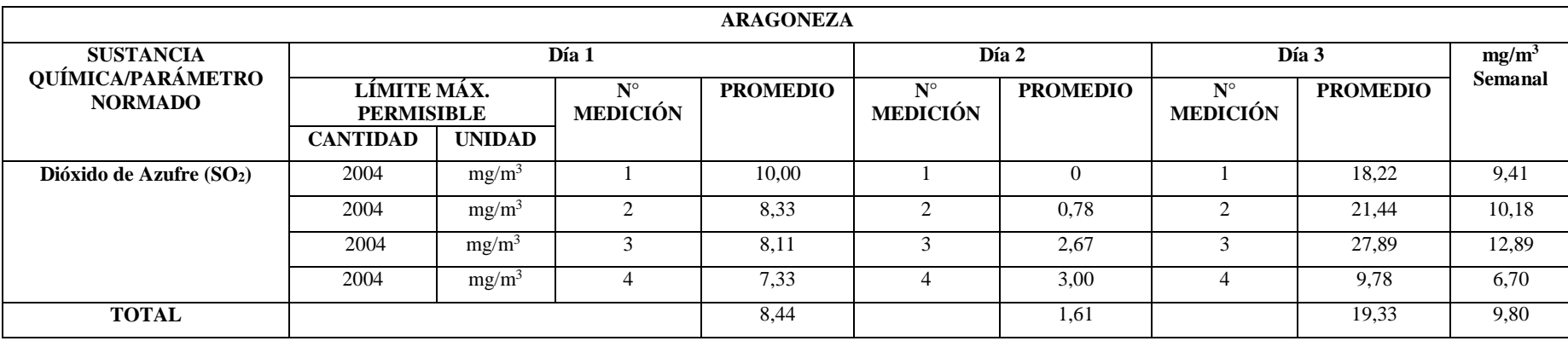

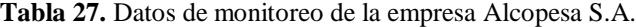

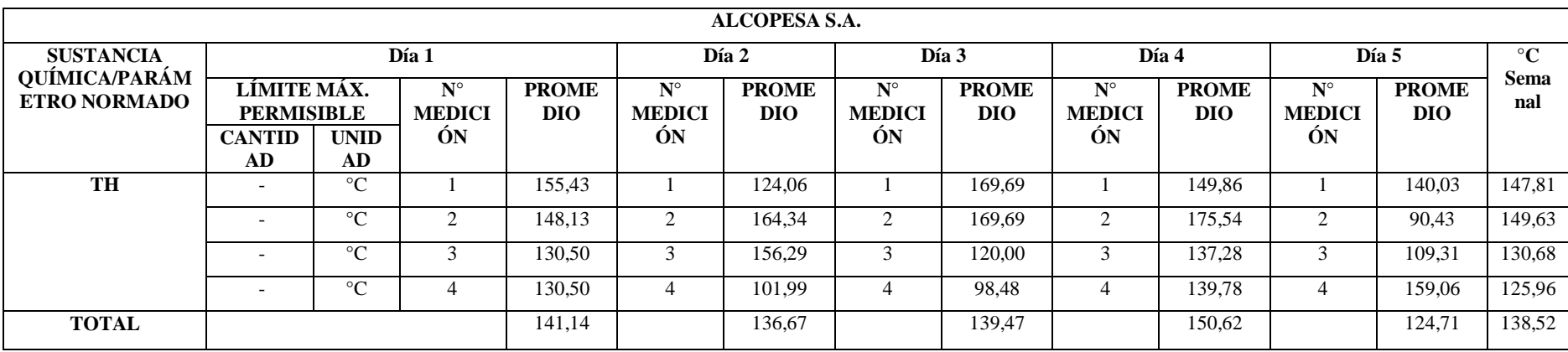

**Fuente:** Remachi, N. (2017).

**Elaborado por:** Stephany Amores.

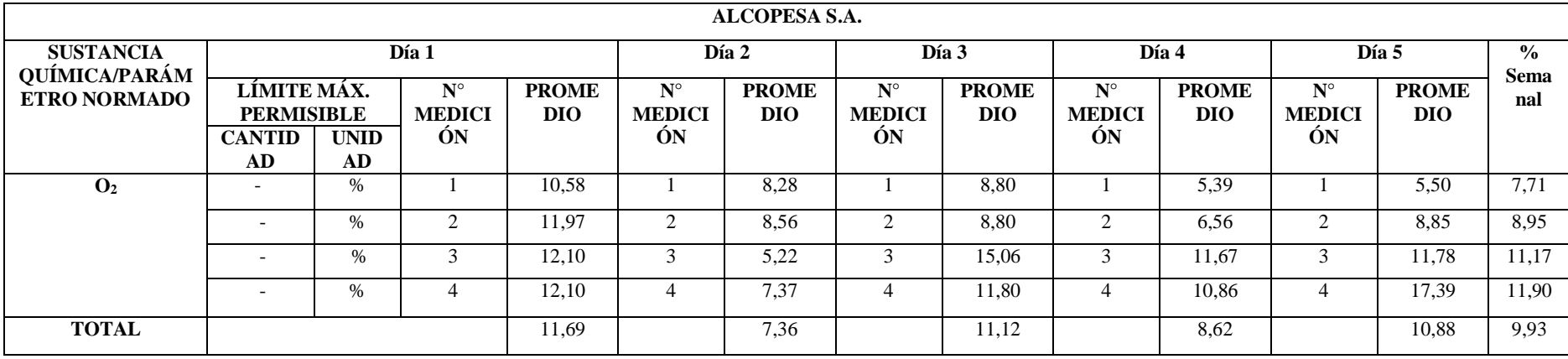

**Fuente:** Remachi, N. (2017).

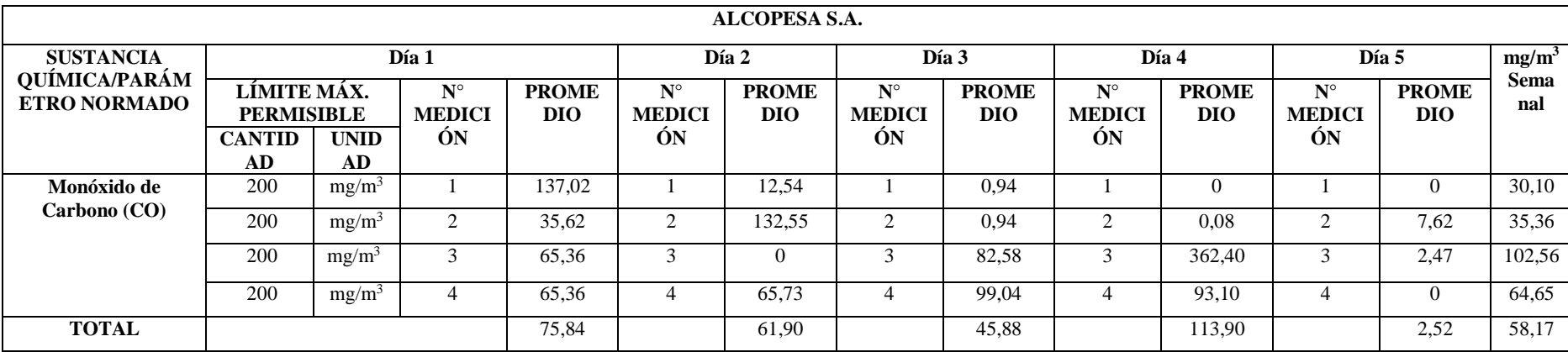

**Fuente:** Remachi, N. (2017).

**Elaborado por:** Stephany Amores

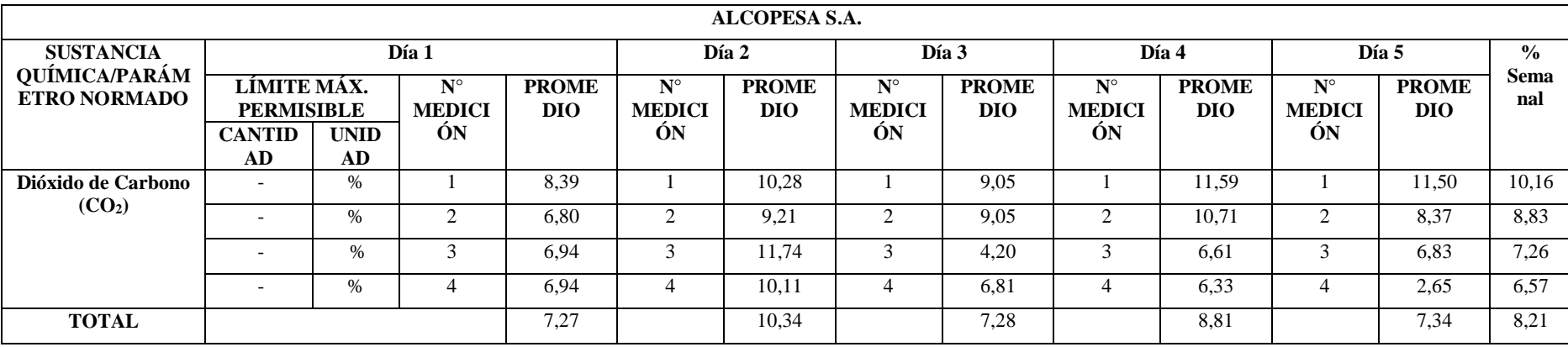

**Fuente:** Remachi, N. (2017).

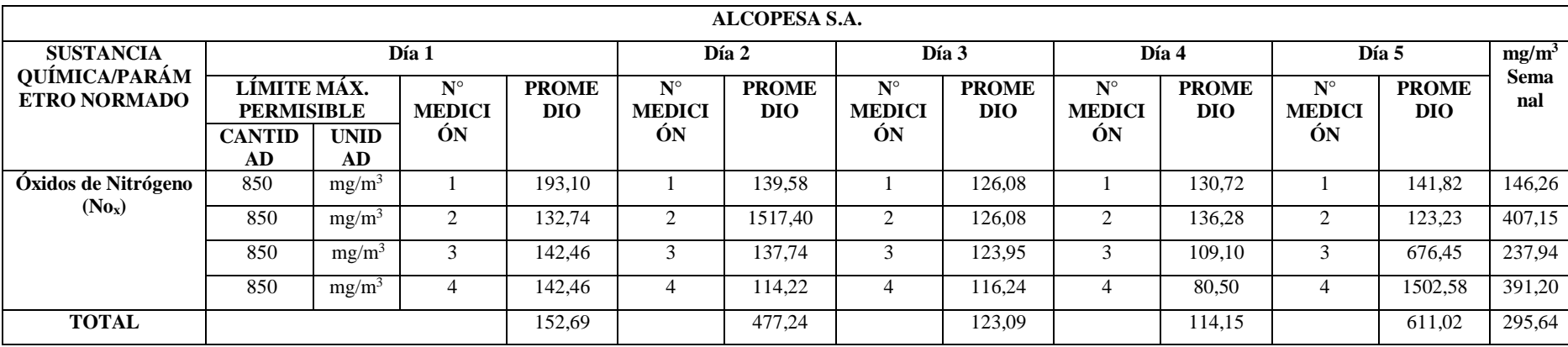

**Fuente:** Remachi, N. (2017).

**Elaborado por:** Stephany Amores

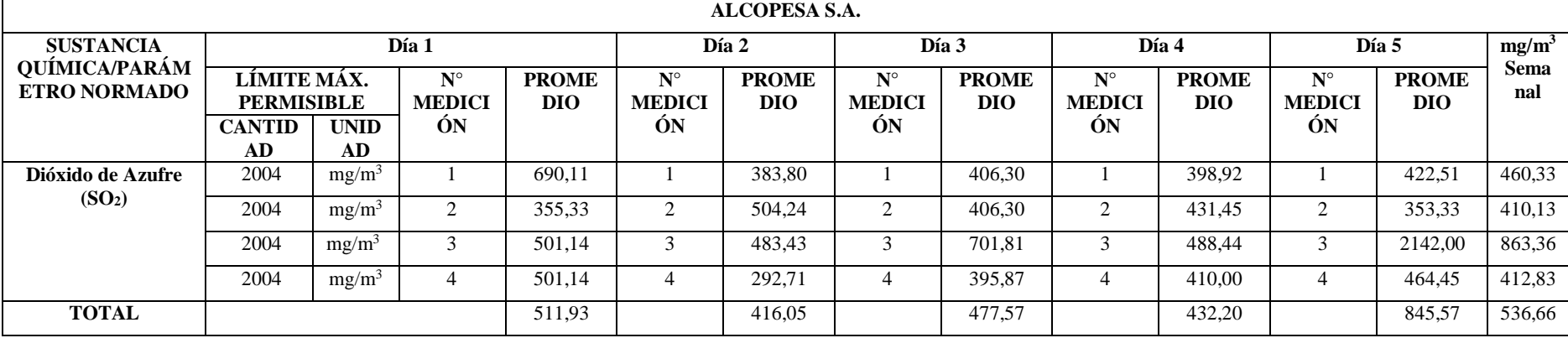

**Fuente:** Remachi, N. (2017).

# **Anexo 5. Gráficos de la dispersión de las empresas obtenidos con Screen View 3**

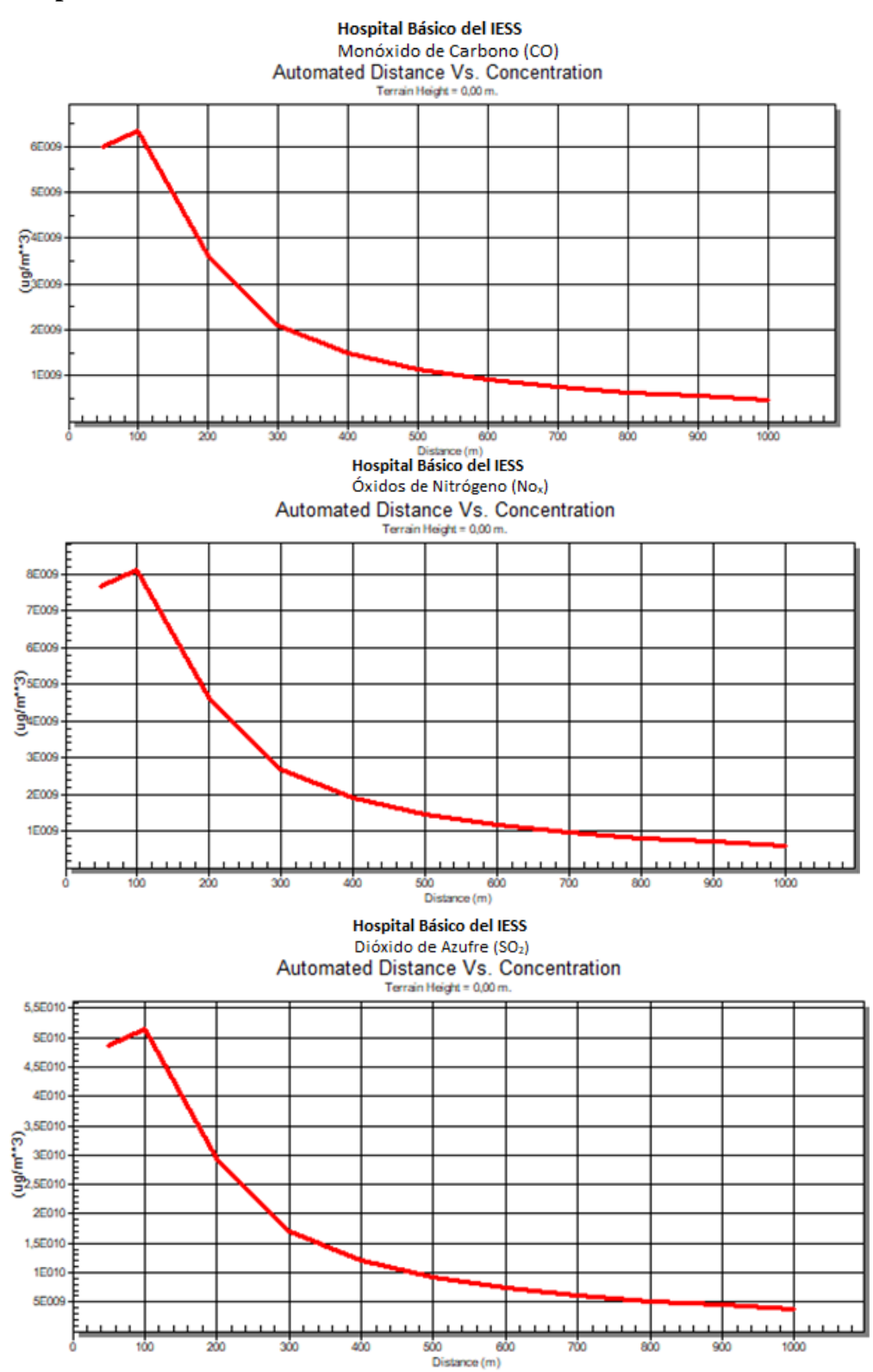

# **Hospital Básico del IESS**

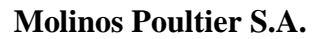

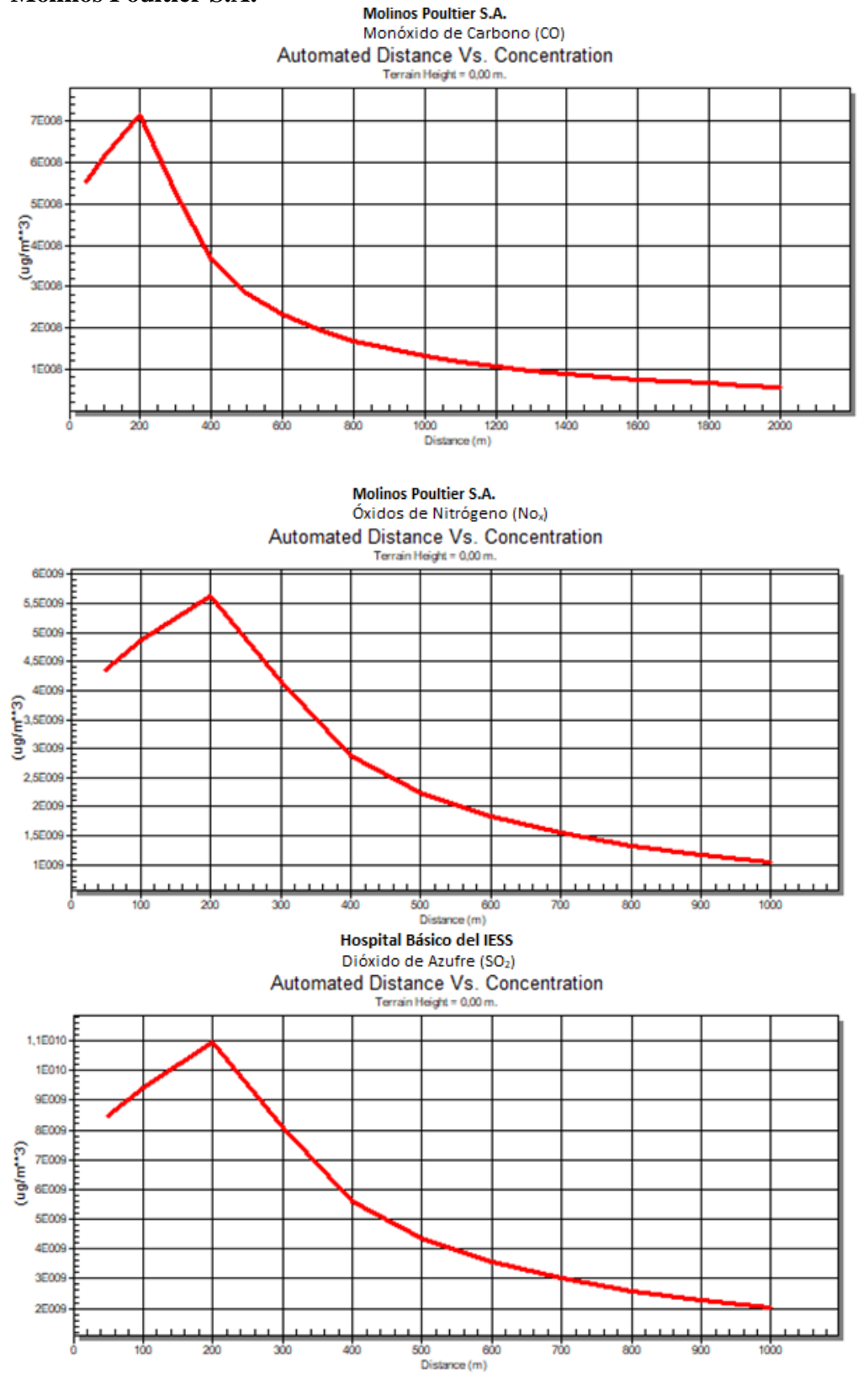

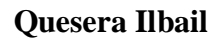

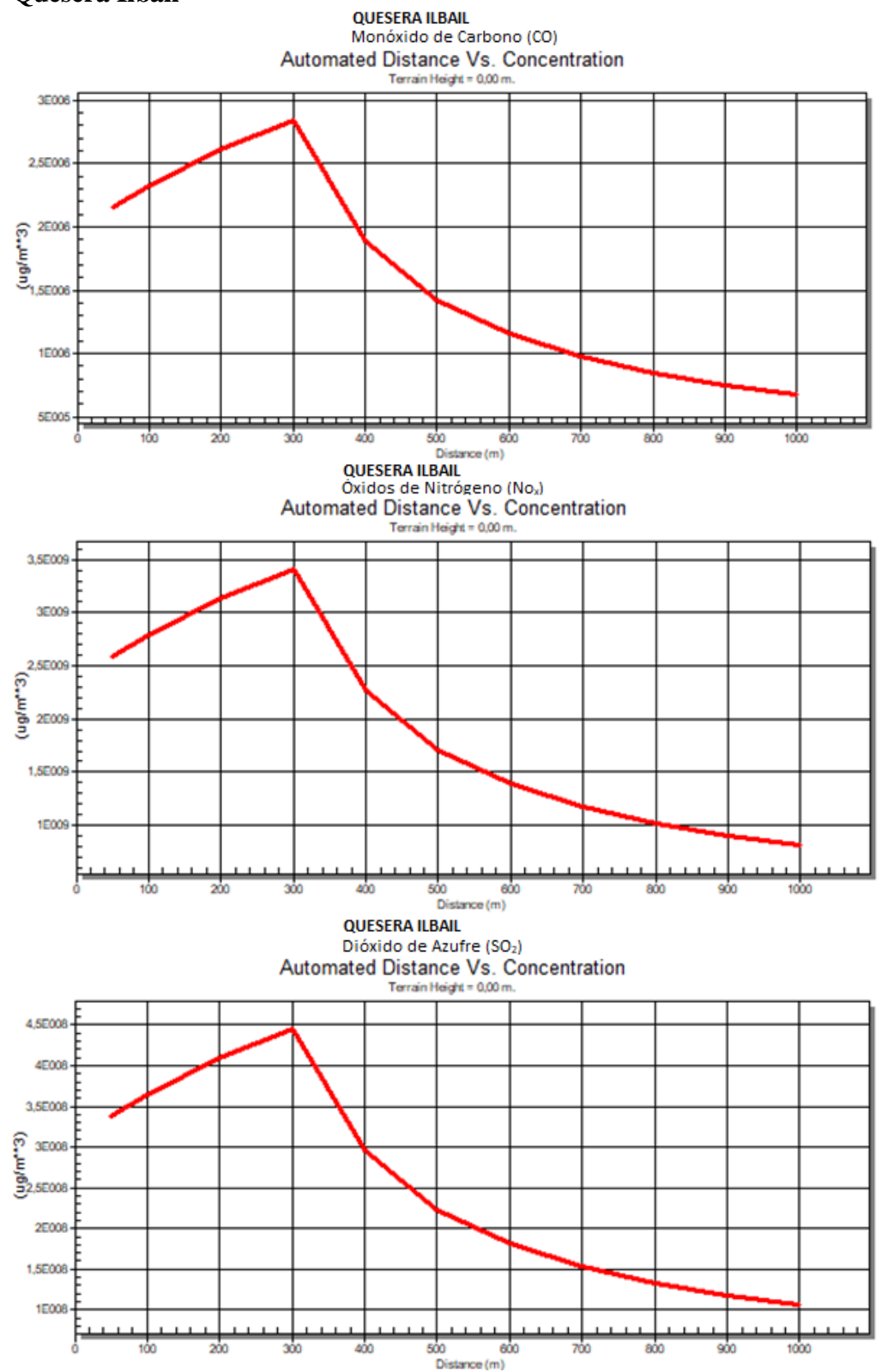

#### **Procesadora de alimentos La Picantina**

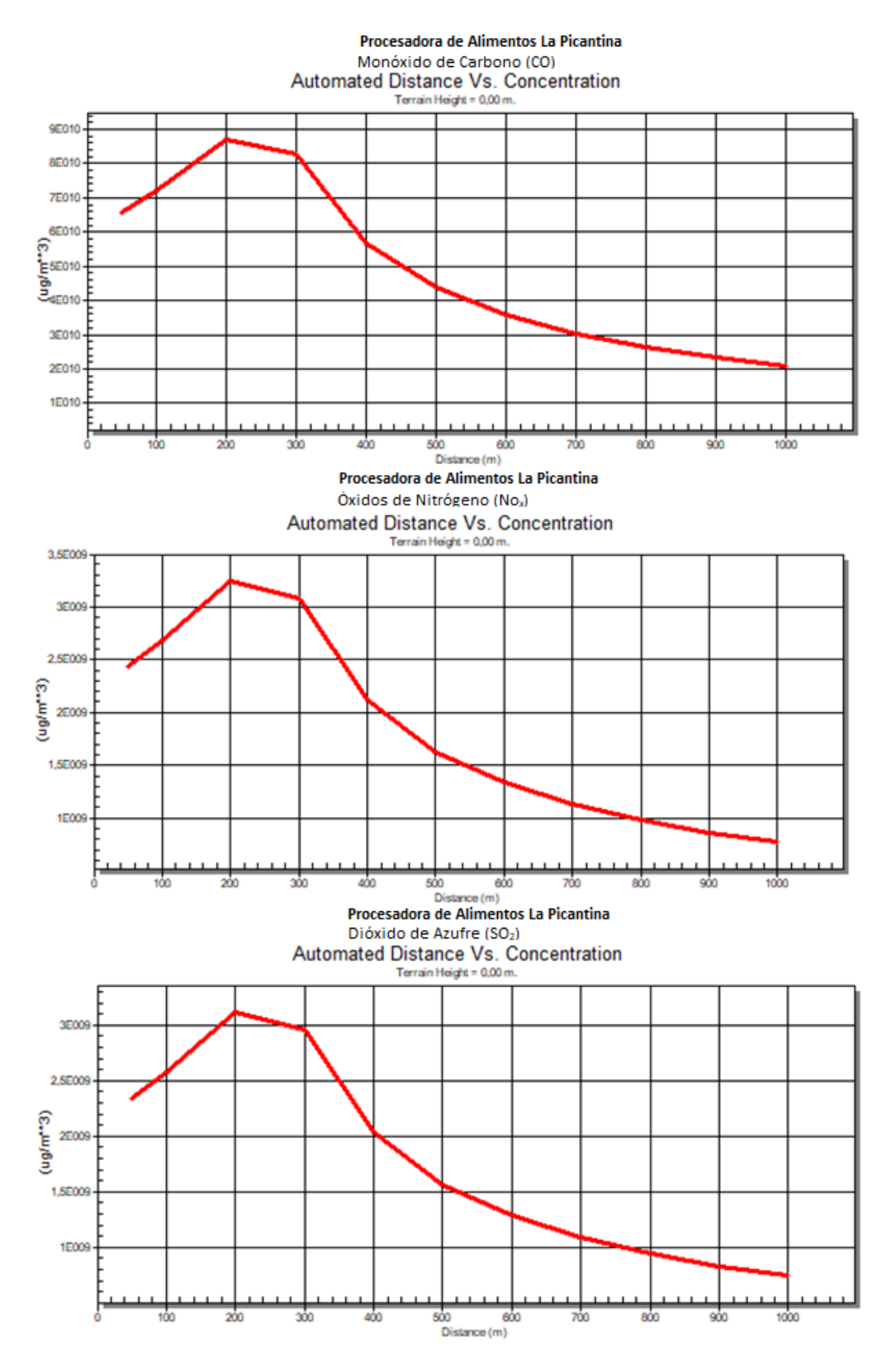

# **Procesadora de Alimentos La Aragoneza**

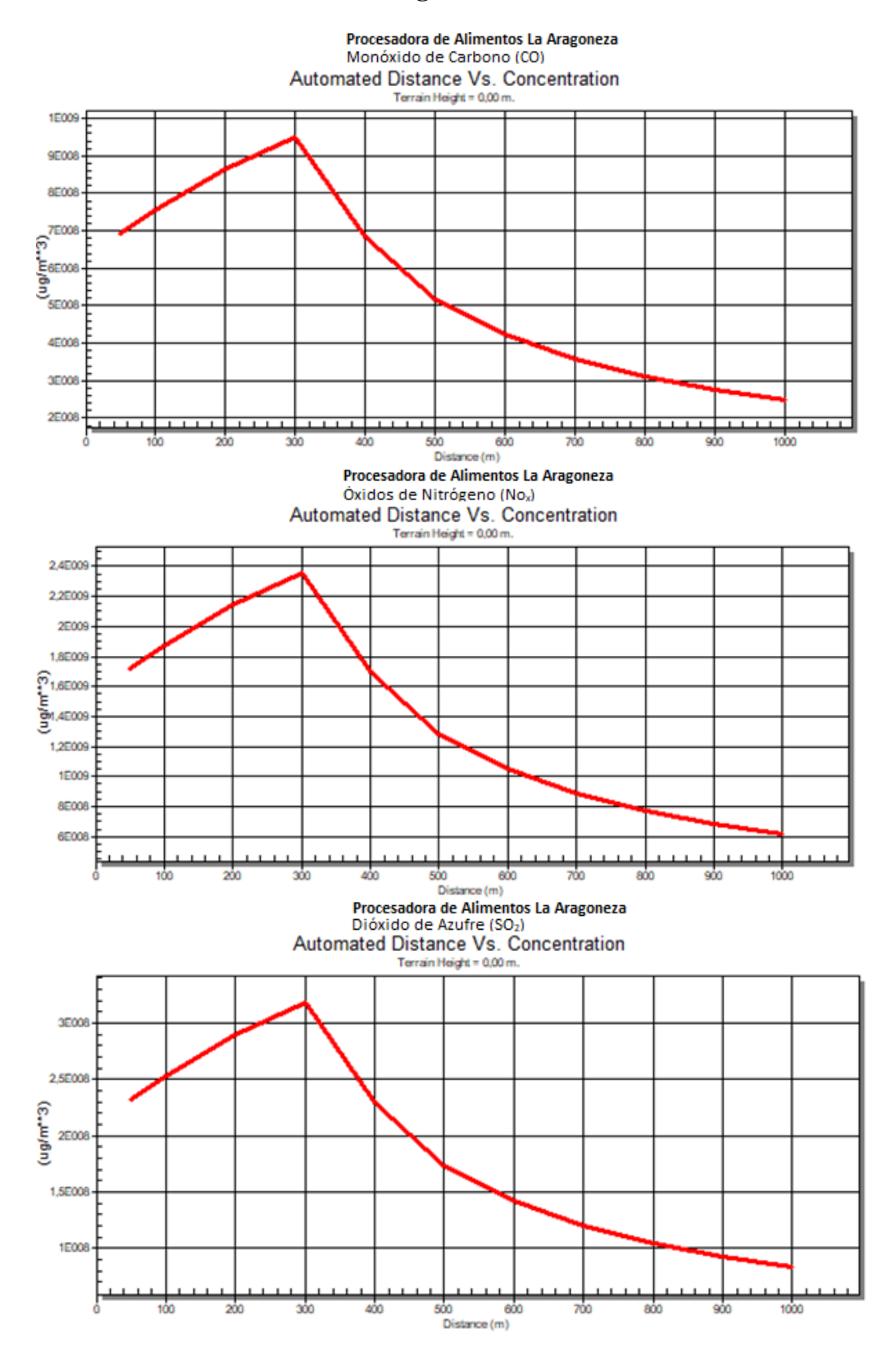

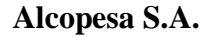

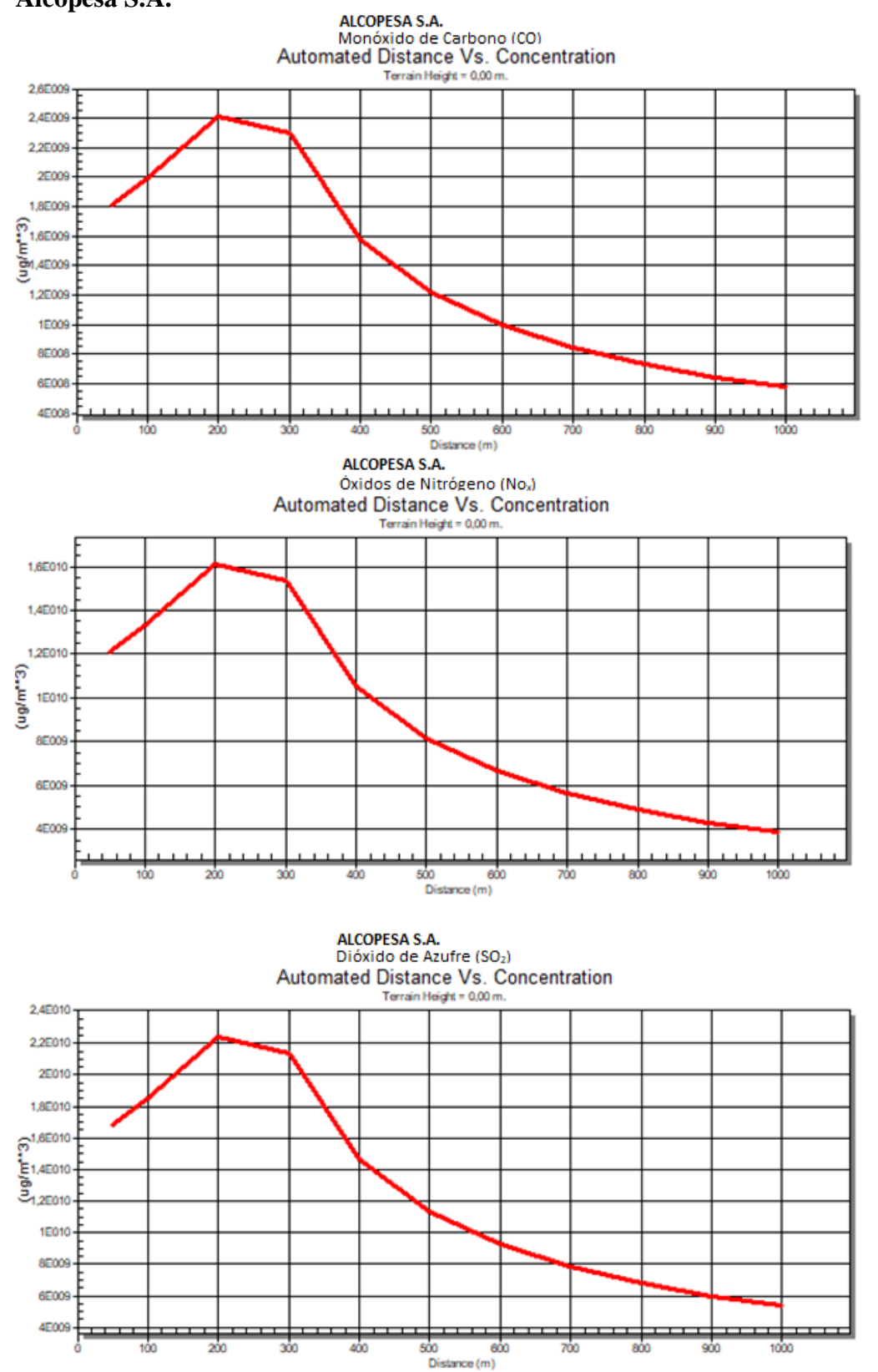